<span id="page-0-0"></span>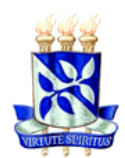

UNIVERSIDADE FEDERAL DA BAHIA – ESCOLA POLITÉCNICA MESTRADO EM ENGENHARIA AMBIENTAL URBANA – MEAU

# JOSÉ VILALVA RIBEIRO NETO

## **BANCO DE DADOS GEORREFERENCIADO PARA ATERROS SANITÁRIOS DE RESÍDUOS SÓLIDOS URBANOS (AS-RSU) NO ESTADO DA BAHIA**

Salvador-Bahia 2009

# JOSÉ VILALVA RIBEIRO NETO

## **BANCO DE DADOS GEORREFERENCIADO PARA ATERROS SANITÁRIOS DE RESÍDUOS SÓLIDOS URBANOS (AS-RSU) NO ESTADO DA BAHIA**

Dissertação apresentada à Universidade Federal da Bahia como requisito parcial para a obtenção do título de Mestre em Engenharia Ambiental Urbana.

Orientador: Prof. Dr. Artur Caldas Brandão

Salvador-Bahia 2009

# JOSÉ VILALVA RIBEIRO NETO

## BANCO DE DADOS GEORREFERENCIADO PARA ATERROS SANITÁRIOS DE RESÍDUOS SÓLIDOS URBANOS (AS-RSU) NO ESTADO DA BAHIA

Dissertação para obtenção do grau de Mestre em Engenharia Ambiental Urbana.

Salvador, 22 de abril de 2009

da Roch

 $\frac{1}{2}$ 

Banca Examinadora:

Arta Palda Brian Prof. Dr. Artur Caldas Brandão Universidade Federal da Bahia - UFBA

Profa. Dra. Viviana Maria Zanta Universidade Federal da Bahia - UFBA

Prof. MsC. José Maurício Sousa Fiuza Universidade Federal da Bahia - UFBA

Konaldo Prof. Dr. Ronaldo dos Santos da Rocha Universidade Federal do Rio Grande do Sul

Ribeiro Neto, José Vilalva<br>R484b **Banco de dados georr** R484b **Banco de dados georreferenciado para aterros sanitários de resíduos sólidos urbanos (AS-RSU) no Estado da Bahia /** José Vilalva Ribeiro Neto. Salvador, 2009. 84 f. : il. color. ; 30 cm.

> Orientador: Prof. Dr. Artur Caldas Brandão. Dissertação (Mestrado) - Universidade Federal da Bahia, Escola Politécnica, 2008.

1. Meio Ambiente. 2. Aterro Sanitário. I. Título.

CDD 628.4

Dedico este trabalho a todos que contribuíram de forma direta ou indireta para sua realização.

Agradeço, primeiramente, a Deus, refúgio e fortaleza; Ao Prof. Dr. Artur Caldas Brandão pelas horas dedicadas de orientação; A Profª. Drª. Viviana Zanta pela clareza das correções; Aos técnicos do IMA, UFBA, UEFES e Ministério Público pelas contribuições; A Prefeitura Municipal de Maracás pela cooperação; Aos colegas da CONDER em especial aos técnicos da GEAMB e INFORMS pelo apoio; Aos meus familiares e amigos pelo incentivo; A minha namorada, Dalecárlia de Souza Lima, pelo estímulo e paciência.

"Uma chave importante para o sucesso é a autoconfiança. Uma chave importante para a autoconfiança é a preparação". Arthur Ashe

## **RESUMO**

O presente trabalho apresenta critérios para a criação de um banco de dados georreferenciado em um sistema de informações geográficas para aterros sanitários de disposição final de resíduos sólidos urbanos no Estado da Bahia. Abordaram-se aspectos relacionados aos resíduos sólidos urbanos, na forma de disposição final em aterros sanitários e seus sistemas de controle ambiental, as geotecnologias da informação aplicadas aos aterros sanitários, tais como: geoprocessamento, georreferenciamento, SIG, uso do GPS, banco de dados, análises espaciais e mapas temáticos feitos através do geoprocessamento. Escolheu-se o aterro sanitário do município de Maracás para servir de modelo para a criação do banco de dados. Por meio de consultas em diversos Órgãos do Estado com profissionais que atuam na área de resíduos sólidos urbanos bem como, através de aplicação de questionários, foi possível levantar e selecionar que tipo de informações seria importante disponibilizar no banco de dados. A aplicação de questionários foi decisivo para justificar a criação de um banco de dados para os aterros sanitários. As principais informações levantadas foram referentes à localização, ao projeto, à construção, à operação e ao monitoramento do aterro sanitário. A poligonal da área onde foi implantado o aterro sanitário foi levantada com o uso do GPS e está georreferenciada ao Sistema Geodésico Brasileiro possibilitando atualizar a base cartográfica do IBGE que foi usada. Isto permitiu fazer análises espaciais e mapas temáticos mostrando que podem ser utilizados para auxiliar na gestão dos resíduos sólidos . O banco de dados georreferenciado está disponível para técnicos através do *site* institucional do Governo do Estado da Bahia.

### **Palavras-chave: resíduos sólidos, aterro sanitário, banco de dados georreferenciado.**

### **ABSTRACT**

This work develops criteria to create a georeferred database in a geographic information system regarding sanitary landfills for final disposal of urban solid waste, in the State of Bahia. It deals with the issues related to urban solid waste with emphasis on the way to final dispo sal - a special approach regarding landfills with their systems for environmental control. It highlights the use of the geotechnologies applied to sanitary landfills by means of georeferencing, use of GPS, database and space analysis made by the geoprocessing. The sanitary landfill in the municipality of Maracás was chosen to serve as a model for the creation of the database. Through consultations among various State Departments with professionals working in the area of municipal solid waste, as well as through application of questionnaires, one could raise and select which kind of information the database shouldprovide. That fact came to justify the need for creating a database aiming the landfill. The main information raised was concerning the location of the 1 andfi lI, its project, construction, operation and monitoring. The polygonal of the area where the land:Qll has been located was raised with the use of the GPS, and is georeferenciated with Brazilian geodesic system through a cartographic base from IBGE. That helped to make space analysis showing that the georreferred database can be used to assist in the management of solid waste in the State. For those people interested in georeferred database regarding the sanitary landfill, the issue is available through CONDER, an autarchy linked to the Urban Development Department of the State Government (Secretaria de Desenvolvimento Urbano do Governo do Estado), through the institution website: [www.conder.ba.gov.br](http://www.conder.ba.gov.br/)

**Key words: solid waste, sanitary landfill, georeferred database.** 

## **LISTA DE FIGURAS**

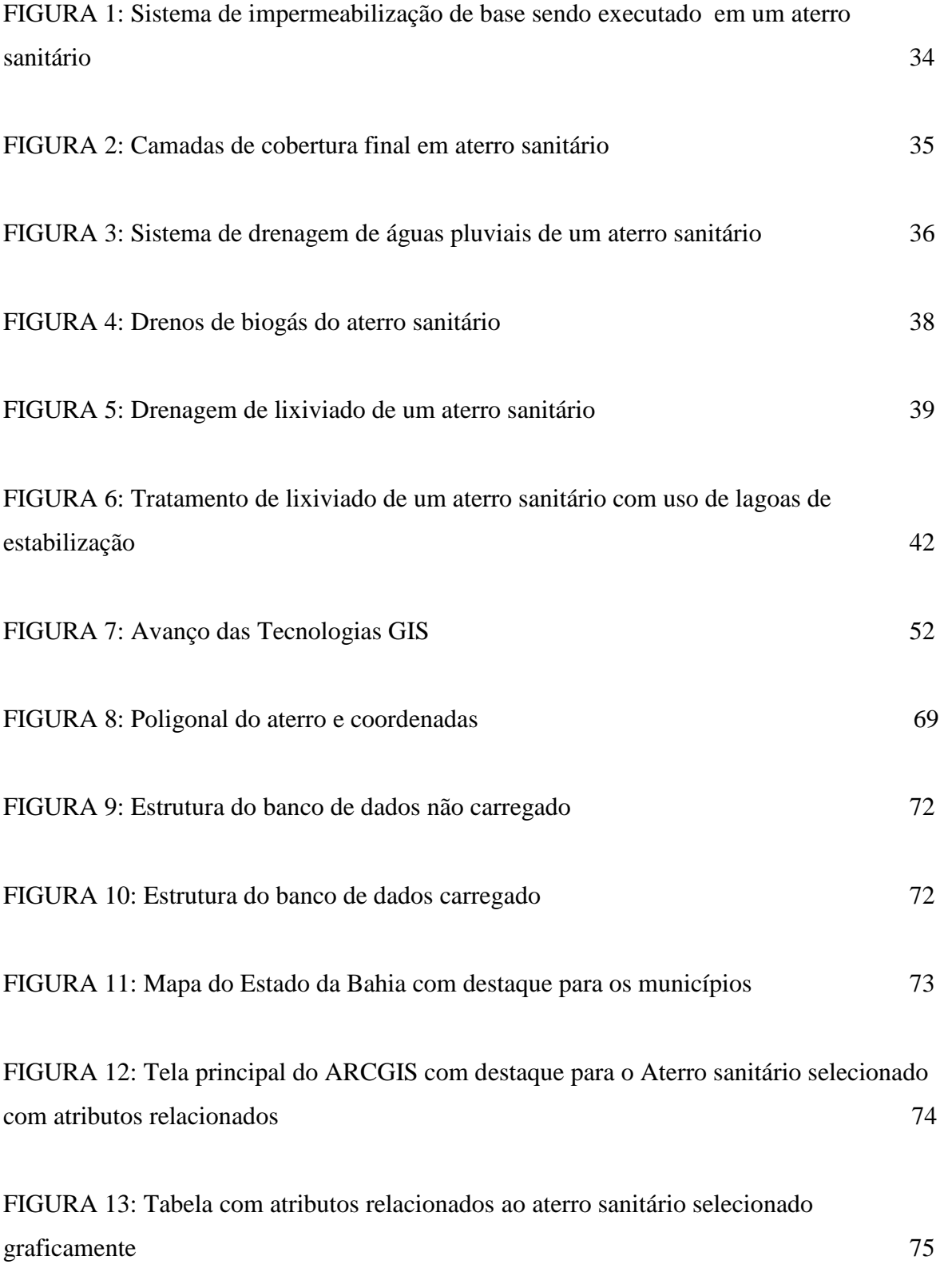

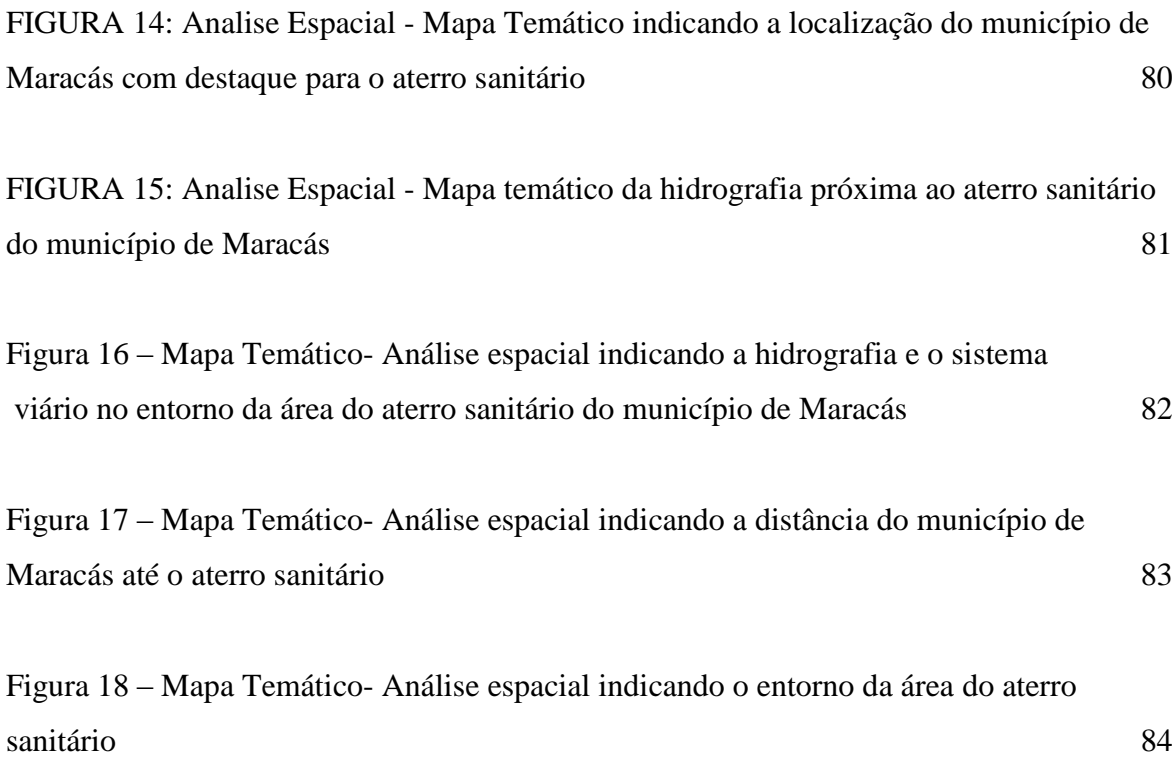

## **LISTA DE QUADROS**

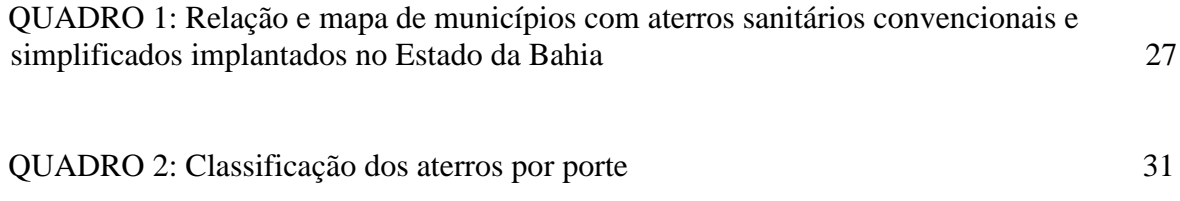

# **SUMÁRIO**

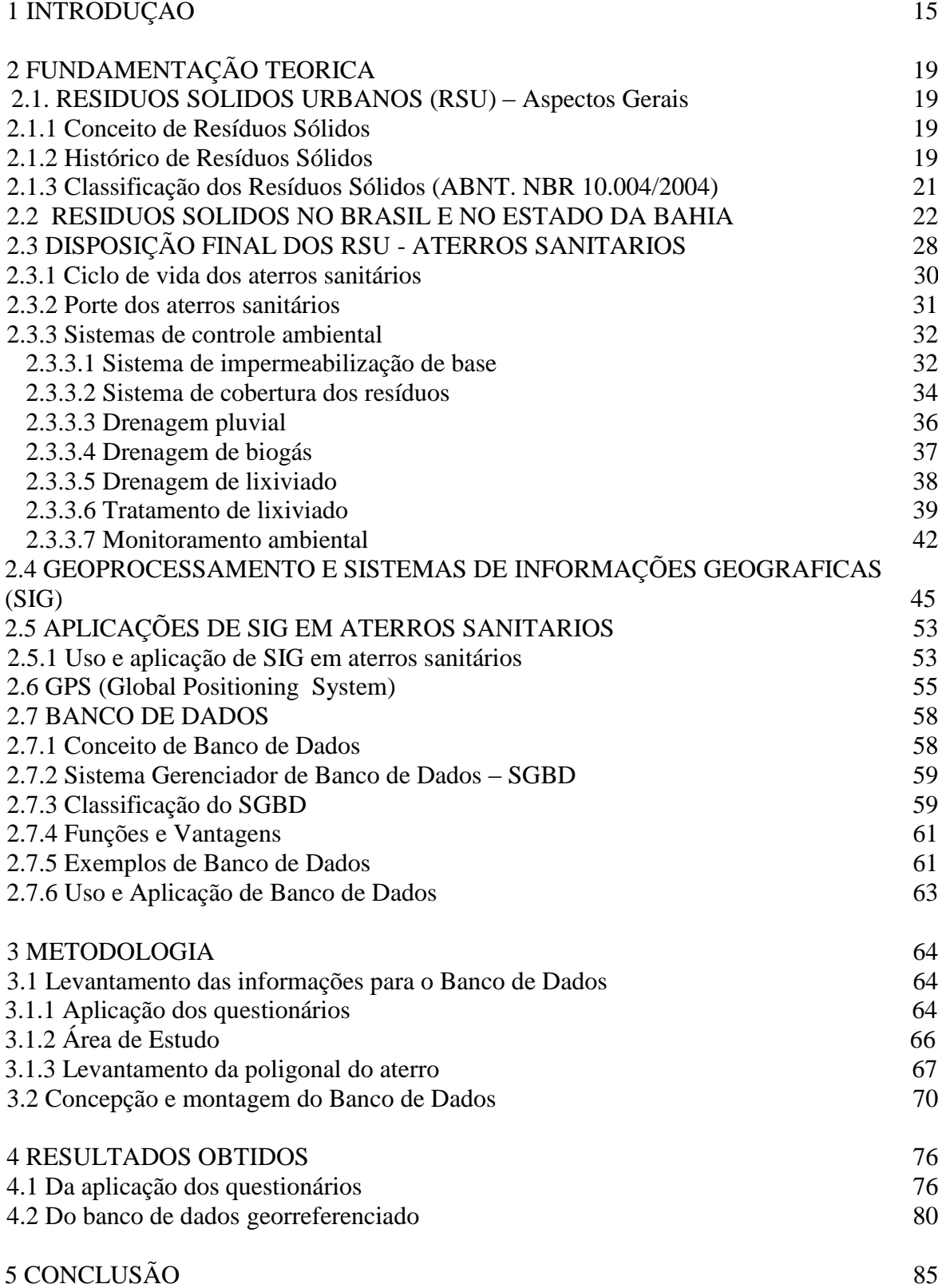

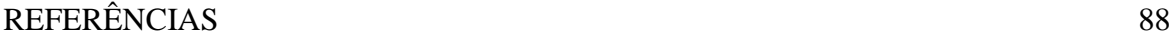

# [APÊNDICES](#page-96-0)

9 6

## **1 INTRODUÇÃO**

A produção de resíduos sólidos está diretamente associada ao crescimento populacional e ao consumo excessivo de produtos industrializados, resultante do modelo de desenvolvimento econômico mundial que está em curso. A disposição final dos resíduos sólidos dos principais centros urbanos do planeta é um problema ambiental, social e de saúde pública grave que precisa ser discutido de maneira séria.

De acordo com Casarini e Pinatti (2004), historicamente, o solo tem sido utilizado por gerações como receptor de substâncias resultantes da atividade humana. Durante a utilização do uso do solo como recebedor de poluentes ou contaminantes, principalmente, por meio do depósito de resíduos, pode ocorrer a migração de poluentes para as águas subterrâneas e superficiais, o que pode se tornar um grande problema para as populações que fazem uso destes recursos hídricos.

Para contornar tais problemas, diversas medidas de controle ambiental são recomendadas para o descarte dos resíduos sólidos. Em aterros sanitários, essas medidas podem ser separadas em unidades operacionais e de apoio, como sugere o IBAM (2001): unidades operacionais - células de resíduos domiciliares separadas de resíduos hospitalares; impermeabilização de fundo e superior; sistema de coleta e tratamento de líquidos percolados (chorume); sistema de coleta e queima (ou beneficiamento) do biogás; sistema de drenagem e afastamento das águas pluviais; sistema de monitoramento ambiental, topográfico e geotécnico e outros: unidades de apoio - cercas; estradas de acesso; balança rodoviária, sistema de controle de resíduos e outros.

No entanto, muitas vezes a existência de tais unidades não é garantia da boa qualidade ambiental que o aterro sanitário deve manter. Para tanto, há necessidade de avaliação destas medidas de controle, desde a sua construção até a forma como é operada e mantida.

A estruturação e o desenvolvimento do presente trabalho foram fundamentados em aspectos conceituais, históricos, aplicativos tecnológicos e princípios relacionados aos seguintes temas: resíduos sólidos, aterro sanitário, sistema de informações geográficas (SIG), análise espacial, *Global Position System* (GPS) e georrefenciamento, com vistas a desenvolver um banco de dados georreferenciado, contendo as principais informações dos Aterros Sanitários. O desenvolvimento desse método tem como premissa torná-lo uma ferramenta útil para o gerenciamento destes empreendimentos, o que é facilitado pela obtenção de um produto informatizado e georreferenciado na forma de um SIG.

 O programa de destinação final de resíduos sólidos da Companhia de Desenvolvimento Urbano do Estado da Bahia - CONDER do Governo do Estado foi iniciado no ano de 2002 na Região Metropolitana de Salvador - RMS, com a construção de quatros grandes aterros. Depois disso, construiu-se mais 40 aterros sanitários no interior do Estado, geralmente de uso compartilhado por dois ou três municípios. (SEDUR/CONDER, 2005). Atualmente existe um total de 57 aterros sanitários implantados.

 Onde-se pode encontrar informações sobre a implantação desses aterros? Como estão funcionando esses aterros hoje? Essas informações estão arquivadas e disponíveis através da CONDER, porem nem sempre segue de forma organizada em um único setor.

A informação armazenada eletronicamente (digital) pode ser mais fácil de ser manipulada, organizada e consultada, em relação ao formato não eletrônico (impresso) (BROLLO, 2001). Para tanto se faz uso do Geoprocessamento onde a localização do Aterro está ligada a uma posição específica da superfície terrestre por meio de suas coordenadas obtidas pelo GPS. Através de SIG, as informações podem ser disponibilizadas na internet utilizando *softwares* específicos.

A estrutura fundamental do SIG é um banco de dados com uma base cartográfica que permite fazer consultas e mapas temáticos através de análises espaciais. Um banco de dados disponível sob a forma de um aplicativo de fácil consulta na internet que facilita o acesso às informações pelos técnicos de quaisquer regiões interessadas. É um meio para a divulgação de informações genéricas, dados primários entre outros.

Há um consenso de que o desenvolvimento sistemático de soluções para a questão dos resíduos sólidos não é possível sem informações adequadas e precisas acerca das condições ambientais, o que pode ser obtido utilizando-se métodos de geoprocessamento e visualização espacial e, portanto, facilitando o processo de gestão dos resíduos sólidos.

Assim, tem-se como **OBJETIVO GERAL**: Estabelecer procedimentos para criação de um banco de dados georreferenciado para alimentar um Sistema de Informações Geográficas (SIG) para aterros sanitários de resíduos sólidos urbanos. E como **OBJETIVOS ESPECIFICOS**: Caracterizar e definir os elementos integrantes do banco de dados; implementar o banco de dados georreferenciado no SIG disponibilizando-o para consultas, possibilitando a construção de mapas temáticos e analises espaciais.

De acordo com os objetivos estabelecidos foi adotada uma estruturação de capítulos, conforme descrito a seguir:

O capítulo 1 apresenta uma introdução geral do trabalho, os objetivos gerais e específicos justificando a criação de um banco de dados para os aterros sanitários.

No capítulo 2 são descritos os aspectos gerais dos resíduos sólidos urbanos, com ênfase na forma de disposição final. Uma abordagem especial aos aterros sanitários com seus sistemas de controle ambiental. As definições clássicas, histórico, funcionalidades, classificação, usos e aplicações de temas relacionados aos resíduos sólidos e aterros sanitários. Foi apresentado um panorama dos resíduos sólidos no Brasil e no Estado da Bahia. Evidenciou-se os conceitos, funções e aplicações de temas relacionados a georreferenciamento, geoprocessamento, GPS, SIG e banco de dados. Exemplificou-se aplicações de SIG em aterros sanitários.

No capitulo 3 descreve passo a passo a criação do banco de dados, desde o levantamento das informações, através de aplicação de questionários, a seleção das informações, a descrição do levantamento em campo da poligonal do aterro com o uso do GPS até a concepção e a montagem do banco de dados. Foi demonstrado o desenvolvimento da estrutura do banco de dados georreferenciado para o aterro sanitário de Maracás e exemplos de análise espacial através de mapeamento temático.

No capitulo 4 foi apresentado os resultados obtidos através da analise dos questionários e da implantação do banco de dados georreferenciado.

No capítulo 5, mostra-se a conclusão. Por fim, as referências bibliográficas citadas ao longo do trabalho.

## <span id="page-18-0"></span>**2 FUNDAMENTAÇÃO TEÓRICA**

#### <span id="page-18-1"></span>**2.1 Resíduos Sólidos Urbanos (RSU) – Aspectos Gerais**

#### <span id="page-18-2"></span>*2.1.1 Conceito de Resíduos Sólidos*

Os Resíduos Sólidos são considerados como todo e qualquer material sólido ou semi-sólido gerado pelas atividades humanas, industrial ou de consumo, cujo proprietário ou detentor do resíduo, não o considera mais com valor econômico positivo para conserválo (KROETZ, 2003, citando CASTILHOS JUNIOR, 2001).

### <span id="page-18-3"></span>*2.1.2 Histórico de Resíduos Sólidos*

A história dos resíduos sólidos parece se confundir com a própria história do homem urbano, segundo definição de Philippi Jr. (1999):

> A partir do momento em que os homens começaram a se estabelecer em determinados locais, preferindo se fixar, com conseqüente abandono da vida nômade, novas situações em relação aos resíduos sólidos produzidos pela atividade humana foram criadas pela alteração introduzida em seus hábitos de vida. (PHILIPPI JR., 1999, p.24 )

Há relatos de que na Idade Média, as cidades cheiravam mal, os restos e os dejetos eram jogados em lugares distantes onde pudessem sujar, cheirar mal e atrair doenças. Menciona-se também em estudos sobre a História Antiga que além da prática do lançamento de resíduos a céu aberto e em cursos d'água, enterrava-se e usava-se o fogo para a destruição dos restos inaproveitáveis (BARCIOTTE, 1994).

Philippi Jr. (1979) salienta que somente em meados do século XIX, em decorrência de padrões de vida criados pela nova ordem social decorrente da revolução industrial, é que começaram a se destacar os problemas provenientes dos resíduos sólidos, dentro do contexto ambiental. A situação vem se agravando em nível global, e particularmente, em determinadas regiões, dado o aumento da população e de um acentuado crescimento urbano. Tais fatos, associados à evolução dos costumes, criação ou mudança de hábitos, melhoria do nível de vida, desenvolvimento industrial dentre outros fatores, têm provocado crescente ampliação no poder aquisitivo per capita, com conseqüência direta na quantidade e no tipo de resíduos sólidos produzidos particularmente nas cidades.

De forma a evitar os problemas de degradação ambiental e de saúde pública provocados pelos resíduos sólidos é necessária a adoção de ações e modelos de gestão, que sejam adequados aos programas de gerenciamento destes resíduos. Avalia-se que os modelos de gestão de resíduos sólidos têm evoluído ao longo do tempo, de forma que, nos países desenvolvidos, Demajorovic (1996) identifica três fases, marcadas por objetivos distintos.

Na primeira fase, que prevaleceu até o início da década de 1970, houve a priorização da disposição dos resíduos. Concentrada no final da cadeia produtiva, essa ação não considerava qualquer iniciativa que levasse à redução dos resíduos em outras etapas do processo produtivo. Como conseqüência houve o crescimento acelerado do volume final de resíduos a serem dispostos proporcionalmente à expansão da produção e do consumo, bem como a eliminação dos últimos lixões a céu aberto, durante a década de 1960 e início da seguinte, na maioria dos países da Europa Ocidental. A maior parte dos resíduos passou a ser encaminhada para aterros sanitários e incineradores.

Em 1975, na Europa, os países membros da OCDE (Organização para a Cooperação e Desenvolvimento Econômico), publicaram as novas prioridades para a gestão de resíduos sólidos, assim ordenados: redução da quantidade de resíduos sólidos gerados; reciclagem do material; incineração e reaproveitamento da energia resultante. Delineia-se, assim, a segunda fase da evolução dos modelos de gestão de resíduos sólidos, em que a recuperação e reciclagem dos materiais são metas prioritárias na política de gestão de resíduos sólidos. Estabeleceram-se novas relações entre consumidores finais e produtores, e entre distribuidores e consumidores, para garantir pelo menos o reaproveitamento de parte dos resíduos.

O final da década de 1980 marca o estabelecimento de novas prioridades em relação à gestão de resíduos sólidos, especialmente, nos países desenvolvidos, estabelecendo-se a terceira fase na evolução dos modelos. Esta é marcada pela redução do volume de resíduos desde o início do processo produtivo e em todas as etapas da cadeia produtiva. Assim, antes de diminuir a produção de determinados bens, passa a ser prioritário impedir que sejam gerados. Ao invés de buscar a reciclagem, propõe-se a reutilização. Antes de depositar os produtos em aterros sanitários, deve-se reaproveitar a energia presente nos resíduos. Outra mudança refere-se às alterações no processo de produção, tendo em vista o objetivo de utilizar a menor quantidade possível de energia e matérias-primas e de gerar quantidades ainda menores de resíduos.

#### <span id="page-20-0"></span>*2.1.3 Classificação dos Resíduos Sólidos (ABNT. NBR 10.004/2004)*

Segundo a ABNT os Resíduos Sólidos podem ser classificados em:

a) Resíduos urbanos: provenientes de residências, estabelecimentos comerciais , prestadores de serviços de varrição e limpeza de vias, logradouros públicos , sistemas de drenagem urbana , entulhos da construção civil e similares;

b) Resíduos industriais: provenientes de atividades de pesquisa e de transformação de matérias-primas e substâncias orgânicas ou inorgânicas em novos produtos, por processos específicos, bem como os provenientes das atividades de mineração;

c) Resíduos de serviços de transporte: decorrentes da atividade de transporte de cargas e os provenientes de portos, aeroportos, terminais rodoviários e ferroviários, postos de fronteira e estruturas similares;

d) Resíduos de serviços de saúde: provenientes de atividades de natureza médicoassistencial, de centros de pesquisa e de desenvolvimento e experimentação na área de saúde, requerendo condições especiais quanto ao acondicionamento, à coleta, ao transporte e à disposição final por apresentarem periculosidade real ou potencial à saúde humana, animal e ao meio ambiente;

e) Resíduos especiais: decorrentes do meio urbano e rural que, pelo seu volume ou por suas propriedades intrínsecas, exigem sistemas especiais para acondicionamento, armazenamento, coleta, transporte, tratamento e destinação final, de forma a evitar danos ao meio ambiente. Desta forma, são considerados especiais: resíduos de agrotóxicos e suas embalagens; pilhas e baterias; lâmpadas fluorescentes, de vapor de mercúrio, vapor de sódio e luz mista; embalagens de medicamentos e medicamentos com prazos de validade vencidos; pneus; óleos lubrificantes e assemelhados.

Neste trabalho dar-se-a ênfase aos resíduos sólidos classificados como urbanos. A seguir aborda-se a atual situação dos resíduos sólidos urbanos em especial a destinação final, os aterros sanitários no Brasil e no Estado da Bahia.

## <span id="page-21-0"></span>**2.2 RESIDUOS SOLIDOS NO BRASIL E NO ESTADO DA BAHIA**

O Instituto Brasileiro de Geografia e Estatística - IBGE realizou no ano de 2002 a Pesquisa Nacional de Saneamento Básico (IBGE/ 2002). Esta pesquisa forneceu dados que permitem identificar a situação dos resíduos sólidos urbanos no Brasil, principalmente no que diz respeito à destinação final.

Os resultados demonstraram uma evolução com relação aos resultados obtidos na última pesquisa de 1989. A destinação do lixo no País, em termos de peso, é favorável, pois, atualmente, 47,10% do total são dispostos em aterros sanitários, 22,3% em aterros controlados e somente 30,5% em lixões, ou seja, mais de 69% dos resíduos coletados no Brasil tem destino final adequado. (IBGE, 2002)

No entanto, em números de municípios, estes resultados não são tão favoráveis, uma vez que 63,6% dos municípios brasileiros utilizam lixões e somente 32,2% estão em situação adequada, sendo que 5% não informaram a destinação que é dada aos resíduos no município. Além disso, observa-se que estes resultados podem ser demasiadamente otimistas, uma vez que, a fonte das informações coletadas é em muitos casos a própria prefeitura da cidade pesquisada, que para evitar a exposição de deficiência do sistema, repassa informações incorretas, além de não ter capacitação técnica.

Da mesma forma, Jucá (2003) afirma que o PNSB (2000) indicou uma situação exageradamente favorável no que se refere à quantidade de resíduos dispostos nas unidades

de destinação final, pois aproximadamente 73,2% de todo o resíduo coletado no Brasil estaria tendo um destino final adequado, em aterros sanitários ou controlados. Estes resultados demonstram a dispersão geográfica dos focos de poluição relativa à produção de resíduos sólidos nos municípios brasileiros (LUPATINI, 2002).

Tal constatação pode ser evidenciada pelo fato que dos 5.507 municípios brasileiros, 4.026, ou seja, 73,1% têm população de até 20.000 habitantes. Nestes municípios, 68,5% dos resíduos gerados são vazados em lixões e em alagados. Entretanto, tomando-se como referência a quantidade de lixo gerada pelos municípios, em relação ao total da produção brasileira, a situação é menos grave, pois em conjunto coletam somente 12,8% do total brasileiro (20.658 t/dia). Isto é menos do que o gerado pelas 13 maiores cidades brasileiras, com população acima de 1 milhão de habitantes. Só estas coletam 31,9% (51.635 t/dia) de todo o resíduo urbano brasileiro, e têm seus locais de disposição final em melhor situação: apenas 1,8% (832 t/dia) é destinado em lixões, o restante é depositado em aterros controlados ou sanitários (IBGE, 2002).

De acordo com o IBGE (2002), a tendência de melhoria à destinação final dos resíduos sólidos urbanos no Brasil nos últimos anos, pode ser creditada a diversos fatores, tais como: maior consciência da população sobre a questão da limpeza urbana; atuação do Ministério Público Estadual e Federal; força e apelo popular do programa da UNICEF, Lixo e Cidadania (Criança no Lixo, Nunca Mais) em todo o Brasil; recursos do governo federal, através do ministério do meio ambiente; apoio de governos estaduais.

Ainda assim, a situação dos resíduos sólidos é preocupante, pelo contínuo crescimento na geração dos mesmos, sobretudo no ambiente urbano e agravada pela inexistência de uma política nacional de resíduos solidos, além de limitações financeiras, falta de capacitação técnica específica, descontinuidade de programas políticos e administrativos, entre outros problemas.

Logo após o seu descarte, o lixo doméstico produzido nos centros urbanos, permanece interferindo ativamente na vida das pessoas, muito mais do que se costuma imaginar. Quando disposto em áreas a céu aberto e sem a tecnologia adequada, os resíduos

sólidos contaminam o solo, a água de lençóis freáticos, e atrai uma grande diversidade de insetos e roedores, comprometendo a saúde pública com doenças infecto-contagiosas e possíveis epidemias. Esse quadro acontece na maior parte dos municípios brasileiros e, principalmente, nordestinos, que se utilizam do conhecido "lixão" para o descarte dos resíduos sólidos produzidos pelas suas populações.

Os "lixões" não possuem as condições e as normas mínimas exigidas por um bom controle de saúde pública e preservação ambiental. Na maioria das vezes, esses lixões estão em áreas inadequadas, comprometendo o meio ambiente, onerando a administração do município, contribuindo para o assoreamento e a poluição de cursos d'água, entre outros prejuízos, muitas vezes irreversíveis, atingindo diretamente as suas populações à curto e longo prazos.

Pesquisas do Governo do Estado da Bahia revelam que a participação de cada indivíduo no comprometimento com o meio ambiente é muito mais importante do que normalmente imagina-se, pois cada habitante das cidades de médio e grande porte da Bahia produz cerca de 0,7 quilos de lixo a cada dia. Em 2004 a população da Região Metropolitana de Salvador - RMS, área mais habitada da Bahia por metro quadrado, era formada por cerca de 3,8 milhões de habitantes que produziam 3.156 toneladas de lixo/dia. A previsão é que até o ano 2010, essa população chegue a quase quatro milhões de habitantes, triplicando a sua produção de lixo, e, consequentemente, os problemas que advêm da sua destinação final inadequada. (SEDUR/CONDER, 2005)

A limpeza urbana é, constitucionalmente, de responsabilidade de cada município, mas diante desse quadro, o Governo do Estado vem desenvolvendo desde 1991, ações visando à melhoria efetiva das condições sociais e ambientais de cidades baianas de médio e grande porte, com populações que variam de 20 mil habitantes até grandes centros, como Salvador, que detêm mais de três milhões de habitantes.

O programa de destinação final de resíduos sólidos da Companhia de Desenvolvimento Urbano do Estado da Bahia - CONDER do Governo do Estado, foi iniciado no ano de 2002 na Região Metropolitana de Salvador - RMS, beneficiando diretamente seus dez municípios, com a construção de quatros grandes aterros: aterro metropolitano centro (para as populações de Salvador, Lauro de Freitas e Simões Filho), aterro integrado Ponta do Ferrolho (Candeias e São Francisco do Conde), aterro integrado Camaçari/Dias D'Ávila (Camaçari e Dias D'Ávila) e aterro integrado ilha (Vera Cruz e Itaparica). Depois disso, construiu-se mais 40 aterros sanitários no interior do Estado, geralmente de uso compartilhado por dois ou três municípios. (SEDUR/CONDER, 2005)

Atualmente, o Governo do Estado já contabiliza a construção de 53 aterros sanitários em toda a Bahia, geralmente utilizados em regime de compartilhamento entre municípios próximos. Em 1992, 76,17% dos resíduos sólidos produzidos na RMS tinham destinação final imprópria, inadequada e com sinais de degradação, enquanto apenas 15,18% encontravam destinação própria operando adequadamente. Atualmente, 95% do lixo produzido na RMS tem uma destinação final adequada. (CONDER, 2005).

O Governo do Estado construiu aterros, integrando as ações de resíduos sólidos do Programa de Despoluição da Baía de Todos os Santos (BTS). Alguns desses programas incluem ainda, a aquisição e repasse de equipamentos para as prefeituras municipais, como tratores, pás-carregadeiras, caçambas, retro-escavadeiras, caminhões coletores, containeres, entre outros itens operacionais.

Foram elaborados Planos Diretores de Limpeza Urbana (PDLU) para os municípios beneficiados, visando garantir a implantação de sistemas adequados de coleta, varrição e destinação final do lixo produzido. Paralelamente, foram implementadas ações de Capacitação de Recursos Humanos e Treinamentos com funcionários e agentes municipais envolvidos nos sistemas de limpeza urbana de cada município, assim como, amplos programas de Educação Sanitária e Ambiental que atingem diversos segmentos das populações metropolitanas, através de escolas, associações comunitárias, empresários, comerciantes, entre outras representações da sociedade civil.

O Governo do Estado passou a atender também as cidades de pequeno porte, com menos de 20 mil habitantes, já que 87% dos municípios baianos detêm população abaixo desse limite. Esses municípios têm uma geração de lixo pequena, não demandando soluções tecnológicas e gerenciais sofisticadas e muito caras para a destinação do lixo. A sugestão foi adotar modelos de aterros simplificados e de baixo custo de implantação e

operação. A experiência de aterros simplificados já vem sendo adotada em outros países como Colômbia, Peru e Cuba para citar exemplos da América Latina e já, bem recentemente, despertou o interesse do Ministério do Meio Ambiente que tem reunido câmaras técnicas especializadas para a discussão e a normatização do tema (CONDER, 2005).

Atualmente, o Estado da Bahia possui 20 aterros sanitários convencionais ( de porte maior), em operação, 35 aterros simplificados ( de porte menor), em operação, e mais 15 aterros convencionais em elaboração de projeto. Totalizando 55 aterros implantados, além dos aterros em fase de projeto (CONDER, 2005). Conforme apresentado no Quadro 1.

A forma que os aterros são implantados, a escolha das áreas, a incapacidade municipal de gerir tais empreendimentos, a falta de capacitação técnica especifica, entre outros, contribuem para que muitas vezes os aterros sanitários retornem a condição original de "Lixões". Baseado nisso, entende-se que ferramentas que auxiliam a gestão dos Aterros possam garantir um melhor aproveitamento. Nesse contexto, acredita-se que um banco de dados georreferenciado com as informações dos aterros, possa fornecer ao gestor público uma ferramenta valiosa para o adequado gerenciamento desses empreendimentos.

Quadro 1 – Relação e mapa de municípios com aterros sanitários convencionais e simplificados implantados no Estado da Bahia

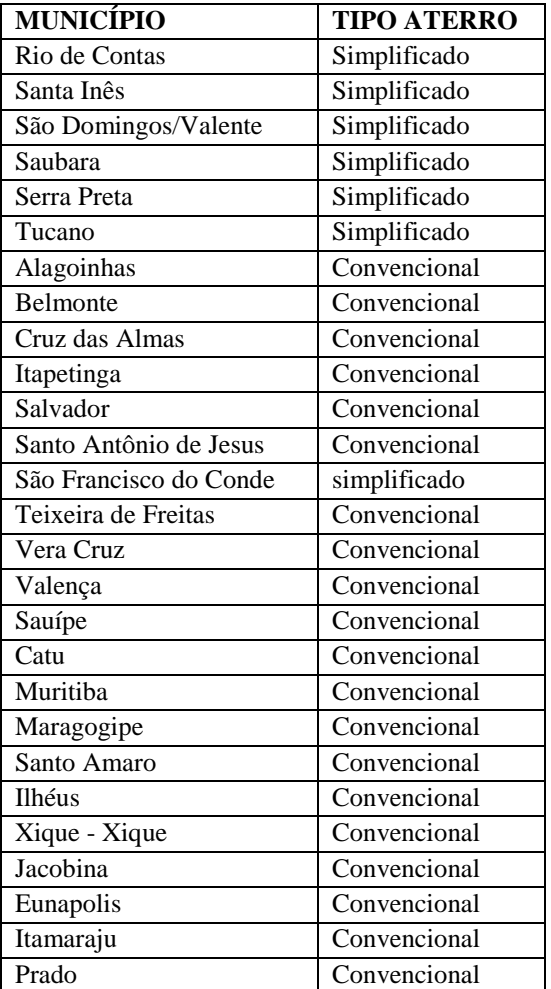

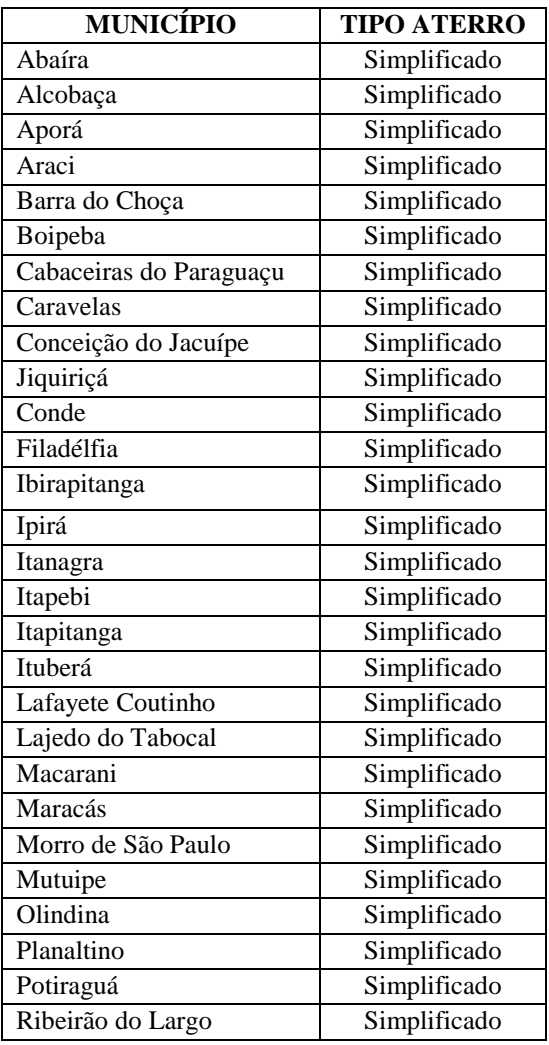

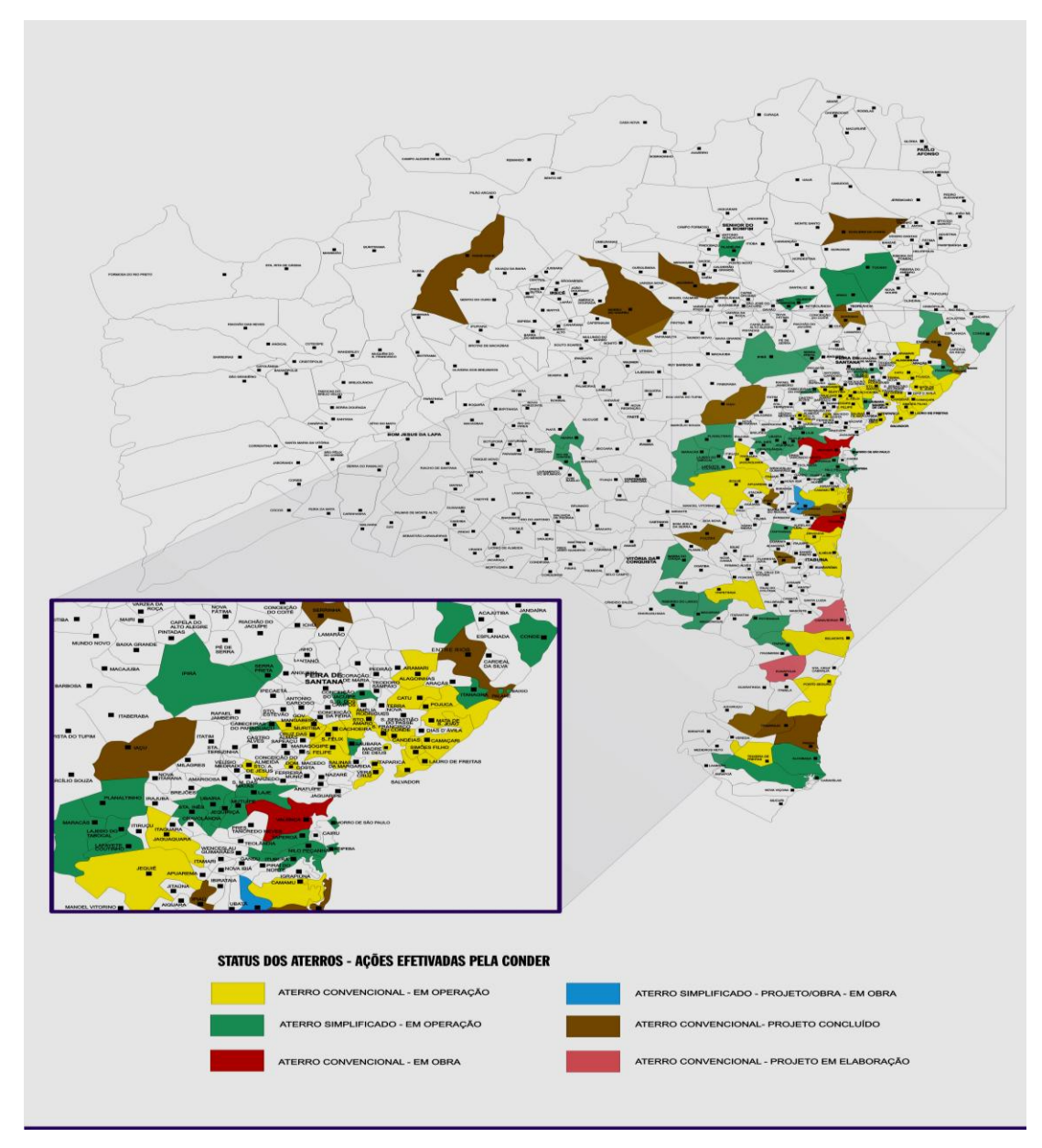

Fonte: CONDER, 2005

## **2.3 DISPOSIÇÃO FINAL DOS RSU - ATERROS SANITÁRIOS**

No mundo inteiro, com algumas poucas exceções, os aterros sanitários representam a principal destinação final dos resíduos sólidos, apesar do imenso esforço em se reduzir, reutilizar e reciclar esse material. Em vários países, o aterro sanitário tem sido a mais importante meta a alcançar, com vistas a um tratamento adequado dos resíduos. No Brasil, já existe um número significativo de aterros sanitários, principalmente, nas Regiões Sudeste e Sul. A grande dificuldade reside nos custos de operação de um aterro sanitário,

que pressupõe tratamento adequado de líquidos e gases efluentes, além de todos demais cuidados previstos nas normas técnicas. Vale ressaltar que os textos normativos sobre resíduos sólidos foram elaborados, em sua maioria, há duas décadas e, praticamente, não incorporaram os conceitos recentes de geotecnia ambiental ou mesmo de biotecnologia (JUCÁ, 2003).

Além dos aterros sanitários, são consideradas formas de disposição final os aterros controlados, os incineradores, as usinas de compostagem e os lixões.

A disposição final dos resíduos sólidos em "lixões", segundo o IPT/CEMPRE (2000) é uma forma inadequada de disposição, que se caracteriza pela simples descarga sobre o solo, sem medidas de proteção ao meio ambiente ou à saúde pública. O mesmo que descarga de resíduos a céu aberto ou vazadouro. Os resíduos sólidos, assim lançados, acarretam problemas à saúde pública, como proliferação de vetores de doenças (moscas, mosquitos, baratas, ratos, etc.), geração de maus odores e, principalmente, poluição do solo e das águas subterrâneas e superficiais, pela infiltração do chorume (líquido de cor preta e mal cheiroso e de elevado potencial poluidor), produzido pela decomposição da matéria orgânica contida no lixo (ABNT, 1984).

Diferentemente dos lixões, o aterro sanitário, segundo a ABNT (1992), é uma técnica de disposição final de resíduos sólidos urbanos no solo, sem causar danos à saúde pública e à sua segurança, minimizando os impactos ambientais, método que utiliza princípios de engenharia para confinar os resíduos sólidos na menor área possível, e reduzi-los ao menor volume permissível, cobrindo-os com uma camada de terra na conclusão de cada jornada de trabalho, ou a intervalos menores se for necessário.

Os critérios de engenharia mencionados materializam-se no projeto do sistema de drenagem periférica e superficial para afastamento da água da chuva, de drenagem de fundo para coleta do percolado, de sistema de tratamento para o percolado drenado, de drenagem e queima dos gases gerados durante o processo de bioestabilização da matéria orgânica (BIDONE e POVINELLI, 1999).

<span id="page-29-0"></span>Com relação aos aspectos ambientais dos aterros sanitários, é importante avaliar as diferentes fases do seu ciclo de vida, que segundo Christensen, Cossu e Stegmann (1989) são as seguintes:

1. Fase de planejamento*,* tipicamente envolvendo os estudos e as investigações preliminares necessárias para o desenvolvimento do projeto.

2. Fase de construção, envolvendo os trabalhos relacionados à movimentação de solo, construção de acessos e instalações e a preparação de drenos e impermeabilizações da área a ser preenchida com resíduos.

3. Fase de operação, que corresponde ao período de tempo compreendido entre o aterramento da primeira carga de resíduos e o aterramento da última carga anos mais tarde. Esta fase é caracterizada pela maior intensidade de tráfego, pelos trabalhos nas frentes de aterramento e operação das instalações de controle ambiental.

4. Fase de conclusão, que corresponde ao período de tempo entre o esgotamento da capacidade volumétrica do local até o dia em que as instalações de controle ambiental não forem mais necessárias em virtude do decaimento do nível das emissões do aterro.

<span id="page-29-1"></span>5. Fase final, que corresponde ao estágio em que as emissões decaíram a níveis aceitáveis (na mesma ordem de magnitude dos fluxos encontrados no entorno do aterro). A composição da área aterrada pode ainda diferenciar da composição do ambiente vizinho, entretanto, a área não causa impactos sobre o mesmo. Neste estágio, a exemplo de outros locais, a área pode não ser adequada a todos os tipos de uso, contudo, já pode ser utilizada para diversos fins.

Em um aterro sanitário, as características técnicas envolvidas variam de acordo com o seu porte. Quanto maior o aterro sanitário, maiores devem ser os cuidados envolvidos com a obra. O porte de um aterro sanitário tem relação direta com os materiais empregados, e principalmente, com o método de concepção adotado.

Gariglio (2003), citando Blight (1994), apresenta uma classificação baseada na Taxa de Deposição Máxima (TDM) mensurada em toneladas de resíduos dispostos por ano. Esta subdivisão considerou as faixas populacionais e de produção de resíduos descritas no Quadro 2.

No Estado da Bahia os aterros sanitários são divididos em dois tipos: Convencional e Simplificado. O aterro sanitário Convencional é um aterro de médio a grande porte demanda soluções tecnológicas e gerenciais sofisticadas e que beneficia uma população maior. O aterro sanitário Simplificado é um aterro de menor porte desenvolvido para pequenos municípios de baixo custo de implantação e operação e que consegue beneficiar até cerca de 20 mil habitantes.

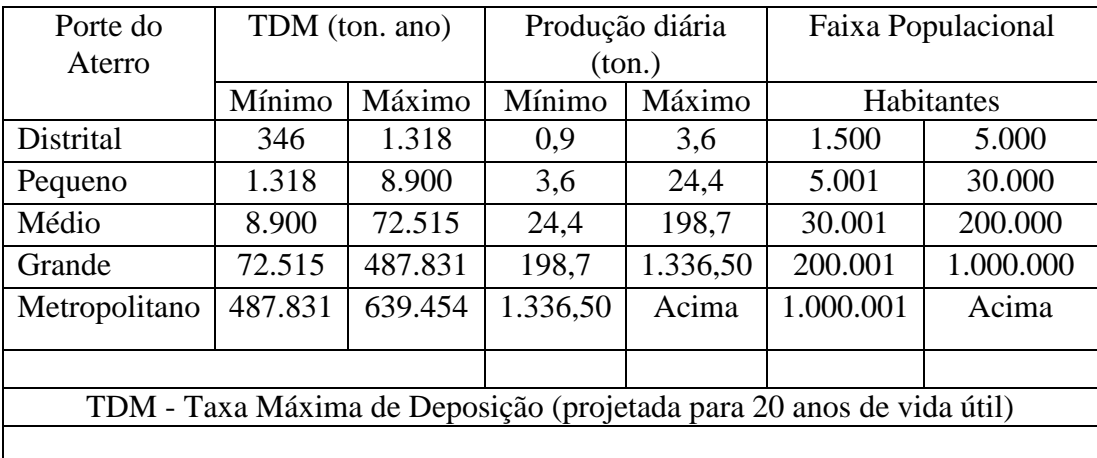

<span id="page-30-0"></span>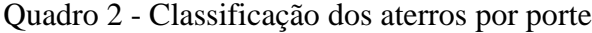

Fonte: Gariglio (2006)

Segundo Bidone e Povinelli (1999), quando se constrói um aterro sanitário, dispondo-se os resíduos sólidos de forma adequada, evitam-se os seguintes problemas: a proliferação de vetores; o espalhamento de papéis, plásticos e outros materiais leves nas cercanias do local de disposição; a possibilidade de engorda de animais da área, a fixação de famílias de catadores e a poluição das águas, sejam de superfície ou subsuperficiais, pelo lixiviado.

A fim de evitar os problemas arrolados anteriormente, alguns cuidados especiais devem ser tomados durante a execução dos aterros sanitários. Entre eles, destaca-se a previsão de dispositivos de drenagem e tratamento de gases, de drenagem e tratamento de lixiviado e de afastamento ao máximo possível de águas pluviais; a canalização de córregos e nascentes existentes no local, o recobrimento diário e sistemático com argila dos resíduos após sua compactação e o selamento e impermeabilização mínima das células de aterro após o alcance de sua altura útil.

Estes cuidados constituem os sistemas de controle ambiental existentes nos aterros sanitários, que de uma forma geral são aqui abordados.

#### <span id="page-31-0"></span>*2.3.3.1 Sistema de impermeabilização de base*

O sistema de impermeabilização de base tem a função de proteger a fundação do aterro, evitando a contaminação do subsolo e aqüíferos subjacentes, pela migração de percolado e / ou biogás (IPT/CEMPRE, 2000).

Segundo Rocca (1993), um sistema de impermeabilização deve apresentar as seguintes características: estanqueidade; durabilidade; resistência mecânica; resistência a intempéries e compatibilidade com os resíduos a serem aterrados.

Dentre os materiais comumente empregados em impermeabilização, destacam-se as argilas compactadas e as geomembranas sintéticas. Atualmente, tem sido corrente o uso de sistemas compostos de impermeabilização, com a aplicação combinada de argilas compactadas ou material sintético com mesma função e geomembranas sintéticas.

Na Bahia, tem-se adotado como padrão para atender o licenciamento dos aterros sanitários o uso conjugado de argilas compactadas e geomembranas sintéticas impermeabilizantes.

As camadas impermeabilizantes de argila devem ser executadas com controle tecnológico de compactação, com as seguintes características:

- a) camadas compactadas de no máximo 20 cm de espessura e espessura final de no mínimo 60 cm;
- b) umidade em torno da umidade ótima obtida no ensaio de compactação com Proctor normal;
- c) densidade de no mínimo 95% da densidade máxima obtida no ensaio de compactação com Proctor normal.

Como alternativa ao uso das argilas compactadas, destaca-se o uso dos geocompostos bentoníticos, *geosynthetic clay tiners* (GCL), que são materiais compostos em que uma camada de argila em pó, usualmente bentonítica sódica, que é ligada por meios mecânicos ou químicos a geotêxteis ou a uma geomembra (VILAR, 2003).

De acordo com o mesmo autor, as geomembranas são mantas poliméricas flexíveis que apresentam permeabilidade extremamente baixa e que são utilizadas como barreiras para líquidos e vapores. As mais empregadas são as geomembranas de Polietileno de Alta Densidade (PEAD) com espessura mínima de 1,5 mm.

A figura 1 mostra um sistema de impermeabilização de base sendo executado em um aterro sanitário.

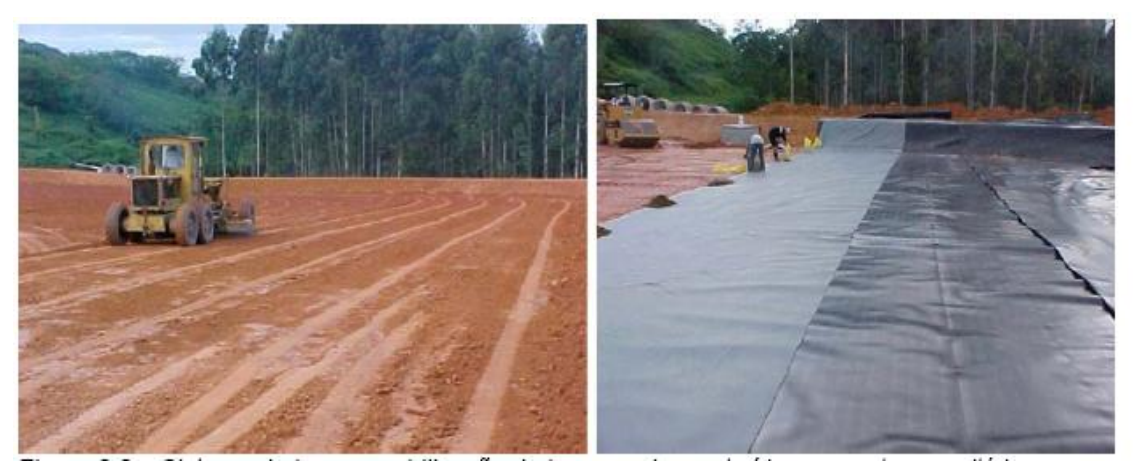

Figura 1 - Sistema de impermeabilização de base sendo executado em um aterro sanitário Fonte: RECICLE/2007

## <span id="page-33-0"></span>*2.3.3.2 Sistema de cobertura dos resíduos*

O sistema de cobertura (diária, intermediária e final) tem a função de proteger a superfície das células de lixo (minimizando impactos ao meio ambiente), evitar a proliferação de vetores, diminuir a taxa de formação de percolados, reduzir a exalação de odores, impedir a catação, permitir o tráfego de veículos coletores sobre o aterro, eliminar a queima de resíduos e a saída descontrolada do biogás (IPT/CEMPRE, 2000). Entre outras características, o sistema de cobertura deverá ser resistente a processos erosivos e adequados à futura utilização de área.

A cobertura diária deve ser realizada após o término de cada jornada de trabalho, com uma camada de cerca de 20 cm de solo. Já a camada intermediária é necessária naqueles locais em que a superfície de disposição ficará inativa por períodos mais prolongados (cerca de um mês), aguardando, por exemplo, a conclusão de um patamar para o início do outro.

De acordo com Maciel (2003), a camada final de cobertura é de grande importância, não apenas para minimizar as emissões de gases nos aterros sanitários, mas também para prever o comportamento geotécnico e biológico da massa de lixo.

Segundo o mesmo autor, os sistemas de cobertura utilizados nos aterros podem ser de diferentes tipos: camada homogênea de argila, de vários tipos/graduação de solo, argilosa com diferentes geossintéticos e mais recentemente aquelas formadas com materiais alternativos, solos orgânicos, lodos, etc. No Brasil, a grande maioria dos aterros possui cobertura com camada homogênea de argila compactada. A vegetação é um elemento que deve sempre estar associado à superfície das camadas, independente do sistema adotado, para evitar problemas de erosão e contração do solo.

A figura 2 apresenta os componentes de uma camada de cobertura final em aterro sanitário.

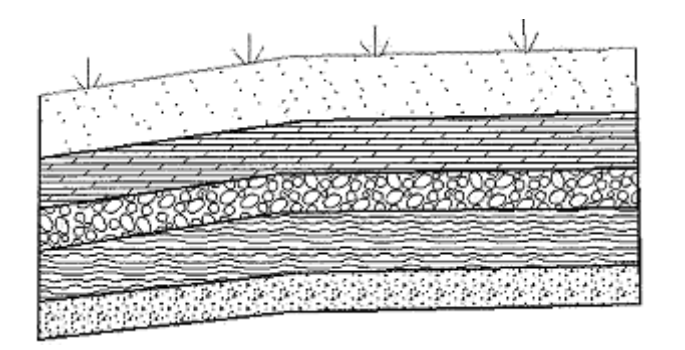

camada superficial camada de proteção camada drenante camada impermeável camada de fundação

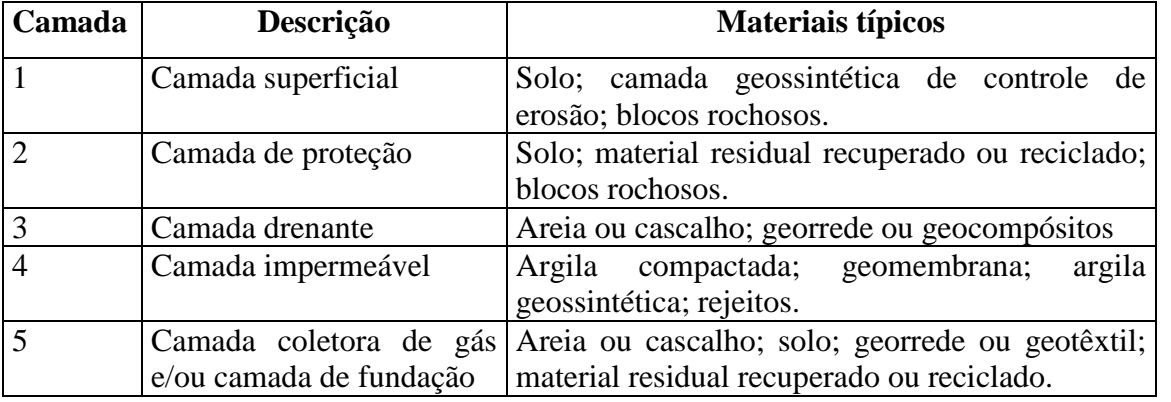

Fonte: IPT/CEMPRE, 2000

Figura 2 - Camadas de cobertura final em aterro sanitário

#### <span id="page-35-0"></span>*2.3.3.3 Drenagem pluvial*

O sistema de drenagem de águas pluviais tem a finalidade de interceptar e desviar o escoamento superficial das águas pluviais, durante e após a vida útil do aterro, evitando assim a sua infiltração na massa de resíduos (IPT/CEMPRE, 2000).

Nos aterros, em geral, o sistema de drenagem de águas pluviais é constituído por estruturas drenantes de meias canas de concreto (canaletas) associadas a escadas d'água e tubos de concreto. Segundo o IBAM (2001), sempre que possível, a drenagem das águas pluviais deve ser feita através de valas escavadas no terreno, evitando o uso de tubulações enterradas.

A NBR 13.896/1997 especifica que no aterro deve ser projetado, construído e operado um sistema de desvio de águas superficiais capaz de suportar uma chuva de pico de cinco anos. Além disso, o sistema deve ser permanentemente vistoriado, com a finalidade de manter, repor, desassorear e esgotar as bacias de contenção e de dissipação de energia, a fim de manter o sistema em operação. A figura a seguir ilustra parte de um sistema de drenagem de um aterro sanitário.

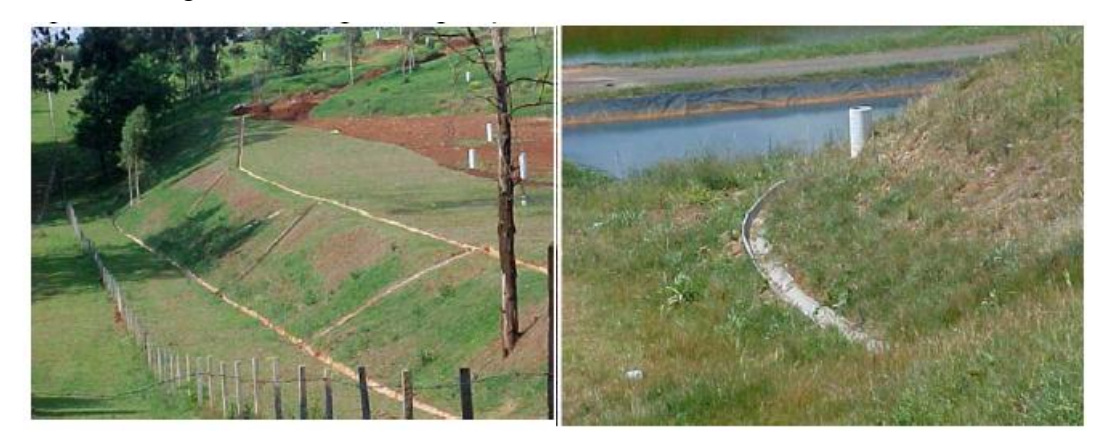

Figura 3 - Sistema de drenagem de águas pluviais de um aterro sanitário

Fonte: RECICLE/2007
O lixo confinado em aterros sanitários sofre processo de decomposição predominantemente anaeróbio, gerando, dessa forma, gases como metano (CH4) e gás carbônico (CO2).

Segundo Gandolla (2000), os gases provenientes de aterros podem ser explosivos (CH4). Se não for extraído e tratado de maneira controlada, constituirá um sério perigo à população. A migração de biogás e sua progressiva diluição com ar diminui seu perigo potencial.

Para minimizar os impactos e riscos associados à geração de biogás, devem ser implementadas medidas para prevenir a sua migração e acumulação, tais medidas são sugeridas por Bidone e Povinelli (1999).

O controle da geração e migração de gases deve ser feito por meio de um sistema de drenos verticais. Esses drenos são construídos com a superposição de tubos de concreto, revestidos de brita nº. 4, perfazendo ao todo um diâmetro de 1,0 m. O diâmetro desses drenos depende da vazão de gás a ser drenada; porém, na prática, o diâmetro dos tubos varia de 0,20 m a 1,00 m, em função da altura do aterro. Assim, nos aterros de pequena altura (até 15 m) e grandes áreas superficiais, são utilizados tubos de até 0,40 m; nos aterros de alturas maiores são utilizados tubos armados de até 1,0 m de diâmetro, visando dar vazão aos gases gerados , suportar os recalques diferenciais e a movimentação sofrida pelos resíduos aterrados. Quando são utilizados tubos de até 0,40 m de diâmetro, costumase também preenchê-los com pedras britadas, de forma a conferir maior resistência à estrutura.

Outra forma de drenagem do biogás é a utilização de tela metálica de formato cilíndrico, preenchidos com pedra, sem tubo condutor. Nesses casos, mesmo que ocorra a oxidação e conseqüente rompimento da tela, devido à ação corrosiva dos líquidos percolados, as pedras continuarão formando um canal drenante eficiente. Pode-se também utilizar uma camisa metálica, constituída por um segmento de tubo metálico com alças em uma das extremidades. Essa camisa é preenchida com pedras e, à medida que as camadas de resíduos se sobrepõem, é puxada pelas alças e novamente preenchida com pedras, repetindo-se a operação até a superfície final do aterro, formando um cilindro de pedras com função idêntica aos drenos convencionais.

Para que a dispersão do gás seja feita de forma controlada, é comum a utilização de queimadores especiais na terminação dos drenos. Esses queimadores possibilitam a queima dos gases a uma altura segura. A figura 4 apresenta os drenos de gás na base do aterro sanitário.

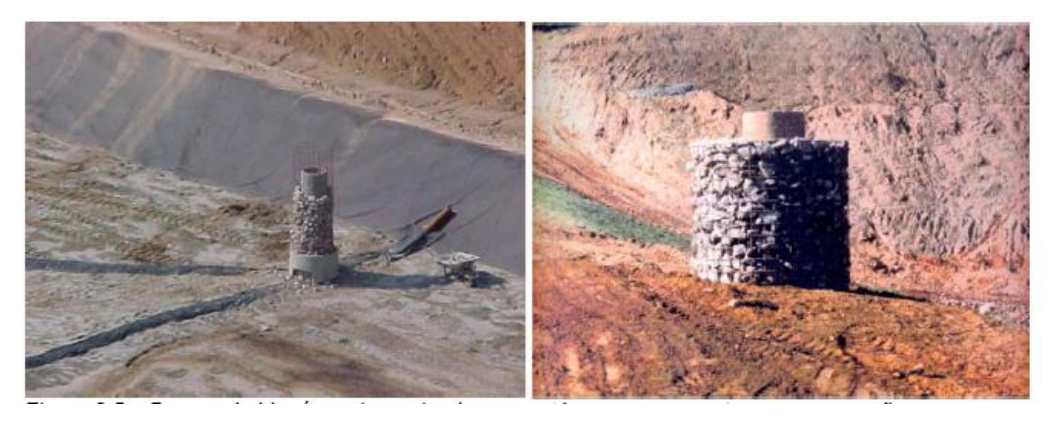

Figura 4 - Drenos de biogás do aterro sanitário

Fonte: RECICLE/2007

#### *2.3.3.5 Drenagem de lixiviado*

O sistema de drenagem de lixiviado é constituído de drenos de material filtrante com tubo perfurado, normalmente, de concreto ou de PEAD, que direcionam o percolado para o sistema de tratamento.

Segundo a NBR 13.896/97, o sistema de drenagem para coleta e remoção de lixiviado do aterro sanitário deve ser: instalado imediatamente acima da impermeabilização; dimensionado de forma a evitar a formação de uma lâmina de líquidos percolados superior a 30 cm sobre a impermeabilização; construído de material quimicamente resistente ao resíduo e ao líquido percolado, e suficientemente resistente a pressões originárias da estrutura total do aterro e dos equipamentos utilizados em sua operação; projetado e operado de forma a não sofrer obstruções durante o período de vida útil e pós-fechamento.

O *IPT/CEMPRE* (2000) indica que o sistema de drenagem de lixiviado deverá ser construído em todos os patamares de lixo. A figura a seguir ilustra a drenagem do lixiviado em um aterro sanitário.

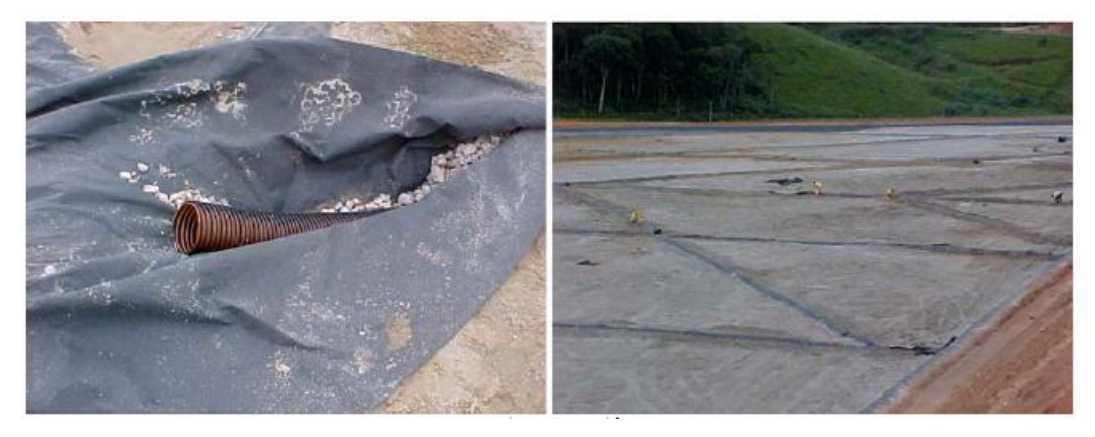

Figura 5 – Drenagem de lixiviado de um aterro sanitário Fonte: RECICLE/2007

# *2.3.3.6 Tratamento de lixiviado*

A disposição do lixo em aterros sanitários ocasiona a produção de um líquido conhecido por lixiviado. Este líquido de composição bastante variável adquire características poluentes devido ao seu contato com uma massa de resíduos sólidos em decomposição. O lixiviado é gerador de grande desconforto por causa de seu odor e aparência, e sua disposição diretamente no meio ambiente acarreta em sérios problemas ambientais e de saúde pública.

A quantidade de lixiviado gerado em aterros sanitários é decorrente da percolação de líquidos de origem externa: água de chuva, escoamento superficial, águas subterrâneas, fontes e da decomposição dos resíduos orgânicos, através das camadas do aterro. A forma mais adequada de estimar a produção de lixiviado em um aterro sanitário e que deve ser obrigatoriamente utilizada quando o projeto for de maior porte é aquela que se baseia no balanço hídrico. No entanto, tem sido comum a utilização do método racional, que embora freqüentemente criticado, apresenta resultados bastante favoráveis.

Devido à cadeia de constituintes existentes no lixiviado e às variações quantitativas sazonais e cronológicas, não se deve considerar uma solução única de processo para o seu tratamento (HAMADA & MATSUNAGA, 2000). Por não existir um único método de tratamento de lixiviado, é apresentada a seguir a descrição dos principais métodos, sugeridos por Ferreira (2001).

#### **a. Recirculação de lixiviado no aterro**

A recirculação do lixiviado na área já aterrada é considerada um método de tratamento, uma vez que, propicia a atenuação de constituintes pela atividade biológica e por reações físico-químicas que ocorrem no interior do aterro. (TCHOBANOGLOUS et. al., 1993; McBEAN et. al., 1995).

Em países localizados em regiões tropicais, como é o caso do Brasil, a recirculação diminui significativamente o volume do lixiviado em função da evaporação, que é favorecida pelas condições ambientais (temperatura ambiente, ventos, radiação solar, etc.). Além disso, a recirculação permite uma maior flexibilidade no gerenciamento das variações da quantidade de lixiviado.

# **b. Processos biológicos aeróbios**

O processo de lodos ativados pode ser definido como um processo no qual uma cultura heterogênea de microrganismos, em contato com o efluente e na presença de oxigênio, tem a capacidade de estabilizar e remover a matéria orgânica biodegradável. O processo pode ser inibido (principalmente a nitrificação) pela presença de substâncias tóxicas e variação de temperatura e pH do chorume. Esse procedimento é utilizado como pré-tratamento de processos de osmose inversa ou na seqüência de outros tratamentos. No caso de chorume velho (pobre em orgânicos biodegradáveis), a relação C/N pode ser alta para o processo biológico.

O processo de lagoas de estabilização é recomendável quando existem grandes áreas de terra disponíveis, é de elevada eficiência, baixo custo de instalação e manutenção e de operação fácil e econômica. Apresenta, ainda, a vantagem de ser pouco sensível a oscilações de sobrecarga orgânica. Atinge alta eficiência de remoção da demanda bioquímica de oxigênio (DBO), podendo chegar a mais de 90%. No entanto, dependendo da potência de aeração instalada haverá, com o tempo, uma deposição de sólidos no fundo da lagoa, reduzindo a eficiência e necessitando de drenagem ou instalação de um decantador secundário para evitar o alto teor de sólidos no efluente final.

#### **c. Processos biológicos anaeróbios**

Nas lagoas anaeróbias, a degradação da matéria orgânica ocorre na ausência de oxigênio. A profundidade destas lagoas está na faixa de 2,0 a 4,0 m, e podem ocupar áreas menores do que as lagoas aeróbias ou facultativas. Operam sem muitos cuidados operacionais e, em geral, a remoção de demanda bioquímica de oxigênio (DBO), na lagoa anaeróbia, fica em torno de 50%. As lagoas anaeróbias podem ser eficientes sistemas para reduzir a carga orgânica em etapas subseqüentes de tratamento de chorume (ante de lagoas facultativas, por exemplo).

Os processos anaeróbios têm-se mostrado eficientes na remoção de metais pesados na forma de sulfetos, além de reduções significativas de demanda bioquímica de oxigênio (DBO) principalmente nas etapas iniciais de tratamento. Os processos anaeróbios são mais eficientes no tratamento de chorume novo. Apesar disso, podem ser obtidos resultados que sejam suficientes para assegurar um tratamento adequado ao chorume em aterros sanitários, a depender da capacidade de alto-depuração do corpo receptor. A figura ilustra o tratamento de lixiviado em aterro sanitário usando o processo de lagoas facultativas.

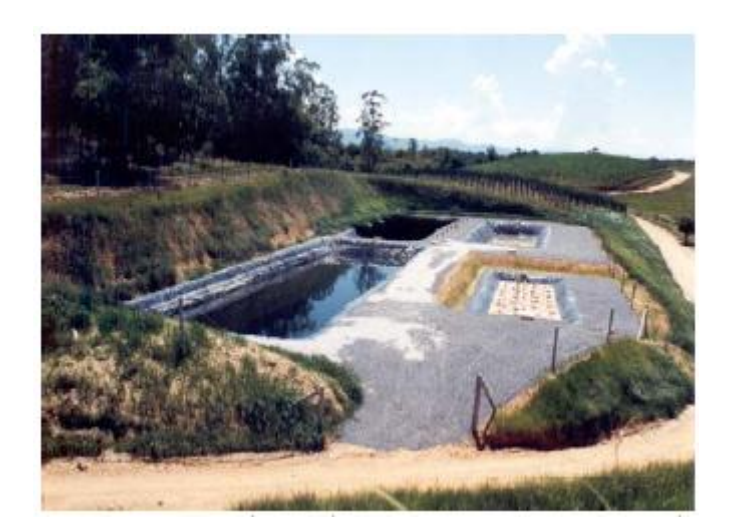

Figura 6 - Tratamento de lixiviado de um aterro sanitário com uso de lagoas de estabilização.

Fonte: RECICLE/2007

# *2.3.3.7 Monitoramento ambiental*

O principal sistema de monitoramento ambiental refere-se ao acompanhamento do chorume, sendo monitorados os mananciais de águas superficiais e subterrâneas e o próprio sistema de tratamento de chorume. Além disso, é necessário o monitoramento geotécnico do maciço de resíduos, que tem por objetivo identificar possíveis deslocamentos verticais e horizontais.

O monitoramento das águas subterrâneas é feito por meio da instalação de poços de monitoramento, sendo que a localização destes deve levar em consideração as características hidrogeológicas da região. Segundo a NBR 13.896 (ABNT, 1997), o sistema de poços de monitoramento deve ser constituído de, no mínimo, quatro poços, sendo um a montante e três a jusante no sentido do fluxo de escoamento preferencial do lençol freático. Além disso, os poços devem obrigatoriamente interceptar o lençol freático.

O monitoramento das águas superficiais deve ser feito mediante tomada de amostras a montante e a jusante da obra e estabelecendo-se comparações entre as características destas (IPT/CEMPRE, 2000).

Os sistemas de tratamento de chorume exigem um acompanhamento adequado, visando a obtenção de subsídios para a avaliação de sua eficiência. Este monitoramento é feito por meio da coleta de amostras em pontos específicos do processo de tratamento, sendo necessário, no mínimo, a tomada de amostras no início e no final do processo, buscando-se assim, avaliar a eficiência do mesmo.

O monitoramento geotécnico do maciço de resíduos é feito, normalmente, por meio da instalação de marcos referenciais, que são instrumentos incorporados superficialmente ao aterro, com a função de servir como orientadores dos deslocamentos aos quais o aterro está sujeito. São distribuídos de forma a caracterizar linhas de estudo, com direções de deslocamento esperadas, para possibilitar um monitoramento da estabilização do aterro, e, portanto, nortear as ações preventivas que se façam necessárias para se manter o controle do maciço. Para efetuar este monitoramento são implantados, fora da área do aterro, marcos fixos, irremovíveis, de referência de nível e de posição relativa. Baseado nestes, são observados por levantamentos topográficos, os deslocamentos verticais e horizontais de marcos superficiais instalados no aterro (KAIMOTO, et. al., 2004).

Além das estruturas já citadas, um aterro sanitário conta ainda com uma infraestrutura básica composta pelos seguintes elementos:

#### a) Cerca de isolamento

O cercamento da área do aterro sanitário tem o objetivo de dificultar o acesso de pessoas não autorizadas na área do aterro sanitário. Devendo ser construída com aproximadamente dois metros de altura, com moirões de concreto nos quais são passados cinco fios de arame galvanizado, igualmente espaçados.

# b) Guarita e balança

A guarita e a balança têm o objetivo de controlar a entrada de veículos e a quantidade de resíduos a serem dispostos nos aterros sanitários. A capacidade da balança utilizada depende do porte do aterro sanitário, sendo comum a utilização de balanças de 30

a 60 toneladas de capacidade. A guarita deve dar abrigo ao funcionário responsável pela fiscalização, construída em alvenaria, deve dispor de banheiro e ter comunicação direta com a administração do aterro.

c) Faixa de proteção

Deve ser construída em toda a volta do aterro, destinada ao plantio de arbustos e árvores, formando uma cerca viva para melhorar a estética do local e dificultar a visão ao interior da área.

d) Acessos internos e externos

Os acessos internos e externos devem permitir o trânsito de veículos sob quaisquer condições climáticas. Os acessos externos devem ser pavimentados, podendo ser asfalto ou paralelepípedo, dispondo de sistema de eficiente sistema de drenagem. Já os acessos internos, podem ser feitos de pavimento primário, podendo ser utilizado saibro ou rachão, devendo garantir o acesso dos caminhões de coleta e transporte de resíduos a frente de operação.

# **2.4 GEOPROCESSAMENTO E SISTEMAS DE INFORMAÇÕES GEOGRAFICAS - SIG**

A introdução do Geoprocessamento no Brasil inicia-se a partir do esforço de divulgação e formação de pessoal feito pelo Prof. Jorge Xavier da Silva (UFRJ), no início dos anos de 1980. A vinda ao Brasil, em 1982, do Dr. Roger Tomlinson, responsável pela criação do primeiro SIG (o *Canadian Geographical Information System*), incentivou o aparecimento de vários grupos interessados em desenvolver tecnologia, entre os quais:

a) [UFRJ:](http://pt.wikipedia.org/wiki/UFRJ) O grupo do Laboratório de Geoprocessamento do Departamento de Geografia da UFRJ, sob a orientação do Professor Jorge Xavier, desenvolveu o [SAGA](http://pt.wikipedia.org/w/index.php?title=SAGA&action=edit) (Sistema de Análise GeoAmbiental). O SAGA tem seu forte na capacidade de análise geográfica e vem sendo utilizado com sucesso como veículo de estudos e pesquisas (BROLLO, 2001).

b) MaxiDATA: Os então responsáveis pelo setor de informática da empresa de [aerolevantamento](http://pt.wikipedia.org/w/index.php?title=Aerolevantamento&action=edit) AeroSul criaram, em meados dos anos de 1980, um sistema para automatização de processos cartográficos. Posteriormente, constituíram a empresa MaxiDATA e lançaram o [MaxiCAD,](http://pt.wikipedia.org/w/index.php?title=MaxiCAD&action=edit) *software* largamente utilizado no Brasil, principalmente em aplicações de Mapeamento por Computador. Mais recentemente, o produto dbMapa permitiu a junção de bancos de dados relacionais a arquivos gráficos MaxiCAD, produzindo uma solução de *desktop mapping* para aplicações cadastrais.

c) CPqD/TELEBRÁS: O Centro de Pesquisa e Desenvolvimento da TELEBRÁS iniciou, em 1990, o desenvolvimento do SAGRE (Sistema Automatizado de Gerência da Rede Externa), uma extensiva aplicação de Geoprocessamento no setor de telefonia. Construído com base num ambiente de um SIG (VISION) com um banco de dados cliente-servidor [\(ORACLE\)](http://pt.wikipedia.org/w/index.php?title=ORACLE&action=edit), o SAGRE envolve um significativo desenvolvimento e personalização de *software*.

d) [INPE:](http://pt.wikipedia.org/wiki/INPE) Em 1984, o INPE (Instituto Nacional de Pesquisas Espaciais) estabeleceu um grupo específico para o desenvolvimento de tecnologia de geoprocessamento e [sensoriamento remoto](http://pt.wikipedia.org/wiki/Sensoriamento_remoto) (a Divisão de Processamento de Imagens - DPI). De 1984 a 1990 a DPI desenvolveu o SITIM (Sistema de Tratamento de Imagens) e o SGI (Sistema de

Informações Geográficas), para ambiente PC/DOS, e, a partir de 1991, o SPRING (Sistema de Processamento de Informações Geográficas), para ambientes *UNIX* e *MS/Windows*.

No decorrer dos anos de 1980, com a grande popularização e barateamento das estações de trabalhos gráficos, além do surgimento e evolução dos computadores pessoais e dos sistemas gerenciadores de bancos de dados relacionais, ocorreu uma grande difusão do uso de GIS. A incorporação de muitas funções de análise espacial proporcionou também um alargamento do leque de aplicações de GIS. Na década atual, observa-se um grande crescimento do ritmo de penetração do GIS nas organizações, sempre alavancado pelos custos decrescentes do *hardware* e do *software*, e também pelo surgimento de alternativas menos onerosas para a construção de bases de dados geográficas.

Os anos de 1990 consolidaram definitivamente o uso do Geoprocessamento como ferramenta de apoio à tomada de decisão, tendo saído do meio acadêmico para alcançar o mercado com uma grande velocidade. Instituições do Governo e grandes empresas começaram a investir no uso de aplicativos disponíveis no mercado como o *ArcView* da *[ESRI](http://pt.wikipedia.org/w/index.php?title=ESRI&action=edit)*, *AutoCAD MAP* da *[Autodesk](http://pt.wikipedia.org/wiki/Autodesk)*, dentre outros. Consolidam-se aí as aplicações *desktop* que agregavam diversas funções no mesmo sistema (modelagem 3D, análise espacial, processamento digital de imagens, etc.). Os usuários são especialistas e a difusão dos benefícios do uso de aplicações de Geoprocessamento ainda está iniciando.

No fim dos anos de 1990 e no início deste século, o uso da *[WEB](http://pt.wikipedia.org/wiki/WEB)* já está consolidado e as grandes corporações passam a adotar o uso de *[intranet](http://pt.wikipedia.org/wiki/Intranet)*. O GIS em busca de mais popularização (por demandas do próprio mercado) evolui e passa a fazer uso também do ambiente *WEB*. Os aplicativos são simples, com funcionalidades básicas de consulta a mapas e a bases alfanuméricas.

Os usuários já não precisam mais ser especialistas, facilitando o acesso de pessoas não ligadas à área em questão. Tem-se um salto no número de usuários, o surgimento de *sites* especializados, revistas, entre outras formas de acesso e difusão.

Houve também uma aproximação entre as grandes empresas de GIS e as tradicionais empresas de [Tecnologia da Informação](http://pt.wikipedia.org/wiki/Tecnologia_da_Informa%C3%A7%C3%A3o) como: *[Oracle](http://pt.wikipedia.org/wiki/Oracle)*, *[Microsoft](http://pt.wikipedia.org/wiki/Microsoft)* e *[Google](http://pt.wikipedia.org/wiki/Google)*.

Após o surgimento do *[Google Maps](http://pt.wikipedia.org/wiki/Google_Maps)* e do *[Google Earth](http://pt.wikipedia.org/wiki/Google_Earth)* uma verdadeira revolução está acontecendo. Pessoas que, até então, não tinham qualquer contato com ferramentas GIS, de uma hora para outra podem ter acesso a qualquer parte do planeta por meio de aplicações que misturam Imagens de [Satélite,](http://pt.wikipedia.org/wiki/Sat%C3%A9lite) Modelos [3D](http://pt.wikipedia.org/wiki/3D) e [GPS,](http://pt.wikipedia.org/wiki/GPS) sendo que o usuário necessita apenas ter conexão à [internet.](http://pt.wikipedia.org/wiki/Internet) A Microsoft já anunciou também a sua solução de visualização do Globo terrestre em 3D, chamado de *Virtual Earth*. Fabricantes de aparelhos de [celular](http://pt.wikipedia.org/wiki/Celular) já estão lançando telefones equipados com GPS e mapas. Montadoras já fabricam carros com sistemas de [rastreamento](http://pt.wikipedia.org/w/index.php?title=Rastreamento&action=edit) por satélite. A cada dia fica mais comum estar em contato com o Geoprocessamento.

Geoprocessamento é um conjunto de tecnologias que dão apoio à construção de Sistemas de Informações Geográficas. Utiliza sistemas de gerenciamento de bases de dados alfanuméricos de forma integrada, com dados referenciados a uma base gráfica (dados gráficos), conferindo: maior agilidade nos processos de gerenciamento e utilização de dados; produtividade, precisão e confiabilidade ao tratamento da informação; eficiência no projeto e ao planejamento.

O Geoprocessamento como um conjunto de tecnologias voltadas à coleta e ao tratamento de informações espaciais para um objetivo específico , envolve quatro categorias de técnicas relacionadas ao tratamento de informações espaciais (BROLLO, 2001):

a) Técnicas para coleta de informação espacial (Cartografia, Sensoriamento Remoto, GPS, Topografia Convencional, Fotogrametria, Levantamento de dados alfanuméricos);

b) Técnicas de armazenamento de informação espacial (Banco de Dados Orientado a Objetos, Relacional, Hierárquico, etc.);

c) Técnicas para tratamento e análise de informação espacial, como Modelagem de Dados, Geoestatística, Aritmética Lógica, Funções Topológicas e Redes;

d) Técnicas para o uso integrado de informação espacial, como os sistemas GIS - *Geographic Information Systems*, LIS - *Land Information Systems*, AM/FM - *Automated Mapping/Facilities Management*, e CAD - *Computer-Aided Design*.

As três primeiras categorias aplicam-se, basicamente, à obtenção, ao armazenamento e ao tratamento de dados e informações. Já a quarta categoria (técnicas para o uso integrado de informação espacial) aplica-se aos usuários potenciais das informações.

O Geoprocessamento comporta diferentes tipos de dados e aplicações, em várias áreas do conhecimento. Assim, numa visão bastante geral no Brasil pode ser dividido em sete segmentos, seis dos quais sugeridos por DAVIS & CÂMARA (2000):

a) controle cadastral, realizado tipicamente por Prefeituras em escalas variando de 1:1.000 a 1:20.000;

b) cartografia automatizada, realizada por instituições produtoras de mapeamento básico e temático;

c) monitoramento ambiental, ligado às áreas de agricultura, meio ambiente, ecologia e planejamento regional, com escalas variando de 1:10.000 a 1:500.000;

d) concessionárias e redes, onde atuam as concessionárias de serviços de água, energia e telefonia, em escalas variando de 1:1.000 a 1:5.000;

e) planejamento rural, vinculado às empresas agropecuárias que planejam a produção e a distribuição de seus produtos, efetuando seus trabalhos em escalas que variam de 1:5.000 a 1:50.000;

f) *geomarketing*, ou seja, empresas que necessitam distribuir equipes de vendas e promoção ou localizar novos nichos de mercado (escalas de 1:1.000 a 1:10.000);

g) saúde pública, vinculada ao planejamento de ações de prevenção e intervenção por órgãos públicos de saúde (MACHADO & BATTAGLIN 1999).

Atualmente, dentre as tecnologias disponíveis na área de geoprocessamento, o Sistema de Informação Geográfica (SIG) constitui o instrumento mais adequado para ser utilizado plenamente no processo de cartografia, especialmente quando esta é aplicada à gestão ambiental, uma vez que valoriza a integração e interdisciplinaridade da informação.

Nesse trabalho, foi usado o segmento de monitoramento ambiental, com escalas variando de 1:50.000 a 1:100.000. que são os mais indicados para se trabalhar com áreas grandes.

O termo "geoprocessamento", numa visão sistêmica como estrutura de percepção ambiental, consiste num "conjunto de técnicas computacionais que opera sobre bases de dados (que são registros de ocorrências) georreferenciados, para transformá-los em informação (que é um acréscimo de conhecimento);(SILVA, 2001). As informações georreferenciadas têm como característica principal a localização, ou seja, estão ligados a uma posição específica da superfície terrestre por meio de suas coordenadas (BROLLO, 2001).

O georreferenciamento de uma imagem ou qualquer outra forma de [informação](http://pt.wikipedia.org/wiki/Informa%C3%A7%C3%A3o_geogr%C3%A1fica)  [geográfica](http://pt.wikipedia.org/wiki/Informa%C3%A7%C3%A3o_geogr%C3%A1fica) é tornar suas [coordenadas](http://pt.wikipedia.org/wiki/Coordenadas) conhecidas num dado sistema de referência. Este processo inicia-se com a obtenção das coordenadas (pertencentes ao sistema no qual se pretende georreferenciar) de pontos da imagem a serem georreferenciados, conhecidos como pontos de controle. Os pontos de controle são locais que oferecem uma feição física perfeitamente identificável, tais como intersecções de [estradas,](http://pt.wikipedia.org/wiki/Estrada) pistas de [aeroportos,](http://pt.wikipedia.org/wiki/Aeroporto) edifícios proeminentes, entre outros. A obtenção das coordenadas dos Pontos de Controle pode ser realizada em campo (a partir de [levantamentos topográficos,](http://pt.wikipedia.org/wiki/Levantamento_topogr%C3%A1fico) GPS – [Sistema de](http://pt.wikipedia.org/wiki/Sistema_de_Posicionamento_Global)  [Posicionamento Global\)](http://pt.wikipedia.org/wiki/Sistema_de_Posicionamento_Global), ou ainda por meio de [mesas digitalizadoras,](http://pt.wikipedia.org/wiki/Mesa_digitalizadora) ou outras imagens ou mapas (impressos ou digitais) georreferenciados.

Historicamente, o primeiro exemplo de um SIG é o trabalho desenvolvido pelo Dr. John Snow em [1854](http://pt.wikipedia.org/wiki/1854) para situar a fonte causadora de um surto de [cólera](http://pt.wikipedia.org/wiki/C%C3%B3lera) na zona do *Soho* em [Londres,](http://pt.wikipedia.org/wiki/Londres) cartografando os casos detectados. Esse protótipo de SIG permitiu a *Snow*  localizar com precisão um poço de água contaminado como fonte causadora do surto.

 As primeiras tentativas de automatizar parte do processamento de dados com características espaciais aconteceram na Inglaterra e nos Estados Unidos, nos anos de 1950, com o objetivo principal de reduzir os custos de produção e manutenção de mapas. Dada a precariedade da informática na época, e a especificidade das aplicações desenvolvidas (pesquisa em botânica, na Inglaterra, e estudos de volume de tráfego, nos Estados Unidos), estes sistemas ainda não poderiam ser classificados como "sistemas de informação". (VEDOVELLO et. al., 1999)

Os primeiros Sistemas de Informação Geográfica surgiram na década de 1960, no Canadá, como parte de um programa governamental para criar um inventário de recursos naturais. Estes sistemas, no entanto, eram muito difíceis de usar: não existiam monitores gráficos de alta resolução, os computadores necessários eram excessivamente caros, e a mão de obra tinha que ser altamente especializada e caríssima. Não existiam soluções comerciais prontas para uso, e cada interessado precisava desenvolver seus próprios programas, o que demandava muito tempo e, naturalmente, um custo alto.

Além disto, a capacidade de armazenamento e a velocidade de processamento eram muito baixas. Ao longo dos anos de 1970 foram desenvolvidos novos e mais acessíveis recursos de *hardware*, tornando viável o desenvolvimento de sistemas comerciais. Foi então que a expressão *[Geographic Information System](http://pt.wikipedia.org/w/index.php?title=Geographic_Information_System&action=edit)* foi criada. Foi também nesta época que começaram a surgir os primeiros sistemas comerciais de [CAD](http://pt.wikipedia.org/wiki/CAD) (*Computer Aided Design*, ou projeto assistido por computador), que melhoraram em muito as condições para a produção de desenhos e plantas para engenharia, e serviram de base para os primeiros sistemas de cartografia automatizada.

Também nos anos de 1970 foram desenvolvidas algumas ferramentas computacionais voltadas para a cartografia, incluindo questões de geometria computacional. No entanto, devido aos custos e ao fato destes proto-sistemas ainda utilizarem exclusivamente computadores de grande porte, apenas grandes organizações tinham acesso à tecnologia.

A década de 1980 representa o momento quando a tecnologia de sistemas de informação geográfica inicia um período de acelerado crescimento que dura até os dias de hoje. Até então limitados pelo alto custo do *hardware* e pela pouca quantidade de pesquisa específica sobre o tema, os GIS se beneficiaram, grandemente, da massificação causada pelos avanços da microinformática e do estabelecimento de centros de estudos sobre o assunto. Nos EUA, a criação dos centros de pesquisa que formam o NCGIA - *National Centre for Geographical Information and Analysis* (NCGIA, 1989) marca o estabelecimento do Geoprocessamento como disciplina científica independente (VEDOVELLO et. al., 2000).

Sistema de Informações Geográficas (SIG) é um sistema automatizado composto por um poderoso conjunto de ferramentas usadas para coletar, armazenar, recuperar, transformar, combinar, visualizar e plotar dados geográficos (BURROUGH, 1987), ou seja, representações de objetos e fenômenos em que a localização geográfica é uma característica inerente à informação e indispensável para analisá-la. Um sistema composto por computador, *software* e procedimentos projetados para suportar a captura, o gerenciamento, a manipulação, a análise e a saída de dados espaciais referenciados geograficamente para resolver questões complexas em planejamento e gerenciamento.

A seguir a figura 7 mostra a evolução do uso das tecnologias GIS.

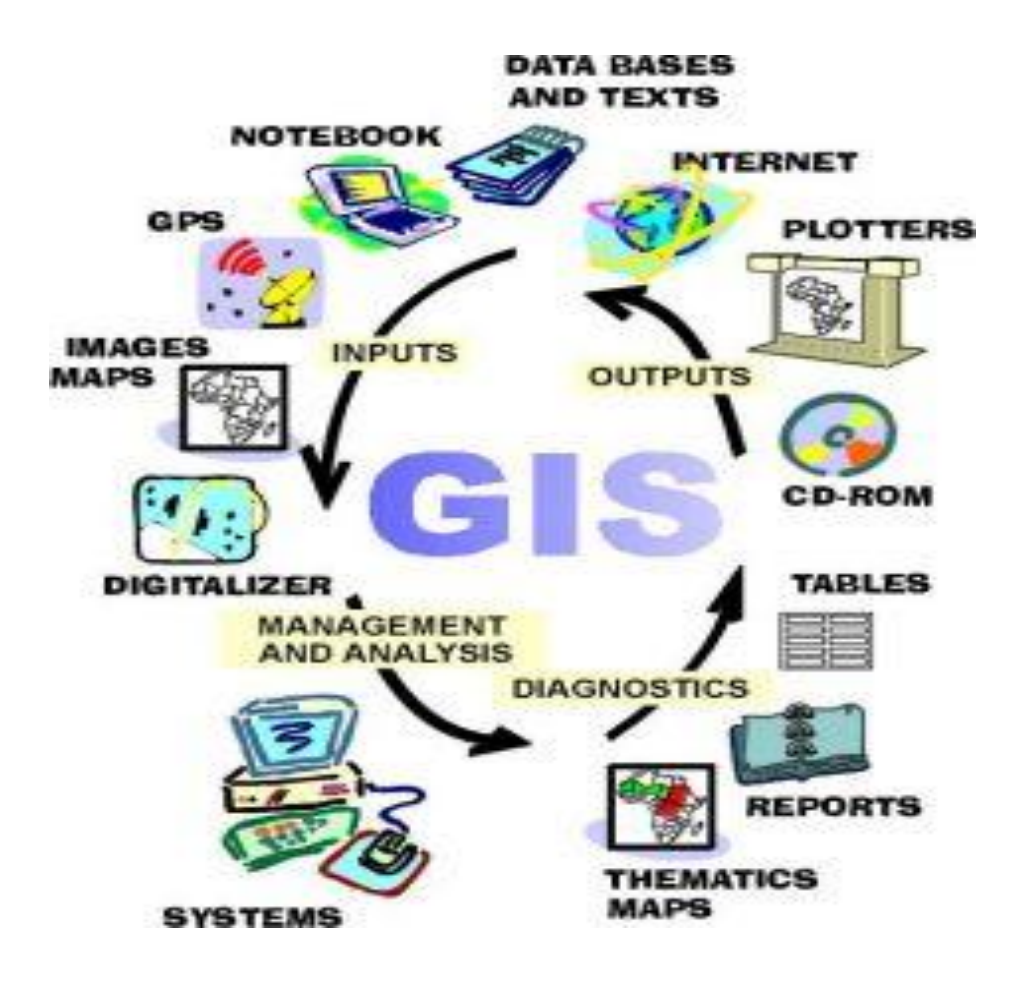

Figura 7 - Avanço das Tecnologias GIS Fonte: REVISTA INFOGEO (2006)

# **2.5 APLICAÇÕES DE SIG EM ATERROS SANITARIOS**

#### **2.5.1 Uso e aplicação do Georreferenciamento em Aterros Sanitário**

O SIG é utilizado como ferramenta de apoio à decisão, por manipular grandes volumes de dados, integrarem imagens orbitais, e possuir potencial para realizar grande diversidade de análises com eficiência (baixo custo e em curto espaço de tempo).

A tecnologia dos equipamentos de posicionamento geográfico através de georreferenciamento ganhou um novo enfoque a partir do surgimento de programas de computador direcionados ao aprimoramento do uso desta ferramenta. Estes adicionaram novas perspectivas de trabalho quando do georreferenciamento de obras, passando-se da possibilidade do posicionamento para a associação integrada de informações armazenadas em um banco de dados que contemplassem outros elementos à simples localização da obra.

Partindo destas necessidades, o SIG possibilitou análises complexas, que inúmeras aplicações foram desenvolvidas. Dentro do planejamento ambiental, podem-se apontar uso do SIG no mapeamento temático, diagnóstico ambiental e avaliação de impacto ambiental.

Inseridos nesse contexto, a aplicação de técnicas de análise espacial através de ferramentas SIG para, por exemplo, a avaliação de áreas para instalação de aterros sanitários se apresenta como alternativa que minimiza custos e racionaliza tempo.

Brollo, em 2001, desenvolveu uma pesquisa sobre a metodologia do uso do geoprocessamento através do SIG na avaliação de escolhas de áreas para implantação de aterros sanitários e verificou que 40% de toda área estudada na região de Campinas com potencialidade para disposição de resíduos ocorrem nas proximidades de grandes núcleos urbano-industriais, onde é grande a produção de resíduos e, conseqüentemente, é grande a demanda por locais para a instalação de empreendimentos para tratamento e disposição final de resíduos. Segundo a pesquisadora, a aplicação desta metodologia em dezoito municípios da Região de Campinas em São Paulo trouxe importantes subsídios para a gestão ambientalmente sustentável dos resíduos sólidos da região.

Outro trabalho desenvolvido pelos pesquisadores Weberl E Hasenack, em 2002, em Canoas, RS, para avaliação de áreas para instalação de aterro sanitário através de análises em geoprocessamento/SIG mostra uma aplicação para um zoneamento de aptidão à instalação de um aterro sanitário no município de Osório, RS, e verificou que o resultado obtido revela o geoprocessamento como uma ferramenta extremamente útil e ágil na integração de informações espaciais para gestão do uso do solo. Concluíram no trabalho que os SIG's constituem uma ferramenta muito importante no apoio à decisão, devendo estar acessível ao administrador/tomador de decisão, pois facultam uma percepção da realidade muito além da avaliação subjetiva a que todos estão estão sujeitos.

Um outro exemplo de aplicação de SIG em aterro sanitário pode ser visto no trabalho de (ANDRADE 1999), sobre o uso de sistemas de informação geográfica na identificação de áreas potenciais para instalação de aterros sanitários no Distrito Federal. Segundo ele, o uso do SIG permitiu a identificação de 38 áreas potenciais para a instalação de novos aterros sanitários no Distrito Federal. Esta é uma demonstração prática de que a tecnologia de Sistemas de Informação Geográfica pode ser empregada para a solução de problemas ambientais.

Mais outro exemplo foi o de (CALIJURI, 2000), que desenvolveu um trabalho semelhante no município de Cachoeira de Itapemirim no ES, onde conseguiu identificar 15 áreas potenciais para instalação de aterros sanitários só com o uso do SIG. A autora concluiu que, o método permite a integração de informações espaciais para tomada de decisão no processo de avaliação e seleção de áreas para a implantação de empreendimentos impactantes.

As definições de SIG refletem, cada uma a sua maneira, a multiplicidade de usos e visões possíveis desta tecnologia e apontam para uma perspectiva interdisciplinar de sua utilização. A partir desses conceitos, é possível indicar importantes características de SIG. Valério Filho, (1998) destaca que estes sistemas possibilitam a integração, numa única base de dados, de informações geográficas provenientes de fontes diversas, tais como: dados cartográficos, de censo, cadastro urbano e rural, imagens de sensores remotos e modelos numéricos do terreno. Além disso, os SIG oferecem mecanismos para recuperar, manipular e visualizar estes dados através de algoritmos de manipulação e análise.

Pelo exposto, verifica-se que os SIG constituem uma ferramenta poderosa no tratamento de volume significativo de dados de diversas fontes e, conseqüentemente, proporcionam os meios necessários para obtenção de informações integradas, relacionadas ao meio físico antropizado, as quais servirão de subsídios relevantes para o planejamento em nível regional (VALÉRIO FILHO, 1998).

# **2.6 GPS (***Global Positioning System***)**

 Sistema de Posicionamento Global (GPS) é um sistema de navegação baseado em satélite, composto atualmente de uma rede de 31 satélites colocada em órbita pelo Departamento Norte-Americano de Defesa. O GPS foi originalmente planejado para aplicações militares, mas nos anos oitenta, o governo tornou o sistema disponível para uso civil. O GPS opera em qualquer condição de tempo, em qualquer lugar no mundo, 24 horas por dia.

 Satélites de GPS circundam a terra duas vezes por dia, em uma órbita precisa, transmitindo informações para a Terra. Receptores de GPS levam esta informação e, triangulação de uso, para calcular o local exato do usuário. Essencialmente, o receptor de GPS compara o tempo em que um sinal foi transmitido por um satélite, com o tempo que foi recebido. A diferença de tempo é transmitida para o receptor de GPS, o quão longe o satélite está.

Nos últimos 50 anos, o IBGE vem aprimorando as técnicas de observação com o intuito de aumentar a precisão das coordenadas das estações que compõem as redes do Sistema Geodésico Brasileiro (SGB). A década de 1970 foi marcada não somente pela utilização do posicionamento a satélites na expansão das redes geodésicas, mas também pelo emprego do primeiro sistema computacional utilizado no ajustamento das redes. A era da geodésia espacial (tridimensional) foi iniciada pelo sistema TRANSIT e substituída, hoje em dia pelo GPS. Em decorrência deste fato, a precisão relativa no posicionamento melhorou de 10ppm (partes por milhão), oferecida pela rede clássica, para 2ppm com o sistema TRANSIT e atualmente para 1ppb (partes por bilhão),com o GPS.

No final da década de 1970 o SAD 69 foi adotado como sistema de referência oficial no Brasil, adotando como modelo geométrico da Terra o Elipsóide de Referência Internacional de 1967 (porém arredondando o valor do achatamento) e como origem o vértice Chuá (IBGE, 1998). O primeiro ajuste realizado em ambiente computacional, para o estabelecimento do SAD 69, foi feito pelo *Defense Mapping Agency*, dos EUA. Neste ajuste a rede brasileira foi dividida em 10 áreas que foram processadas separadamente em função das limitações computacionais existentes na época (IBGE, 1996).

Ainda na década de 1970, iniciou-se, no Brasil, o uso do sistema TRANSIT. Em 1991, o IBGE adotou o uso do GPS (*Global Positioning System*) em seus trabalhos geodésicos (COSTA, 1999), e a partir de 1994, começaram a ser implantadas redes estaduais GPS de alta precisão.

Desde 1991, o Instituto Brasileiro de Geografia e Estatística (IBGE) vêm utilizando o Sistema de Posicionamento Global (GPS) em diversos projetos de âmbito nacional e internacional. Até julho de 1994, foram ocupadas mais de 100 estações GPS em todo o território brasileiro (COSTA SMF, CINTRA JP, 2001). As Redes Estaduais GPS procuram suprir as demandas atuais emanadas no domínio cada vez mais ampliado das técnicas de observação de satélites do sistema GPS (ANDRADE et. al., 2004).

A Superintendência de Estudos Econômicos e Sociais da Bahia (SEI) possui uma das linhas de pesquisas, a "Sistematização de informações municipais e estaduais em Banco de Dados" que busca uma inserção no cenário cartográfico como produtor e usuário de informações georreferenciadas (SIG).

A Rede GPS na Bahia é constituída por um conjunto de estações planimétricas (com alternativa de posterior conexão altimétrica) materializadas em forma de pilares de concreto, distribuídos ao longo do território do Estado, com eqüidistância de aproximadamente 80 km.

A rede serve de estrutura básica para projetos que necessitem de dados de posicionamento, proporcionando um referencial geodésico tridimensional permanente. Tornando-se um instrumento de interesse para as instituições públicas e privadas que necessitam de apoio geodésico em diversas áreas, tais como: os setores de transporte, comunicações, (telefonia fixa e celular), água, energia, obras de engenharia em geral a exemplo da construção de estradas, barragens, linhas de transmissão, aterros sanitários, cartografia entre outras.

A concepção da rede estadual visa permitir o seu uso tanto pela topografia convencional quanto por receptores de sinais GPS. Seus marcos obedecem às especificações definidas pelo IBGE, relativas à sua estrutura e integridade física. Para tanto, a localização de cada um deles é em uma área previamente escolhida em conjunto com a representação das comunidades municipais, em locais onde se encontrem órgãos públicos e com acesso que facilite sua conexão à rede altimétrica de alta precisão do Sistema Geodésico Brasileiro – SGB.

Os dados e produtos georreferenciados, gerados através de levantamentos geodésicos, topográficos, aerofotogramétricos e por Sensoriamento Remoto, que têm como base as coordenadas do Sistema Geodésico Brasileiro (SGB), servem como fonte de informação para uma série de aplicações na engenharia, agricultura, meio ambiente e planejamento, entre outras.

A cada dia surgem novas modalidades de aplicações e sempre com algumas vantagens sobre as técnicas em uso na atualidade. Entre as múltiplas aplicações, cita-se a atualização cartográfica, atividade de suma importância para os órgãos que necessitam de mapeamento para tomada de decisão. Os levantamentos feitos com o GPS geram coordenadas que são utilizadas no processo de georreferenciamento das informações no SIG.

# **2.7 BANCO DE DADOS**

### **2.7.1 Conceito de Banco de Dados**

Os bancos de dados podem ser definidos, de maneira geral, como um método moderno de armazenamento e organização das informações ou certo número de arquivos referentes a uma determinada área ou região de aplicação, ou um conjunto de aplicações circundando um conjunto de dados, ou ainda, um sistema computadorizado que guarda registros, com objetivo geral de armazenar, manter e tornar a informação disponível aos diversos usos (DATE, 1999).

A apresentação dos dados geralmente é semelhante à de uma planilha eletrônica, porém os sistemas de gestão de banco de dados possuem características especiais para o armazenamento, classificação e recuperação dos dados. Como hoje em dia a maioria das linguagens de programação possibilitam faz um "*link*" com bancos de dados, a apresentação deste tem ficado cada vez mais a critério dos meios de programação, fazendo com que os bancos de dados deixem de restringir-se às pesquisas básicas, dando lugar ao compartilhamento em tempo real de informações, mecanismos de busca inteligentes e permissividade de acesso hierarquizada, com cruzamento de uma grande variedade de informações.

O termo banco de dados foi criado, inicialmente, pela comunidade de computação para indicar coleções organizadas de dados armazenados em computadores digitais. Uma coleção de [registros](http://pt.wikipedia.org/wiki/Registro) salvos em um [computador](http://pt.wikipedia.org/wiki/Computador) em um modo sistemático, de forma que um [programa de computador](http://pt.wikipedia.org/wiki/Programa_de_computador) possa consultá-lo para responder questões. Normalmente, um registro está associado a um conceito completo e é dividido em campos, ou atributos, que dão valores a propriedades desses conceitos. Possivelmente, alguns registros podem apontar diretamente ou referenciar indiretamente outros, o que faz parte da caracterização do modelo adotado pelo banco de dados.

A descrição de quais são os tipos de registros existentes em um banco de dados, e ainda quais são os campos de cada registro é conhecida como [esquema do banco de dados](http://pt.wikipedia.org/wiki/Esquema_do_banco_de_dados) ou [esquema relacional.](http://pt.wikipedia.org/w/index.php?title=Esquema_relacional&action=edit) O termo banco de dados deve ser aplicado apenas aos dados, enquanto o termo [sistema gerenciador de bancos de dados](http://pt.wikipedia.org/wiki/Sistema_gerenciador_de_bancos_de_dados) deve ser aplicado ao *software* com a capacidade de manipular bancos de dados de forma geral (BROLLO, 2001).

# **2.7.2 Sistema Gerenciador de Banco de Dados - SGBD**

Ao se fazer uma análise dos dados para que sejam armazenados em um banco, pressupõe-se a utilização de um programa, a saber, um Sistema de Gerenciamento de Banco de Dados (SGBD). Um SGBD é o conjunto de programas de computador (*[softwares](http://pt.wikipedia.org/wiki/Software)*) responsáveis pelo gerenciamento de uma [base de dados.](http://pt.wikipedia.org/wiki/Base_de_dados) Ou seja, um SGBD é um *software* que manipula o acesso à base de dados, executando operações necessárias à mesma (DATE, 1999).

O principal objetivo é retirar da aplicação cliente (*software* desenvolvido para utilizar os dados) a responsabilidade de gerenciar o acesso, a manipulação e a organização dos dados. O SGBD disponibiliza uma interface para que os seus clientes possam incluir, alterar ou consultar registros sem precisarem implementar o gerenciamento do acesso aos dados a cada nova aplicação desenvolvida.

# **2.7.3 Classificação do SGBD**

O SGBD trabalha com os seguintes enfoques no armazenamento das informações: modelo em rede, modelo hierárquico e modelo relacional. A maneira mais prática de classificar bancos de dados é de acordo com a forma que seus dados são vistos pelo usuário, ou seja, seu [modelo de dados:](http://pt.wikipedia.org/wiki/Modelo_de_dados)

a) Banco de dados em modelo hierárquico, os dados e os relacionamentos são representados por registros e ligações (ponteiros, elos), respectivamente, os registros organizam-se como coleções de árvores separadas.

- b) Banco de dados em modelo de rede, os dados, seguindo-se esse modelo, é representado por coleções de registros, cujos relacionamentos são representados por elos (ponteiros), esses últimos são vistos como ponteiros.
- c) Banco de dados em modelo relacional representa os dados e os relacionamentos por um conjunto de tabelas, cada uma com um número de colunas e nomes únicos. O modelo relacional difere do modelo de rede e do hierárquico no uso de ponteiros ou elos, isto é os modelos relacionais não fazem uso desses artifícios, e sim de urna ligação lógica. A ligação lógica é a intersecção entre as linhas (registros) e as colunas (campos) das tabelas, e essa interseção é chamada de célula.

Atualmente, a maioria dos sistemas de gerenciamento de bancos de dados estruturase a base do modelo relacional. O modelo relacional é um dos mais utilizados no armazenamento de informações. Ted Codd divulgou-o, pela primeira vez, em 1970, por meio da publicação de um artigo que atraiu a atenção imediata, em razão de sua simplicidade e fundamentação matemática. (ELSMARI e NAVATHE, 2000)

Para Date (1999), o modelo relacional, é um sistema em que, no mínimo, os dados são vistos pelo usuário como tabelas que realizam operações do tipo seleção (restrição), projeção e junção. Para Setzer (1989), um modelo relacional é um tipo de modelo em que os dados são representados por tabelas de valores, denominados de relação, são bidimensionais e organizadas em linhas e colunas. De acordo com Elmasri e Navathe (2000), o modelo relacional representa o banco de dados como uma coleção de relações (tabelas).

Para Silberschatz, Korth, Sudarshan (1999), um banco de dados relacional consiste em uma coleção de tabelas, onde cada uma tem nome único, próprio, pois as operações (seleção, junção) que serão realizadas, vão referir a tabela pelo nome.

A maioria dos SGBD comerciais utiliza modelo relacional para organizar, armazenar e manipular sua base de dados, porém existem alguns que utilizam o modelo relacional juntamente com o modelo operacional orientado a objeto, este último é a mais moderna abordagem de sistemas de gerenciamento de banco de dados.

# **2.7.4 Funções e vantagens do SGBD**

No armazenamento e manipulação de informações, o uso de banco de dados apresenta algumas vantagens em relação aos métodos de armazenamento convencional (arquivos textuais, como documentos *word*). Assim, pode-se citar a independência e o controle de redundância de dados; a garantia de integridade e a privacidade dos dados; a facilidade de criação de novas aplicações; a segurança dos dados; o controle automático do relacionamento entre os registros (informações/dados); a otimização do espaço de armazenamento das informações e a utilização simultânea dos dados armazenados por vários usuários. Nesse trabalho optou-se pelo modelo de banco de dados relacional, devido a sua fácil visualização em uma tabela com linhas e colunas através do microsoft Acess.

Os bancos de dados possuem células básicas para armazenamento das informações: os campos, isto é, espaços reservados aos diferentes tipos de dados (similares às colunas das tabelas), e os registros que devem ser tratados, como uma unidade de informação de um dado (as linhas das tabelas).

Assim, um SGBD realiza as seguintes funções: define os dados, isto é, que tipos de dados serão trabalhados no banco (por exemplo, se for número, poderá ser inteiro ou decimal); manipula os dados (para inserção, recuperação e atualização); garante a segurança e a integridade dos dados; garante a existência de um dicionário de dados. Este último contém informações sobre os dados (metadados) e assegura a correta manipulação deles, garantindo a realização das funções necessárias.

#### **2.7.5 Exemplos de Banco de Dados**

Exemplos de aplicativos de banco de dados são *[Microsoft Visual FoxPro,](http://pt.wikipedia.org/wiki/Microsoft_Visual_FoxPro) [Microsoft](http://pt.wikipedia.org/wiki/Microsoft_Access)  [Access,](http://pt.wikipedia.org/wiki/Microsoft_Access) [dBASE,](http://pt.wikipedia.org/wiki/DBASE) [FileMaker,](http://pt.wikipedia.org/w/index.php?title=FileMaker&action=edit) [HyperCard,](http://pt.wikipedia.org/w/index.php?title=HyperCard&action=edit) [MySQL,](http://pt.wikipedia.org/wiki/MySQL) [PostgreSQL,](http://pt.wikipedia.org/wiki/PostgreSQL) [Microsoft SQL Server,](http://pt.wikipedia.org/wiki/Microsoft_SQL_Server) [Oracle,](http://pt.wikipedia.org/wiki/Oracle) Interbase*, DB2. Dos SGBD comerciais existentes, alguns se destacam por serem os mais utilizados e completos, pode-se definir, por exemplo:

- *a) ORACLE* trata-se de um dos mais conhecidos, é robusto e eficiente, permite manipular grande volume de dados em aplicações de grande porte, tem extensão para orientação a objeto, manipulação de objetos geográficos, apresenta uma linguagem proprietária de extensão ao SQL bem completa (PL/SQL), admite o uso de banco de dados distribuídos (em rede), e pode ser executado em vários sistemas operacionais, inclusive *Windows* e *Linux*;
- *b) INTERBASE* SGBD não muito popular, porém bastante eficiente para aplicações de pequeno e médio porte, trata-se de um programa que está disponível livremente para cópia (política de expansão do *software*); sua concepção de SQL também é satisfatória, o que facilita a programação da base de dados e pode ser utilizado para aplicações com multiusuários;
- *c)* DB2 (*Database* 2) como o *ORACLE* é um dos mais potentes e eficientes sistemas de gerenciamento de banco de dados, ambos são mais usados em grandes aplicações (MARTEENS, 2006), porém a manipulação é mais complexa e o número de usuários no mercado é menor;
- *d) ACCESS* uma das mais conhecidas implementações do modelo relacional de banco de dados, em uma plataforma para computador pessoal, pode ser empregado em pequenas aplicações, ou melhor, pessoais (ELMASRI e NAVATHE, 2000). Esse sistema de gerenciamento de banco de dados está sendo bastante difundido dentro do mapeamento de áreas pela sua facilidade de interação com alguns SIG existentes no mercado como é o caso do *ARCINFO*, do *IDRISI*, do *ARCVIEW* e do *SPRING*.
- *e) MySQL software* livre, de utilização gratuita, tem sido muito divulgado e utilizado em diversas aplicações de pequeno e médio porte, também são usados por alguns *softwares* de geoprocessamento.

Nesse trabalho o banco de dados para aterros sanitários foi todo desenvolvido no modelo relacional, por isso o aplicativo escolhido foi o microsoft Access através do

aplicativo Oracle que interage bem com o ArcGIS, que foi o programa usado para o desenvolvimento do banco de dados.

#### **2.7.6 Uso e Aplicação de Banco de Dados**

Atualmente, o uso de banco de dados faz-se presente em atividades das mais diversas, desde as atividades científicas (bancos de dados de imagens médicas), comerciais (os sistemas bancários de armazenamento das contas correntes) e até as pessoais/domésticas (agenda telefônica). Os bancos de dados são utilizados em muitas aplicações, abrangendo, praticamente, todo o campo dos [programas de computador.](http://pt.wikipedia.org/wiki/Software) Os bancos de dados são o método de armazenamento preferencial para aplicações multiusuário, nas quais é necessário haver coordenação entre vários usuários. Entretanto, são convenientes também para indivíduos, e muitos programas de correio eletrônico e organizadores pessoais baseiam-se em tecnologias padronizadas de bancos de dados.

Destaca-se uma utilização muito importante para banco de dados no mapeamento de áreas ou regiões, através de sistema de informação geográfica (SIG). Em SIG, os bancos de dados são usados em sua estrutura interna, que é composta por banco de dados interligados (bancos de dados descritivos, banco de dados geoespacial), e estes bancos podem ajudar estruturalmente os SIG para a realização de análises espaciais. Além disso, atualmente, os SIG suportam a elaboração de tabelas que podem ser conectadas aos mapas e realizam consultas que, muitas vezes, resultam em outro mapa ou em uma tabela.

Segundo Castro (2002), a existência de um Banco de Dados Geográficos, relacionando uma localização geográfica com seus respectivos atributos em uma base de dados, é uma ferramenta poderosa no sentido de armazenar dados multitemporais, para que se possa fazer uma análise comparativa, avaliar as mudanças ocorridas no ambiente e ter acesso fácil às informações em casos emergenciais.

Nesse contexto, acredita-se que um banco de dados georreferenciado com as informações dos aterros sanitários, possa fornecer ao gestor público uma ferramenta a mais para a gestão adequada desses empreendimentos.

# **3 METODOLOGIA**

Para o desenvolvimento deste trabalho, a metodologia adotada foi divida em duas fases distintas: Levantamento das informações *para o banco de dados e a c*oncepção e montagem do banco de dados. A seguir descreve-se cada uma das duas fases adotadas.

#### **3.1 Levantamento das Informações para o Banco de Dados**

# *3.1.1 Aplicação dos questionários*

Esta fase envolveu uma análise dos materiais disponíveis sobre os Aterros Sanitários de resíduos sólidos urbanos, constantes nos Órgãos Governamentais Estaduais , e da seleção das informações a partir da aplicação de questionários em alguns desses Órgãos, aos profissionais que atuam na área .

A pesquisa foi efetuada através da aplicação de questionários junto a: Universidade Federal da Bahia - UFBA; Instituto do Meio Ambiente - IMA autarquia vinculada à Secretaria de Meio Ambiente e Recursos Hídricos; Companhia de Desenvolvimento Urbano do Estado da Bahia - CONDER, empresa pública, vinculada estruturalmente à Secretaria de Desenvolvimento Urbano e Ministério Público da Bahia, através da Coordenadoria de Defesa do Meio Ambiente. Esses órgãos foram escolhidos por possuírem em seus quadros, setores específicos com técnicos, (engenheiros, advogados, professores, entre outros) que estão diretamente envolvidos com as questões ligadas aos resíduos sólidos urbanos e de aterros sanitários no Estado da Bahia.

Inicialmente, a distribuição dos questionários foi feita mediante entrega pessoal ao entrevistado e com prazo de devolução em até 5 (cinco) dias. No entanto, face a falta de disponibilidade de horário dos técnicos entrevistados e ampliação de alcance do questionário, optou-se pelo uso do envio através de correio eletrônico.

Através dos questionários foi possível identificar as principais informações que os entrevistados gostariam que fossem oferecidas no banco de dados para aterros sanitários, as respostas foram divididas em: informações gerais sobre os municípios, informações sobre o acondicionamento e coleta dos resíduos sólidos urbanos e sobre a disposição final .

O questionário foi constituído de 8 (oito) perguntas, sendo 2 (duas ) fechadas e 6 (seis ) abertas. As perguntas de número 1, 2 e 3 abordaram questões relacionadas ao modo de arquivamento e armazenamento das informações referentes aos aterros sanitários. A pergunta de número 4 visa saber do entrevistado a satisfação com a forma em que estão sendo ou foram armazenadas as informações sobre os aterros sanitários. As perguntas de número 5 e 6 foram sobre quais informações seriam essências compor um banco de dados para aterros sanitários. A pergunta de número 7 refere-se à importância do banco de dados estar georreferenciado a um sistema de informações geográficas. A pergunta de numero 8 investigou se o entrevistado gostaria de contribuir com sugestões a fim de enriquecer o banco de dados . O modelo do questionário pode ser visto no Apêndice A.

Os resultados dos questionários foram analisados de modo a identificar os atributos e o nível de abordagem para a criação de um banco de dados de um aterro sanitário para disposição de resíduos sólidos. O nível de abordagem compreende a escala de análise, de observação, de obtenção e de representação de informações. O pesquisador deve, portanto, ter discernimento para distinguir entre o essencial e o não essencial, conservando o útil e abandonando o dispensável (SANTOS, 1989). Disso depende a simplicidade, a clareza e a objetividade do trabalho, através da seleção correta dos elementos que o comporão.

Aguiar (1997) destaca que:

[...] a compatibilização dos atributos ao objetivo do trabalho deva ser monitorada, verificando-se nessa oportunidade aqueles que efetivamente participarão dos documentos cartográficos finais, de forma a não comprometer o cronograma de execução ou aumentar a complexidade da análise para a determinação das unidades finais. (AGUIAR, 1997, p.64)

Conclui-se, portanto, que a escolha dos atributos deve ser bastante criteriosa e calcada num seguro embasamento teórico, sendo realizada previamente a qualquer etapa de coleta de dados. Isto evitará que sejam envidados esforços em sua obtenção e análise, que

acabem por se mostrar desnecessários. Muitas das metodologias conhecidas trilham este caminho, levantando inúmeras informações que nem mesmo são utilizadas nas análises temáticas, implicando no aumento dos custos e no tempo de execução dos trabalhos. Por vezes o excesso de atributos pode até mesmo levar a resultados enganosos, que obscurecem ou, muito pior, implicam em falsas representações da realidade.

As observações acima valem também quando se leva em conta os possíveis riscos associados à coleta de dados sobre aterros sanitários. Numa escala de abordagem regional é possível avaliar algumas fragilidades do meio físico de forma qualitativa, levando em conta as características gerais dos compartimentos fisiográficos e fazendo-se inferências por métodos indiretos.

Com a identificação dos elementos a serem inseridos no banco de dados, iniciou-se o levantamento da poligonal do aterro sanitário com o uso do GPS que serviu de base para o georreferenciamento no SIG.

# *3.1.2 Área de Estudo*

O Aterro sanitário de Maracás fica localizado em uma estrada secundaria denominada Maria Inácia, a altura do Km 04, possui uma área de aproximadamente 8,49 ha, e foi implantado em julho de 2006. O tempo de vida útil estimado foi de 10 anos e a área onde esta localizada o aterro sanitário era o antigo deposito de lixo da cidade "Lixão". O terreno tem uma topografia de baixa declividade e o tipo do aterro sanitário é classificado como simplificado com valas, as valas medem 4,0 m de profundidade.

A escolha do Aterro Sanitário de Maracás justificou-se pelo fato do aterro sanitário estar em boas condições operacionais desde sua implantação, somado ao conhecimento do pesquisador desde a concepção do projeto, fase de implantação até a fase de operação desse aterro.

# *3.1.3 Levantamento da poligonal do aterro*

O levantamento com GPS determina as coordenadas dos vértices definidores da poligonal da área do aterro que serve de instrumento para o georreferenciamento ao Sistema Geodésico Brasileiro. O levantamento da poligonal foi realizado no aterro sanitário do município de Maracás. O município de Maracás encontra-se localizado fora da área da RMS, portanto as coordenadas planas foram referenciadas ao elipsóide SAD69 (96). Para a determinação das coordenadas foram utilizados três receptores GPS de 1 freqüência:

- modelo 4600 LS da Trimble (02 aparelhos).Precisão de 5 mm + 1ppm e limite de comprimento de Linha de Base de 15 (quinze) km.

- modelo Pathfinder Power da Trimble.Precisão de 10 cm + 5 ppm.

Consistiu no levantamento GPS utilizando-se receptores modelo 4600LS, de precisão geodésica, conforme a NBR 14.166 (ABNT-1994) e as Especificações das Normas Gerais para Levantamentos Geodésicos (IBGE-1995), transportando as coordenadas de um marco geodésico da rede da CONDER para pontos nas áreas de trabalho que funcionaram como base para a determinação de coordenadas dos pontos fotos-identificáveis.

O levantamento GPS foi realizado, utilizando um receptor modelo *Pathfinder Power* no modo *Stop and Go*, e um receptor modelo 4600LS em modo estático estacionado sobre um ponto base de coordenadas conhecidas.

Visando obter maior precisão, foi adotado o método de levantamento relativo, onde um dos receptores é estacionado sobre um marco geodésico de coordenadas conhecidas (receptor base) e o outro é instalado sobre o ponto cujas coordenadas se pretende determinar (receptor móvel).

Durante os levantamentos, só foram considerados os sinais transmitidos por satélites que estejam acima de 15° do horizonte, reduzindo assim os efeitos de multicaminhamento (multipath). Os sinais dos satélites foram observados por um período mínimo de 01 (uma) hora em cada sessão de rastreio (modo estático de levantamento), tomando-se o cuidado de que durante todo o período existam no mínimo 05 (cinco) satélites iguais disponíveis para o receptor base e o receptor móvel. Como limite para a diluição de precisão da posição (PDOP) foi adotado o valor 6 (seis).

Posteriormente, foi executado, em escritório, o processamento dos levantamentos GPS e a checagem das precisões obtidas. Os dados gravados no receptor foram transferidos posteriormente para um microcomputador onde foram processadas, e efetuadas as devidas correções de seus valores. Conforme pode ser visto na figura 8.

Estes dados gráficos foram lançados através do *software* ArcGIS 9, em formato *personal geodatabase* compatível, e estão associados aos dados alfanuméricos definidos para a estrutura do banco de dados.Definidos os elementos integrantes do banco de dados bem como o levantamento das coordenadas da poligonal do aterro sanitário. Inicia-se a montagem do aplicativo de banco de dados para aterros sanitários.

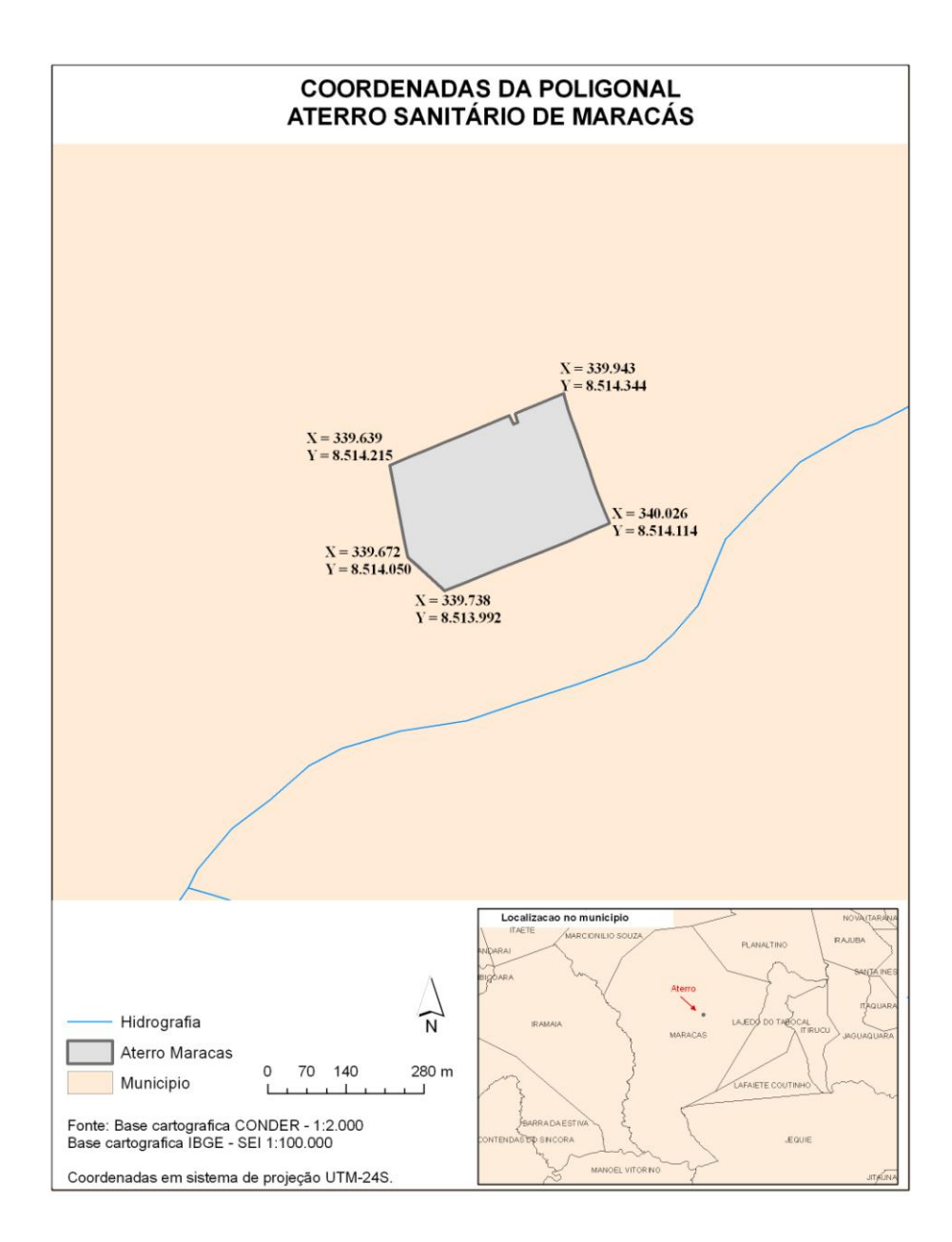

Figura 8 – Poligonal do aterro e coordenadas

## **3.2 Concepção e Montagem do Banco de Dados**

Esta fase constituiu-se na estruturação do modelo de banco de dados para os aterros sanitários, com o propósito de ser utilizado como uma ferramenta de auxílio a gestão de resíduos sólidos urbanos. O modelo de banco de dados baseou-se, primeiramente, na definição das entidades a serem utilizadas no sistema e, depois, na definição dos atributos (campos) cujas informações dizem respeito a cada uma das entidades. Para armazenar os dados foi criado um *personal geodatabase* em formato ArcGIS sobre banco de dados *Microsoft Access*.

Os dados geográficos foram estruturados no SIG em forma de *"layers"* ou entidades, cada entidade ou "*layer*" que compõe um banco de dados, normalmente, está armazenada em uma tabela (no ArcGIS chamada de *feature class*), com simbologia do tipo pontos, linhas ou polígonos, conforme a característica da informação armazenada. Como exemplo, pode-se citar o layer/entidade poligonal do aterro que contém informação espacial a respeito da delimitação do aterro, e outros layers/entidades relacionados, como: estradas de acesso (representação espacial de linha), limite dos municípios (representação espacial de polígono), bacias da região (representação espacial de linha). Estes "*layers*" foram identificados e georreferenciados, dentro das necessidades de localização do aterro sanitário e das possibilidades de acesso aos dados existentes ou de criação de novos dados.

Também podem ser identificadas informações de caráter não gráfico, que foram armazenadas em estruturas de tabela comuns, sem representação espacial, e cujos registros podem ser associados aos dados gráficos através de um atributo comum, como um código de identificação, por exemplo.

Alguns outros elementos da cartografia foram utilizados como referência espacial para localização e análise do entorno dos Aterros. Na Bahia existe disponível uma base cartográfica na escala 1:100.000 disponibilizada pela Superintendência de Estudos Econômicos e Sociais da Bahia – SEI (convênio SEI/IGBE) com representações de hidrografia, vegetação, estradas, entre outros, cujos dados foram aproveitados na montagem deste banco de dados, dando subsídio às análises espaciais e aos mapas temáticos.

Tomando como referência as informações que foram levantadas na etapa da aplicação dos questionários e de levantamento de campo, definiram-se quais destes elementos podem ser classificados como entidade com representação espacial e quais os dados (atributos) associados a cada uma.

Apresenta-se um roteiro dos procedimentos usados para o desenvolvimento do banco de dados georreferenciado para os aterros sanitários:

a) Identificação dos elementos (entidades e atributos) de interesse. Esta identificação deuse pela coleta de documentos junto a Órgãos Governamentais, aplicação de questionário para coleta das informações, por levantamento de campo do que não existia e de outros dados previamente identificados como de interesse. Os elementos foram agrupados no Microsoft Acess em uma tabela conforme pode ser visto no apêndice "B".

b) Identificação das formas de obtenção de cada elemento, por exemplo, a poligonal do aterro foi coletada em campo, enquanto a hidrografia foi obtida através de base préexistente, como o mapeamento na escala 1:100.000 da SEI. Este item será detalhado adiante.

c) Classificação dos elementos como gráficos, com representação espacial pertinente, e não gráficos, definindo os layers/entidades e tabelas que foram montados.

d) Identificação dos atributos referentes a cada "*layer*".

e) Criação do banco em formato *Personal Geodatabase* e das tabelas com representação espacial *feature class* ou alfa-numéricas. Nesta etapa, apenas a tabela e os atributos são definidos, não existindo dados carregados, conforme pode ser visto na figura 8 .

f) Inserção dos dados espaciais nas *feature class, p*or exemplo, no caso os aterros tiveram suas coordenadas capturadas via GPS, estas coordenadas foram processadas para gerar o

polígono correspondente na *feature*; já pode ser feita uma carga das informações na estrutura de banco proposta, conforme pode ser visto nas figuras 9 a 12.

A seguir mostra-se uma seqüência de figuras ilustrando os procedimentos usados para criação do banco de dados georreferenciado para aterros sanitários:

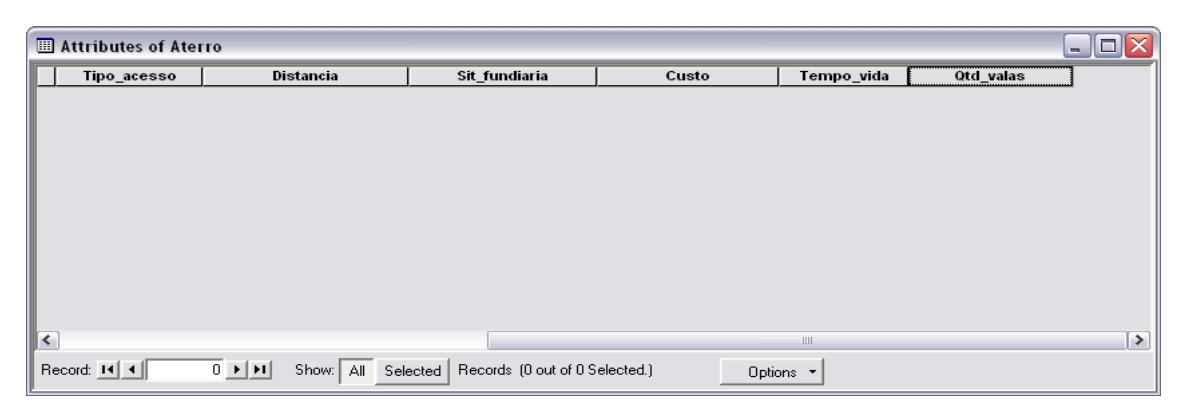

Figura 9 – Estrutura do banco de dados não carregado

A figura de número 9 mostra a estrutura do banco ainda sem a inserção de dados. A figura número 10 mostra os dados alfanuméricos inseridos associados ao polígono de representação do aterro. No apêndice B, encontram-se os dados levantados referentes ao aterro sanitário de Maracás.

| Attributes of Aterro linha                                                                   |                               |                                |                                                                                                    |                          |                                                                                                    |  |                                  |           |  |                    |                 |
|----------------------------------------------------------------------------------------------|-------------------------------|--------------------------------|----------------------------------------------------------------------------------------------------|--------------------------|----------------------------------------------------------------------------------------------------|--|----------------------------------|-----------|--|--------------------|-----------------|
|                                                                                              | <b>Nome</b>                   | Endereco                       | Area                                                                                                    |                          | Licenca ambiental Licenca renovacao Titularidade Caracteristica lixo Custo implantacao Qtd vala aberta |  |                                  |           |  | Qtd vala projetada | Vida_util       |
|                                                                                              | Aterro Sanitário de Maracás   | Estrada Velha de Araripe, Km 6 |                                                                                                    | 8.49 Tem e está no prazo | Sim                                                                                                    |  | Público Doméstico e hospitala    | 460000    |  | 64                 | 10 <sup>1</sup> |
|                                                                                              | Aterro Sanitário de Jiquiricá | Localidade de Volta Grande     |                                                                                                    | Tem e está no prazo      | Sim                                                                                                    |  | Particular Doméstico e hospitala | 612541.08 |  |                    | 15              |
|                                                                                              | Aterro Sanitário de Laie      | Localidade de Deus Dará        | <nulb< td=""><td>Tem e está no prazo</td><td>Sim</td><td></td><td>Público Doméstico e hospitala</td><td>223651.48</td><td></td><td>16</td><td>15</td></nulb<> | Tem e está no prazo      | Sim                                                                                                    |  | Público Doméstico e hospitala    | 223651.48 |  | 16                 | 15              |
|                                                                                              |                               |                                |                                                                                                    |                          |                                                                                                    |  |                                  |           |  |                    |                 |
| $\overline{\mathbf{K}}$<br>Ш                                                                 |                               |                                |                                                                                                    |                          |                                                                                                    |  |                                  |           |  | $\rightarrow$      |                 |
| Show: All Selected Records (0 out of 3 Selected.)<br>Record: 14   4   <br> F H <br>Options . |                               |                                |                                                                                                    |                          |                                                                                                    |  |                                  |           |  |                    |                 |

Figura 10 – Estrutura do banco de dados carregado
A figura 11 mostra o mapa do Estado da Bahia usado como referencia no georreferenciamento da poligonal. A figura 12 apresenta o mapa e os dados inseridos no ArcGIS.

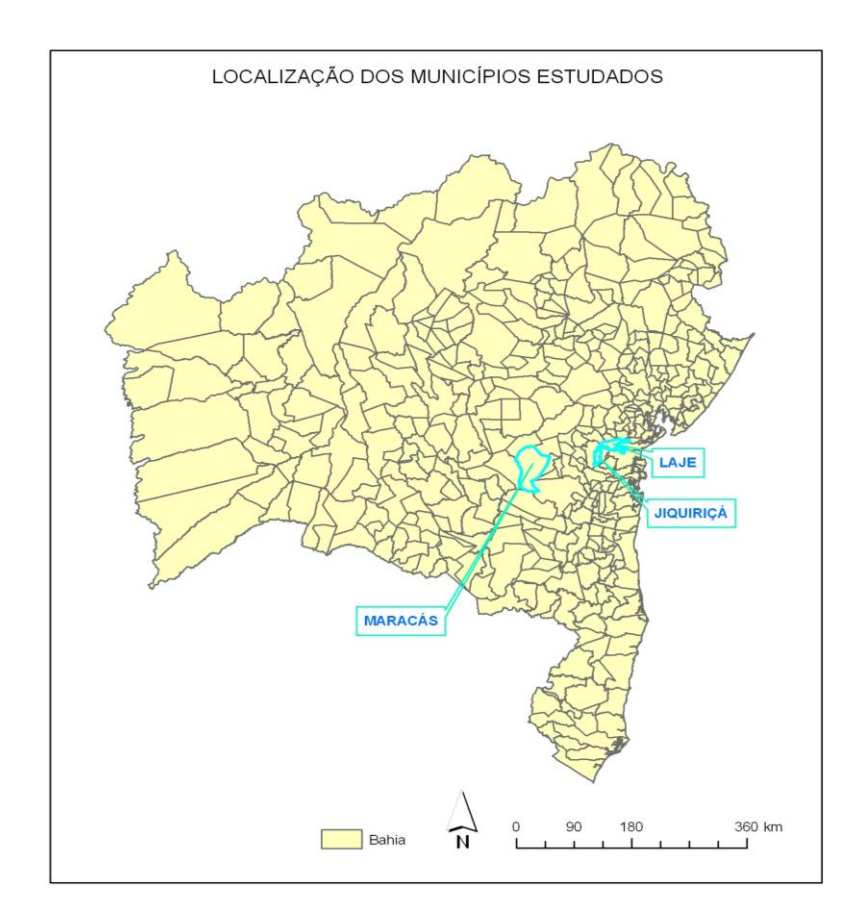

Figura 11 – Mapa do Estado da Bahia com destaque para o município de Maracás.

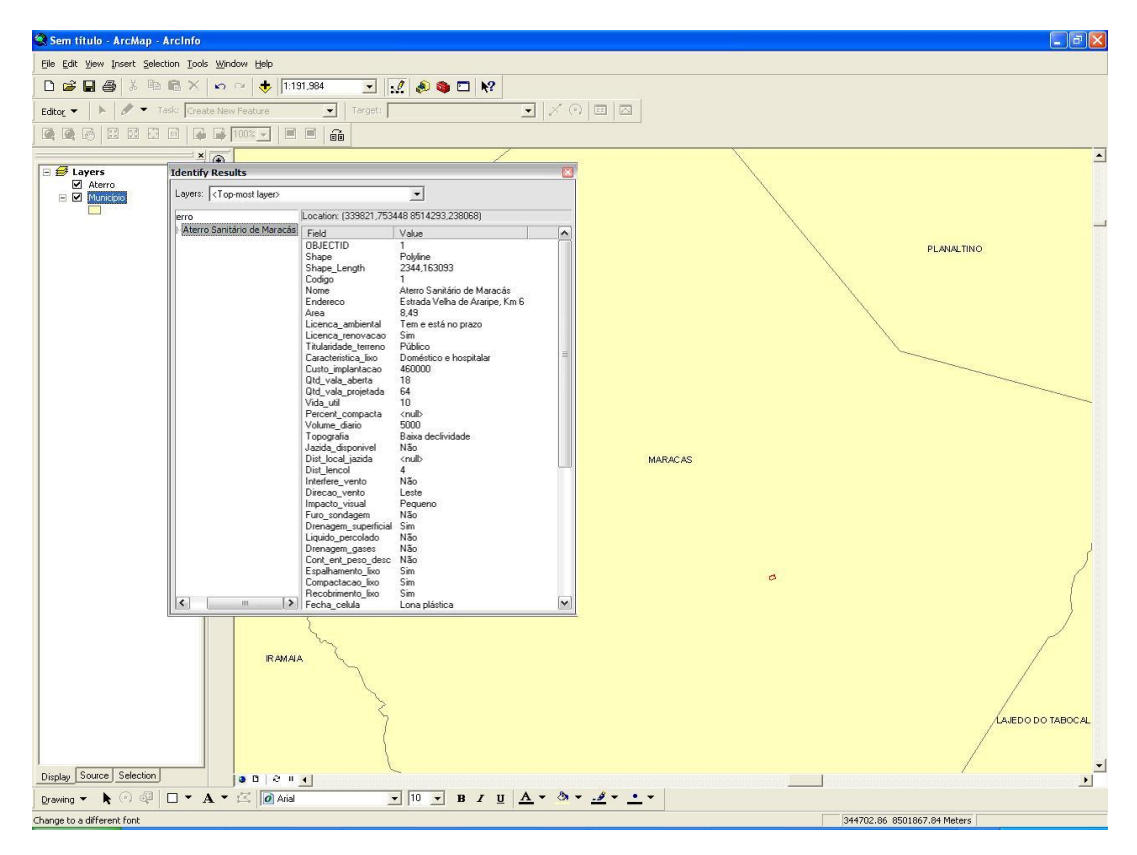

Figura 12 – Tela principal do ArcGIS com destaque para o aterro sanitário, com atributos relacionados.

| <top-most layer=""><br/>Layers:<br/>Location: (339821,753448 8514293,238068)<br/>erro<br/>Aterro Sanitário de Maracás<br/>Field<br/>Value<br/><b>OBJECTID</b><br/>1<br/>Polyline<br/>Shape<br/>2344.163093<br/>Shape_Length<br/>Codigo<br/>Aterro Sanitário de Maracás<br/>Nome<br/>Endereco<br/>Estrada Velha de Araripe, Km 6<br/>8.49<br/>Area<br/>Licenca_ambiental<br/>Tem e está no prazo<br/>Sim<br/>Licenca renovacao<br/>Público<br/>Titularidade terreno<br/>Caracteristica lixo<br/>Doméstico e hospitalar<br/>460000<br/>Custo_implantacao<br/>18<br/>Qtd vala aberta<br/>64<br/>Qtd vala projetada<br/>10<br/>Vida util<br/>Percent compacta<br/><null><br/>5000<br/>Volume diario<br/>Topografia<br/>Baixa declividade<br/>Não.<br/>Jazida disponivel<br/>Dist local jazida<br/><null><br/>Dist lencol<br/>4<br/>Não<br/>Interfere_vento<br/>Direcao_vento<br/>Leste<br/>Impacto_visual<br/>Pequeno<br/>Não<br/>Furo sondagem<br/>Sim.<br/>Drenagem_superficial<br/>Não<br/>Liquido percolado<br/>Não<br/>Drenagem_gases<br/>Não<br/>Cont ent peso desc<br/>Sim<br/>Espalhamento lixo<br/>Sim<br/>Compactacao lixo</null></null></top-most> | <b>Identify Results</b> |                   |     |   |
|----------------------------------------------------------------------------------------------------|-------------------------|-------------------|-----|---|
|                                                                                                    |                         |                   |     |   |
|                                                                                                    |                         |                   |     |   |
|                                                                                                    |                         |                   |     |   |
|                                                                                                    |                         |                   |     | ۸ |
|                                                                                                    |                         |                   |     |   |
|                                                                                                    |                         |                   |     |   |
|                                                                                                    |                         |                   |     |   |
|                                                                                                    |                         |                   |     |   |
|                                                                                                    |                         |                   |     |   |
|                                                                                                    |                         |                   |     |   |
|                                                                                                    |                         |                   |     |   |
|                                                                                                    |                         |                   |     |   |
|                                                                                                    |                         |                   |     |   |
|                                                                                                    |                         |                   |     |   |
|                                                                                                    |                         |                   |     | ≣ |
|                                                                                                    |                         |                   |     |   |
|                                                                                                    |                         |                   |     |   |
|                                                                                                    |                         |                   |     |   |
|                                                                                                    |                         |                   |     |   |
|                                                                                                    |                         |                   |     |   |
|                                                                                                    |                         |                   |     |   |
|                                                                                                    |                         |                   |     |   |
|                                                                                                    |                         |                   |     |   |
|                                                                                                    |                         |                   |     |   |
|                                                                                                    |                         |                   |     |   |
|                                                                                                    |                         |                   |     |   |
|                                                                                                    |                         |                   |     |   |
|                                                                                                    |                         |                   |     |   |
|                                                                                                    |                         |                   |     |   |
|                                                                                                    |                         |                   |     |   |
|                                                                                                    |                         |                   |     |   |
|                                                                                                    |                         |                   |     |   |
|                                                                                                    |                         |                   |     |   |
|                                                                                                    |                         |                   |     |   |
|                                                                                                    |                         | Recobrimento lixo | Sim |   |
| ≺<br>$\geq$<br>Ш<br>Fecha_celula<br>Lona plástica                                                                                                    |                         |                   |     | ٧ |

Figura 13 – Tabela com atributos relacionados ao aterro sanitário selecionado graficamente

 As figuras 11 a 13 já permitem identificar a localização do aterro selecionado e os atributos relacionados.

Os dados do Aterro Sanitário foram carregados na estrutura de *hardware/software* já existente na CONDER para uso em geoprocessamento. O banco de dados usado foi o *Oracle* e recebeu as informações levantadas para o Aterro sanitário de Maracas, além de outros dados identificados como pertinentes, como, por exemplo, a base cartográfica na escala 1:100.000 da SEI/IBGE e outros dados de cartografia do Estado da Bahia, de acordo com a modelagem definida na fase anterior.

O aplicativo permite que o usuário localize espacialmente os Aterros Sanitários existentes na Bahia, e consulte as informações disponíveis no banco de dados. O *software* utilizado para disponibilização dos mapas é o ArcIMS, com implementação em HTML e ASP, acessando o banco de dados *Oracle*. A aplicação desenvolvida foi disponibilizada através do serviço de Internet IIS (*Internet Information Service*) com publicação da página da aplicação no site oficial da CONDER – [www.conder.ba.gov.br.](http://www.conder.ba.gov.br/)

#### **4 RESULTADOS OBTIDOS**

#### **4.1 Da aplicação dos Questionários**

Após a analise das respostas dos questionários verificou-se que as informações que os entrevistados gostariam que fossem oferecidas no banco de dados foram: informações gerais sobre os municípios, sobre os aterros sanitários e o sistema de gerenciamento de resíduos sólidos ( acondicionamento, coleta e disposição final).

As informações gerais quanto ao município foram: nome do município, área do município, distância da capital, municípios vizinhos, população, número de postos de saúde e hospitais, pluviosidade média anual, altitude (nível do mar), temperatura média anual, tipo de clima, relevo, vegetação, geologia e existência de aeroporto e/ou campo de pouso.

As informações quanto ao Aterro Sanitário foram: endereço, data de implantação, área do aterro, tipo de aterro, tipo de operação, vida útil do aterro,

custo de implantação, uso da área antes da implantação do aterro, existência de licença ambiental, titularidade do terreno, existência de acesso rodoviário/estrada vicinal, condição das vias de acesso, proximidade de áreas urbanas ou de expansão, distância de áreas urbanas/município, características físico-químicas do lixo, volume de lixo depositado diariamente, forma de espalhamento de lixo e compactação de lixo, tipo de recobrimento de lixo, topografia do terreno, geologia, hidrografia, bacias próximas da região, área da bacia, extensão dos rios e lagos, disponibilidade de jazida para cobertura, localização das jazidas, profundidade do lençol freático, direção dos ventos, impacto visual, furos de sondagem, tipo de drenagem superficial, tipo de drenagem de lixiviado, tipo de drenagem de gases, controle de entrada, pesagem e descarga, fechamento das células, disponibilidade de água, disponibilidade de energia elétrica, quantidade de valas projetadas, quantidade de valas abertas,

profundidade da vala,

comprimento da vala,

existência e localização de poços de monitoramento e

qualidade da água na jusante e montante.

As informações quanto ao sistema de coleta e disposição final dos resíduos sólidos urbanos foram:

forma de acondicionamento dos resíduos,

forma de coleta e transporte dos resíduos e

forma de tratamento e destino final.

As informações que os entrevistados citaram importantes constar no banco de dados foram :

nome do município, população atendida, forma de acondicionamento dos resíduos sólidos, data de implantação, vida útil do aterro, custo de implantação, existência de licença ambiental e volume de lixo depositado diariamente.

Já as informações necessárias ao georreferenciamento, como, por exemplo: coordenadas em UTM e geográficas, localização dos poços de monitoramento para avaliar a qualidade da água na jusante e montante do aterro, quadro de pessoal lotado na prefeitura que trabalha no aterro, como: nome completo, função que exerce, atribuições dentro do aterro e se foi capacitado para as funções, foram definidas pelo pesquisador por achá-las importante inseri-las no banco de dados.

As respostas referentes às questões de número 1, 2 e 3 do questionário que abordaram o modo de arquivamento e armazenamento das informações referentes aos

aterros sanitários, os entrevistados ficaram divididos entre o arquivamento em pasta / arquivo ou em biblioteca, observou-se no entanto unanimidade na vontade de ver essas informações arquivadas em um banco de dados específico para esse fim.

A resposta da pergunta de número 7 do questionário, que se referiu à importância do banco de dados estar georreferenciado a um sistema de informações geográficas permitindo fazer consultas através de análises espaciais, os entrevistados acharam que sim, pois poderia melhorar a visualização do aterro e seu entorno.

Sobre possíveis sugestões a serem dadas como forma de enriquecer o trabalho, objeto da questão de número 8 do questionário, os entrevistados acharam importante inserir temas relacionado ao sistema de limpeza pública como um todo, bem como indicadores sociais ampliando desta forma o número de informações a serem disponibilizadas no banco de dados.

Da análise das respostas dos entrevistados fica bastante claro a importância da necessidade de criação de um banco de dados aplicados a aterros sanitários. Sobre os benefícios da criação do banco de dados, as respostas foram de que facilitaria as consultas as informações técnicas, além de armazenar, manter e tornar a informação disponível em um só Órgão, o que tornaria as consultas mais rápidas e menos burocráticas.

As respostas do questionário foram convertidas em uma tabela no Microsoft Excel e inseridas no banco de dados através do Microsoft Acess, conforme pode ser vista no apêndice "B".

### **4.2 Do banco de dados Georreferenciado**

Depois que o banco de dados foi definido e montado, a utilização de *softwares* de geoprocessamento permitiu a visualização geográfica e a criação de mapas temáticos para consulta dos elementos gráficos armazenados e seus atributos relacionados, conforme pode ser visto nas figuras 14 a 18.

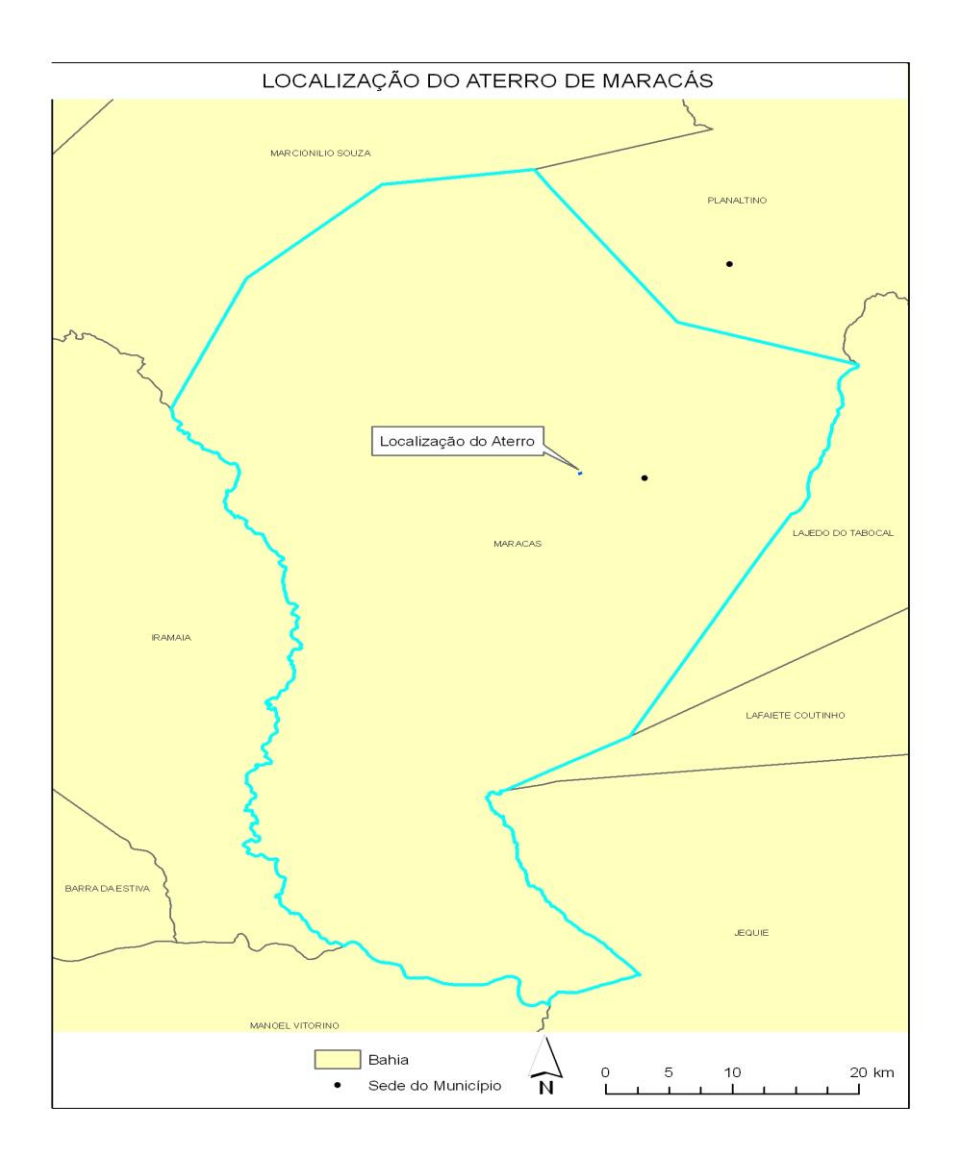

Figura 14 – Analise Espacial - Mapa Temático indicando a localização do município de Maracás com destaque para o Aterro Sanitário

Esta figura permite visualizar a área do município de Maracás e os municípios confrontantes. Na figura 15 é possível fazer uma análise espacial a partir do mapa temático da hidrografia próxima do aterro sanitário de Maracás. Analisando se esta ou não próximo do aterro.

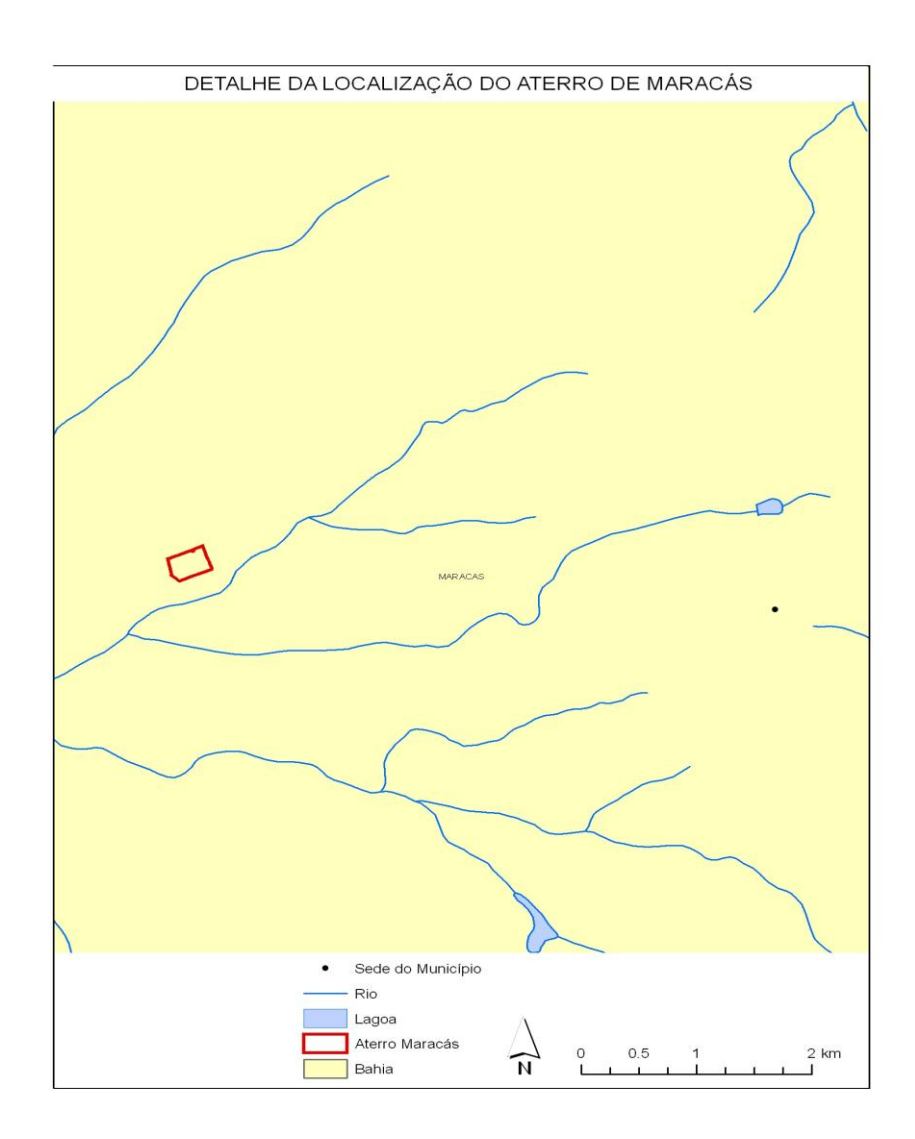

Figura 15 – Análise espacial - Mapa Temático da hidrografia próxima ao aterro sanitário do município de Maracás.

Na figura abaixo visualiza-se a hidrografia existente na região, bem como o sistema viário no entorno do aterro sanitário. As condições de acessibilidade do aterro.

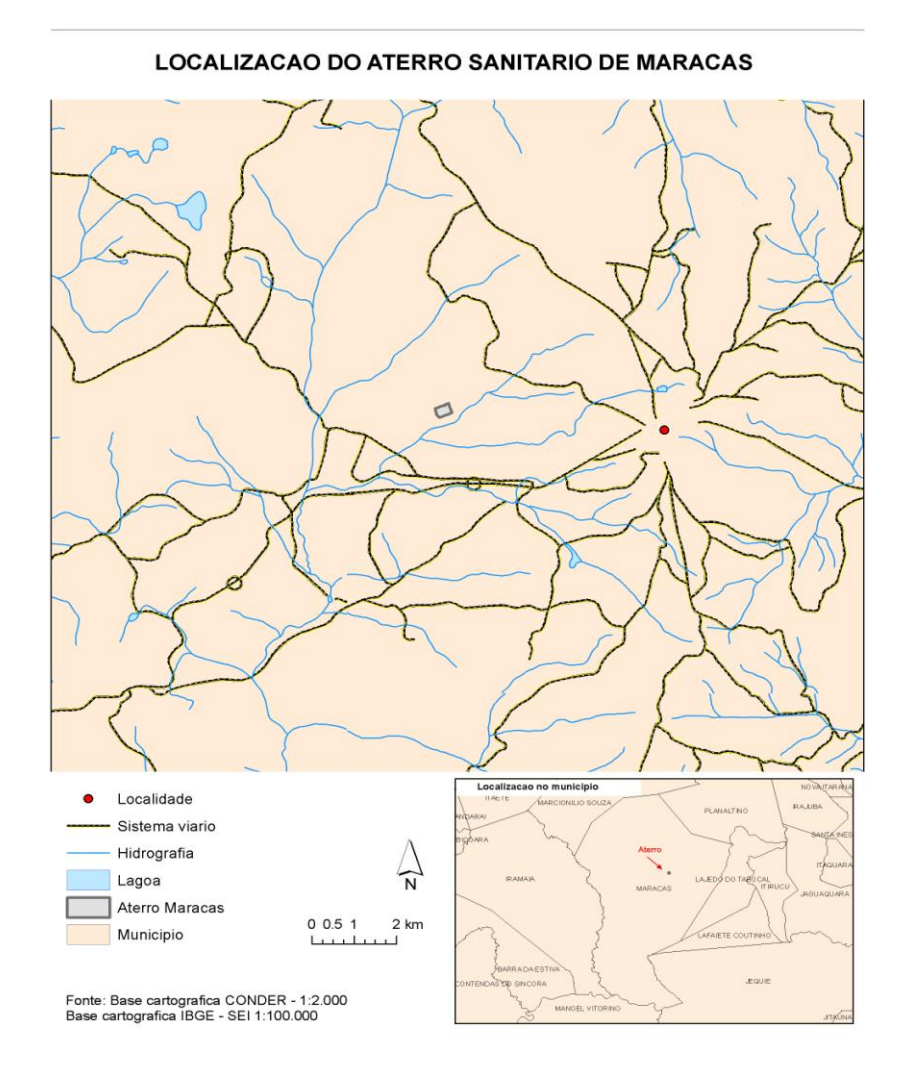

Figura 16– Mapa Temático- Análise espacial indicando a hidrografia e o sistema viário no entorno da área do aterro sanitário no município de Maracas.

Esta figura permite visualizar além da hidrografia e do sistema viário existente, a distância do aterro sanitário ao município de Maracás. Permitindo visualizar a distancia real do aterro ao município.

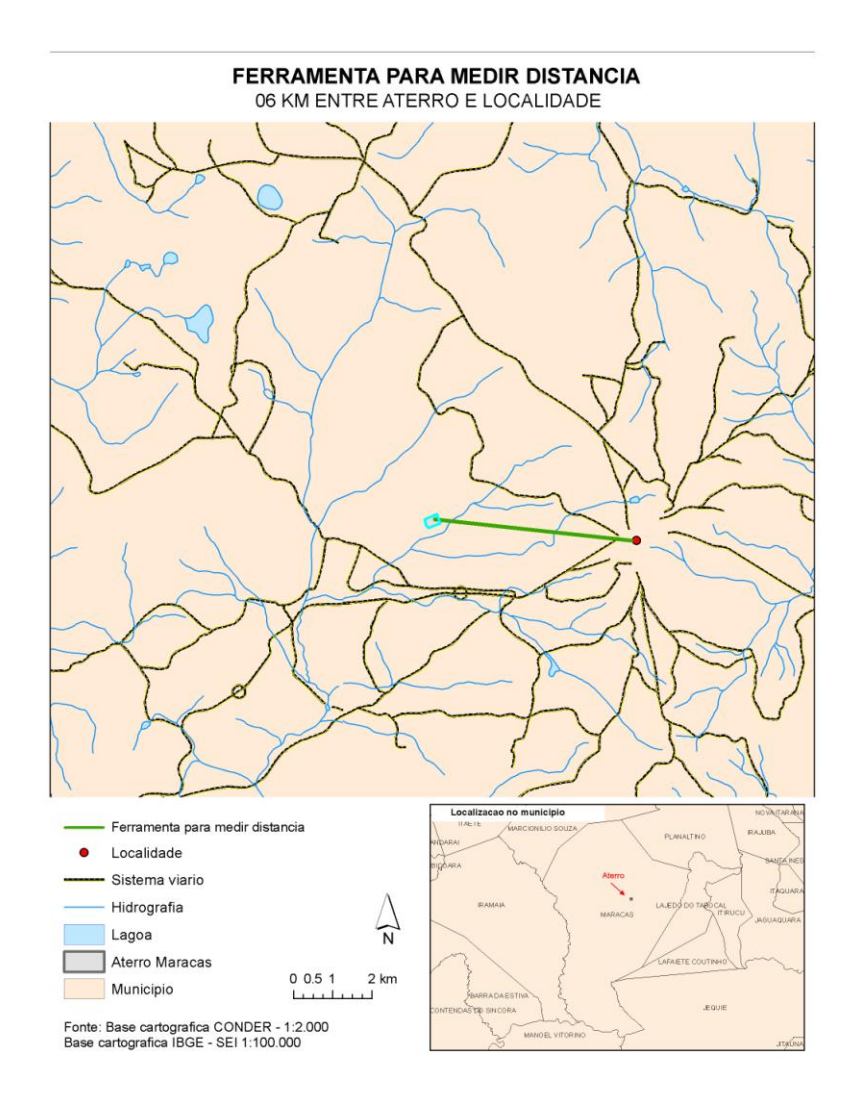

Figura 17– Mapa Temático- Análise espacial indicando a distância do município de Maracás até o aterro sanitário.

Abaixo a figura mostra um "buffer", círculo no entorno do aterro sanitário, permitindo a visualização do seu entorno. Permite por exemplo, identificar se o aterro sanitário está em uma área apropriada, favorecendo a avaliação do impacto ambiental.

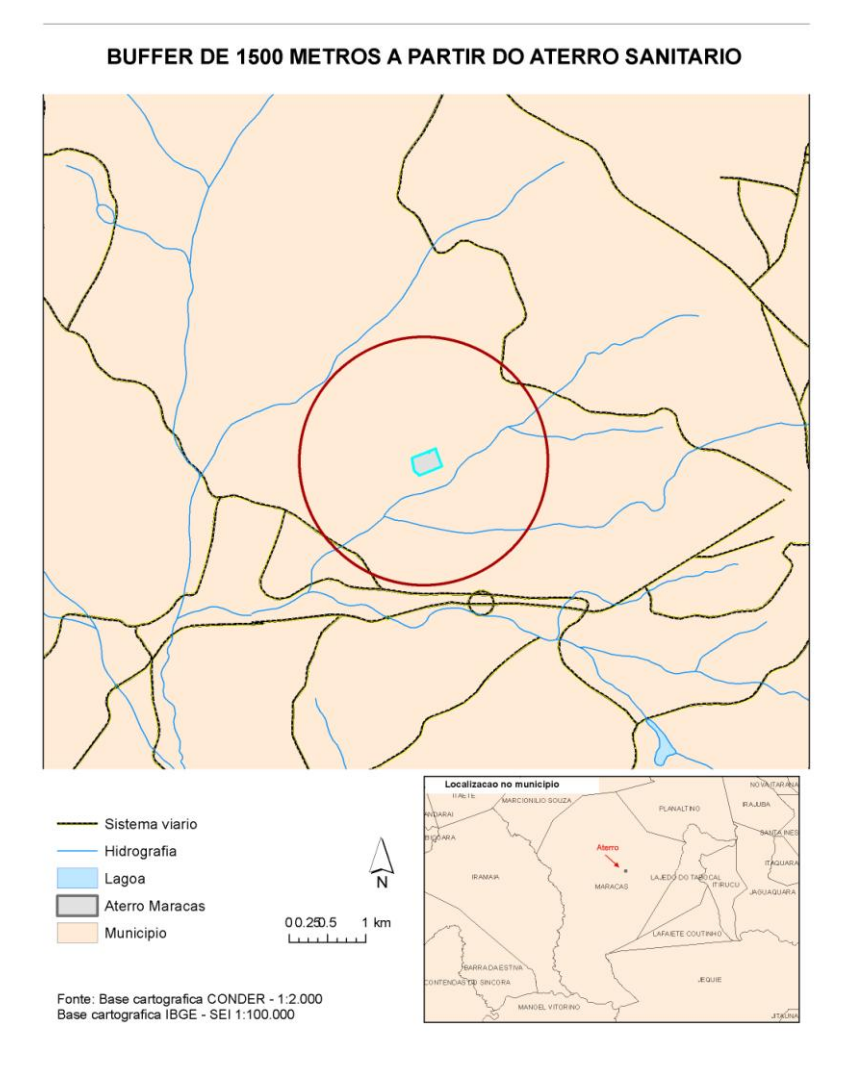

Figura 18– Mapa Temático- Análise espacial indicando o entorno da área do aterro sanitário

Essas análises espaciais são importantes para auxiliar no gerenciamento do aterro sanitário e permite ao usuário a visualização de áreas de interesse. Além dos mapas temáticos citados como exemplo, existe uma variedade de informações que podem ser inseridas como: Limites com áreas de proteção ambiental, existência de aeroporto e/ou campo de pouso, municípios vizinhos, etc.

#### 5 CONCLUSÃO

Ainda há um longo caminho a ser percorrido para que sejam implantadas ações que de fato contemplem o entendimento sistêmico para os resíduos sólidos. Tal fato evidencia a importância de estudos e ações voltados à correta disposição de resíduos sólidos, o que inclui a criação e disponibilização de um banco de dados adequado para esta finalidade, em que sejam consideradas as fragilidades do meio físico.

Obviamente, a busca e a perpetuação de soluções para a questão ambiental (e mesmo, especificamente, no caso da gestão de resíduos sólidos), passam pela criação e implementação de políticas públicas e de governo, que serão mais eficazes, quanto maior for o grau de comprometimento dos atores sociais envolvidos. Assim, mostra-se a importância em se tratar e dispor adequadamente os resíduos sólidos oriundos das atividades humanas e industriais.

Este trabalho foi realizado baseado nas características do município, do sistema de coleta de resíduos, da área do aterro sanitário, infra-estrutura existente , condições de operação, etc. sendo que estas características foram estabelecidas a partir de pesquisas , da legislação e normas técnicas vigentes para posterior criação do banco de dados para os aterros sanitários de resíduos sólidos urbanos. Destaca-se nesse contexto a importância da utilização de ações preventivas na avaliação de degradação ambiental por meio do geoprocessamento, tais como se caracterizam as ações de planejamento territorial.

Pesquisas realizadas em outros Estados da Federação permitiram constatar a não existência de um banco de dados georreferenciado através do sistema de informações geográficas disponível, sobre aterros sanitários. As aplicações de georreferenciamento em aterros sanitários se limitaram a auxiliar na escolha de áreas, como foi exemplificado.

Assim, o banco de dados para auxiliar a gestão dos aterros sanitários de resíduos sólidos foi todo desenvolvido dentro de um só Órgão. A SEDUR através da CONDER criou o Programa de implantação de Aterros Sanitários nos municípios em parceria com as Prefeituras, o que facilitou a centralização das informações, tornando imperativo para manutenção da sua qualidade.

Com a aplicação do banco de dados para aterros sanitários obteve-se ferramentas que efetuam diversas operações, entre elas:

a) Visualização em mapa das entidades gráficas que compõem o banco de dados (ex: limites dos municípios, poligonal do Aterro, hidrografia, sistema viário).

b) Operação que permita aproximar ou afastar ("*zoom in*" ou "*zoom out*") a área de visualização do mapa sobre determinada região, alterando a escala de apresentação das entidades.

c) Operação para mover ("*pan*") área de visualização do mapa em todos os sentidos, sem alteração da escala.

d) Operação de identificação dos atributos alfanuméricos associados a determinado elemento gráfico selecionado no mapa. Ex: ao selecionar um aterro no mapa, listar suas características.

e) Analises espaciais; mapas temáticos e Impressão de mapas a partir dos elementos destacados em tela.

f) Operação de medição, permitindo cálculo de distância entre elementos espaciais existentes no mapa.

Pelo exposto, entende-se que a definição de critérios para a criação de um banco de dados de aterros sanitários constitui um tema de pesquisa de grande importância para a gestão dos resíduos sólidos, na medida em que mostra o poder do uso da tecnologia da informação, como o uso de banco de dados e a importância dessa ferramenta no auxílio à tomada de decisão.

Quanto ao desenvolvimento do banco de dados georreferenciado para aterros sanitários de resíduos sólidos urbanos, projetos futuros podem buscar enriquecer o conteúdo e as formas de consulta oferecidas pelo produto considerado, podem também acrescentar análises espaciais feitas através do *Google Earth*, por exemplo. Além disso, a experimentação e a incorporação de outros *softwares* aos já utilizados (Oracle, ArcGIS e ArcIMS) devem, com certeza, resultar em melhoria do sistema como um todo, principalmente, se for considerado o contínuo avanço tecnológico em curso neste setor das ciências.

A aplicação do banco de dados de aterros sanitários de resíduos sólidos urbanos, no Estado da Bahia, possibilita conhecer a situação do ponto de vista qualitativo dos resíduos sólidos, facilitando assim, a tomada de decisão dos envolvidos no processo de gerenciamento desses resíduos.

Como sugestão para a continuidade do trabalho, indica-se uma simulação mais profunda das combinações possíveis de resultados (cruzamento das informações), bem como simulações de cenários futuras de modo a dirimir dúvidas a respeito dos aterros sanitários. Além do mais, a informatização do banco de dados, possibilita a indicação de quais são as medidas mais adequadas para melhorar a situação dos aterros.

Finalmente o Banco de dados pode crescer e abranger itens relativos ao saneamento básico como um todo ( drenagem, água e esgoto) permitindo que o cruzamento de informações facilite a "tomada de decisão" por parte do poder público para investimentos em áreas mais deficientes.

Espera-se que este trabalho represente o início de um programa de modernização e integração de um banco de dados para todos os aterros sanitários implantados no Estado da Bahia. Oferecendo informações selecionadas, atualizadas e de forma rápida, através de consultas e análises espaciais. Mostrando que análises como estas realcem as potencialidades do geoprocessamento para a tomada de decisão em empreendimentos relacionados ao meio ambiente, traduzindo em uma ferramenta para conhecimento e gestão do território para o planejamento e gestão do espaço urbano.

### **REFERÊNCIAS**

ABNT. *Associação Brasileira de Normas Técnicas*. NBR 10.004: Resíduos Sólidos – Classificação. Rio de Janeiro - Brasil. 2004.

ASSOCIAÇÃO BRASILEIRA DE NORMAS TÉCNICAS - ABNT. 1984. Apresentação de projetos de aterros sanitários de resíduos sólidos urbanos; NBR 8419. São Paulo. 13 p.

ASSOCIAÇÃO BRASILEIRA DE NORMAS TÉCNICAS - ABNT. 1997. Aterros de resíduos não perigosos - Critérios para projeto, implantação e operação; NBR 13.896. Rio de Janeiro. 13 p.

AGUIAR, R. L. *Zoneamento geotécnico geral do Distrito Federal*: procedimentos metodológicos e sua inserção na gestão ambiental. São Carlos (SP); 1997. [Tese de Doutoramento - Departamento de Geotecnia da Escola de Engenharia de São Carlos da USP].

ALVES, D. S. *Modelo de dados para Sistema de Informações Geográfica*. Tese de doutorado. Escola Politécnica/USP (Universidade de São Paulo). São Paulo. 1989. 165p.

ANAIS. 17º Congresso Brasileiro de Engenharia Sanitária e Ambiental. Vol. 2. Tomo III. p. 342-351. Uso do SIG em monitoramento de caminhões de coleta de lixo. 2003.

ANDRADE, F. S. *Uso de sistemas de informação geográfica na identificação de áreas potenciais para a instalação de aterros sanitários no Distrito Federal*. Dissertação de mestrado. Instituto de Geociências/UNB (Universidade de Brasília): DF-Brasil, 1999.

BARCIOTTE, M. L. *Coleta seletiva e minimização de resíduos sólidos urbanos*: uma abordagem integradora. São Paulo (SP); 1994. [Tese de Doutoramento - Departamento de Saúde Ambiental da Faculdade de Saúde Pública da USP].

BIDONE, F. R. A; POVINELLI, J. *Conceitos Básicos de Resíduos Sólidos*. EESCUSP: São Carlos – SP, 1999. 120 p.

BROLLO, M. J. *Metodologia Automatizada para Seleção de Áreas para Disposição de Resíduos Sólidos.* Tese de doutorado. Universidade de São Carlos. Vol. 1. São Paulo, 2001.

BURROUGH, P. A. *PrincipIes of Geographical Information Systems for Land Resourses Assessment*. Oxford: Clarendon Press, 1987. 193p.

CASARINI, Dorothy. PINATTI, Carmen. *Poluição do solo*. São Paulo: Instituto de Geociências – USP, 2004. 35p.

CASTILHOS, J. A. Borges de. 2001. Dissertação (Mestrado em Engenharia Ambiental) - Universidade Federal de Santa Catarina.

CASTRO, A. F. 2002. *Modelagem e desenvolvimento de um Banco de Dados Geográficos: Aplicação à Elaboração de Mapas de Sensibilidade Ambiental ao Derramamento de Óleo na Área Costeira entre Galinhos e São Bento do Norte – RN.* UFRN/PPGG. Natal/RN.

CALIJURI, M. L. *Treinamento em Sistemas de Informações Geográficas*. Núcleo SIGEO. Universidade Federal de Viçosa, 2000. p. 156.

CHARNPRATHEEP, K. & GANER, B. Z. Q. *Preliminary landfill site screening using fuzzy geographical information systems*. Waste Management e Research. Vol. 15. p. 197- 215. 1996.

CHRISTENSEN, I. H.; COSSU, R.; STEGMANN, R. *Sanitary Landfilling*: Process, Technology and Environmentallmpact. San Diego: Academic Press, 1989. 592 p.

CONDER. Companhia de Desenvolvimento Urbano do Estado da Bahia. *Estudo de Seleção de Áreas para os municípios*. Apostila elaborada pela equipe técnica. Governo do Estado da Bahia, 2002.

CONDER. Companhia de Desenvolvimento Urbano do Estado da Bahia. *Situação Atual dos Aterros Sanitários. Apostila elaborada pela equipe técnica*. Governo do Estado da Bahia, 2005.

COSTA SMF, CINTRA JP. Atualização cartográfica de mapas com imagens de satélite visando o reconhecimento de áreas urbanas. In: *Anais da 2° Conferência Latino-Americana sobre Sistemas de Informação Geográfica 4° Simpósio Brasileiro de Geoprocessamento,* jul. 7-9; São Paulo (SP). São Paulo: EPUSP/SIBSIG; 1993. p.271- 283(2001).

COSTI, P. et. al. *An Environmentally sustainable decision model for urban solid waste management*. Waste Management, Vol. 24. p. 277-295, 2004.

CONSUMERS INTERNATIONAL. Consumo sustentável. São Paulo (SP): Consumers International Programa das Nações Unidas para o Desenvolvimento - Secretaria do Meio Ambiente - Instituto de Defesa do Consumidor; 1998.

DAVIS C & CÂMARA G. Arquitetura de Sistemas de Informação Geográfica. In: CÂMARA G, DAVIS C, MONTEIRO AMV, PAIVA JÁ, D'ALGE JCL [ED./ORG.]. Geoprocessamento: Teoria e Aplicações. [publicação on-line] 2000. São José dos Campos, SP. Instituto de Pesquisas Espaciais. Disponível em: http://www.Dpi.inpe.br/gilberto/livro. Acesso em: 14 Set. 2000.

DATE, C.J. *Introdução a Sistemas de Bancos de Dados*. Trad. 7<sup>a</sup> Ed. Americana. Rio de Janeiro: Campus, 2000. 806 p.

DEMAJOROVIC J. *A Evolução dos modelos de gestão de resíduos sólidos e seus instrumentos.* Cadernos FUNDAP; 1996; p. 20; 47-58.

ELSMARI, R.; NAVATHE, S.B. *Sistemas de Banco de Dados*. 4. Pearson Brasil, 2005.

FATOR GIS. Definições técnicas. Fator GIS [periódico on-line] 1998. [2p.]. Escola de Engenharia de São Carlos da USP. Disponível em: www.fatorgis.com.br. Acesso em: 14 Set. 2000.

FIGUEIREDO, P. J. M. *A Sociedade do lixo*: os resíduos, a questão energética e a crise ambiental. 2ª ed. Piracicaba (SP): Editora UNIMEP, 1995.

FERREIRA, J. A. *Aterro Sanitário*: Alternativa para Disposição de Resíduos Sólidos. Departamento de Engenharia Sanitária e do Meio Ambiente/Universidade do Estado do Rio de Janeiro, 1999.

GANDOLA, Mauro. Segurança e controle de migração subterrânea do biogás de aterros sanitários. In: IX SllUBESA - SIMPÓSIO lUSO-BRASilEIRO DE ENGENHARIA SANITÁRIA E AMBIENTAl, 2000, Porto Seguro. Trabalhos Técnicos. Porto Seguro: ABES, 2000. 13p.

GARIGLIO, I. P. Metodologia racional para monitoramento ambiental de aterros de resíduos sólidos urbanos. In: 22° CONGRESSO BRASIlEIRO DE ENGENHARIA SANITÁRIA E AMBIENTAL, 2003, Joinville. Trabalhos Técnicos. Joinville: ABES, 2003. 11 p.

GIAIMO S. El ordenamiento territorial como instrumento de la gestión ambiental. In: DURAN DE LA FUENTE H [comp]. Gestión ambientalmente adequada de residuos sólidos. Un enfoque de politíca integral. Santiago de Chile. Capítulo V. CEPAL/GTZ, 1997.

GOMES, A. Access 7.0 para Windows 95. Criando e usando Bancos de Dados Relacionais. In: Apostila de curso. CETESB: São Paulo, SP. 1997.

GRACINETE, B. *Estruturação de Banco de Dados a partir do Mapeamento Geotécnico Aplicado a Região de Ribeirão Preto*. Tese de doutorado. Universidade de São Carlos: São Paulo. 2005.

HAMADA, J.; MATSUNAGA, I. Concepção do Sistema de Tratamento de Chorume para o Aterro Sanitário de Ilhéus - BA. In: IX SIIUBESA - SIMPÓSIO LUSOBRASIEIRO DE ENGENHARIA SANITÁRIA E AMBIENTAL, 2000, Porto Seguro. Trabalhos Técnicos. Porto Seguro: ABES, 2000. 10 p.

HASENACK, Eliseu Weber Heinrich. *Avaliação de áreas para instalação de aterro sanitário através de análise em SIG com classificação continua de dados*. Universidade Luterana do Brasil, 2002.

IBAM. Instituto Brasileiro de Administração Municipal. Manual de gerenciamento integrado de resíduos sólidos. Rio de Janeiro. p. 197. 2001.

IBGE. Instituto Brasileiro de Geografia e Estatística. Bases Cartográficas do IBGE. Salvador-Ba. 2002.

INSTITUTO DE PESQUISAS TECNOLÓGICAS E COMPROMISSO EMPRESARIAL COM A RECICICLAGEM - IPT e CEMPRE. Lixo Municipal: Manual de Gerenciamento Integrado. 2 ed. São Paulo: IPT/CEMPRE, 2000. 199 p.

JARDIM, N. S. & WELLS, C. (coord). *Lixo municipal*: Manual de gerenciamento integrado. São Paulo, SP. Instituto de Pesquisas Tecnológicas: CEMPRE, Publicação IPT 2163. 1995.

JUCÁ, J. F. T. Destinação Final dos Resíduos Sólidos Urbanos no Brasil. In: 5º Congresso Brasileiro de Geotecnia Ambiental – REGEO" 2003: Porto Alegre, 2003. 32p.

KAIMOTO, Luis Sérgio et. aI.. Relatório de Impacto ao Meio Ambiente - RIMA; Aterro Sanitário e Industrial Classe 11, CEPOLLINA Engenheiros Consultores S/C Ltda. lçara/SC, 2004. 238 p.

KROETZ, C. E. *Automatização do dimensionamento e da apropriação de custos para aterros sanitários em trincheiras para municípios de pequenos porte*. Dissertação (Mestrado em engenharia ambiental) - Programa de Pós-Graduação em Engenharia Ambiental, Universidade Federal de Santa Catarina: Florianópolis, 2003. 131 p.

KORTH, H. F.; SILBERSCHATZ, A. *Sistema de Banco de dados*. 2. ed. Markron Books: São Paulo, 1995. 753p.

LUPATINI, G. *Desenvolvimento de um sistema de apoio à decisão em escolha de áreas para aterro sanitário*. Dissertação de mestrado. Programa de Pós-Graduação em Engenharia Ambiental. Universidade Federal de Santa Catarina. Florianópolis-SC. 2002.

MAC DONALD, M. Solid Waste Management models: a state of the art review. Journal of solid waste technology and management. Vol. 23, n.2. p.73-83. 1996.

MACIEL, Felipe Jucá. Estudo de geração, percolação e emissão de gases no aterro de resíduos sólidos da Muribeca/PE. Recife, 2003. Dissertação (Mestrado em Ciências em Engenharia Civil) - Programa de Pós-Graduação da Universidade Federal de Pernambuco. 173p.

MACHADO AV & PRATA FO DA. Gestão de resíduos sólidos urbanos em Niterói. Rio de Janeiro, RJ. In: Anais do 2º Congresso Brasileiro de Engenharia Sanitária e Ambiental; 1999. ABES/AIDIS, 1999. CD-ROM.

MACHADO PHB & BATTAGLlN CP. Geoprocessamento em Saúde. In: Anais do G/SBRASIL'99 - V Congresso e Feira para Usuários de Geoprocessamento da América Latina; 1999; Curitiba (PR). Curitiba: FATORGIS; 1999. CD-ROM.

MARTEENS, I. O banco de dados perfeito. Disponível em: http//:ibsuper.net/artgoib bdperfeito.html. Acesso em: 12 Jan. 2006.

MASSUKADO, L. M. *Sistema de Apoio à Decisão*: avaliação de cenários de gestão integrada de resíduos sólidos urbanos domiciliares. Dissertação de mestrado. Programa de Pós Graduação em Engenharia Urbana. Universidade Federal de São Carlos. São Carlos-SP. 2004.

McBEAN, E. A; ROVERS, F. A; FARQUHAR, G. J. *Solid Waste landfill Engineering and Design.* Prentice-Hall: NJ. 1995. 521 pg.

MORETTI, E. Documentação de banco de dados geográficos. Disponível em: http//:www.fatorgis.com.br. Acesso em: 14 Mai. 2006.

MORRISEY, A. J. & BROWNE, J. Waste Management models and their application to sustainable waste management. Waste Management. Vol. 24. p. 297-308. 2004.

NASSU, E. A. & SETZER, V. W. *Banco de dados orientados a objetos*. São Paulo: Edgar Blusher Ltda. 1999. 123p.

PEREIRA PINA, A.V.R. *Indicador para avaliação de desempenho de aterros de resíduos sólidos.* Florianópolis-SC, (Dissertação de Mestrado-Centro Tecnológico/Universidade Federal de Santa Catarina).

PHILIPPI, JR. A. Sistema de resíduos sólidos: coleta e transporte no meio urbano. São Paulo (SP); 1979. [Dissertação de Mestrado - Departamento de Saúde Ambiental da Faculdade de Saúde Pública da USP].

PHILIPPI JR A. Agenda 21 e resíduos sólidos. São Paulo, SP. In: Anais do RESID'99 - Seminário sobre Resíduos Sólidos; ABGE, 1999. p. 15-25

RAFAELI NETO, L. S. *Um modelo conceitual de sistema de apoio à decisão espacial para a gestão de desastres por inundações*. Tese de doutorado. Departamento de transportes. Escola Politécnica da Universidade de São Paulo. São Paulo-SP. 2000.

RECICLE CATARINENSE DE RESIDUOS l TOA Corpo Técnico. Informações sobre operação de aterros sanitários. Brusque, 2004.

ROCCA, A C. et. al. *Resíduos Sólidos Industriais*. 2 ed. Companhia de Tecnologia de Saneamento Ambiental. São Paulo, 1993. 233 p.

SANTOS, M. C. S. R. *Manual de fundamentos cartográficos e diretrizes gerais para elaboração de mapas geológicos*. São Paulo: Instituto de pesquisas tecnológicas, 1989. (Publicação IPT nº 1773).

SEDUR Secretaria de Desenvolvimento Urbano/CONDER Companhia de Desenvolvimento Urbano do Estado da Bahia, Guia Prático de Educação Ambiental, Salvador, 2005. 71p.

SILBERSCHATZ, A; KORTH, H.F.; SUDARSHAN, S. Sistema de bancos de dados 3. Ed. São Paulo: Makron., 1999. 005.74 S582s

Senado Federal Subsecretaria de Informações LEI Nº 10.257, DE 10 DE JULHO DE 2001 Regulamenta os art. 182 e 183 da Constituição Federal estabelece diretrizes gerais da política urbana e dá outras providências.

SETZER, W. *Banco de dados:* Conceitos, modelos, gerenciamento, projeto lógico e projeto físico. São Paulo, 1986. 291p.

SILVA JR AF, LINGNA C, ANTUNES AF. Combinação de imagens Radarsat e Landsat 5 tm para fins de mapeamento geo-ambiental. In: *Anais do GISBRASIL'99* - *V Congresso* e *Feira para Usuários de Geoprocessamento da América Latina;* 1999; Curitiba (PR). Curitiba: FATORGIS; 1999. CD-ROM.

[SMA] SÃO PAULO (ESTADO). SECRETARIA DE ESTADO DE MEIO AMBIENTE. A cidade e o lixo. São Paulo (SP): Secretaria de Estado de Meio Ambiente - CETESB; 1998A.

[SMA] SÃO PAULO (ESTADO). SECRETARIA DE ESTADO DE MEIO AMBIENTE. Proposta de Política Estadual de Resíduos Sólidos. São Paulo (SP): Secretaria de Estado de Meio Ambiente [Série Documentos Ambientais]; 1998B.

SEI. Superintendência de Estudos Econômicos e Sociais da Bahia. Classificação dos Municípios Baianos: Indicadores Selecionados. Salvador-Ba. Vol. I. 1998.

TCHOBANOGLOUS, G.; THEISEN, H.; VIRGIL, S. Integrated solid waste management: engineering principies and management issues. Nova Iorque: McGraw-Hill, 1993.

VALÉRIO FILHO, M. técnicas de sensoriamento remoto e geoprocessamento aplicadas ao planejamento regional. In: *Anais do VI Simpósio Nacional de Controle de Erosão;* 1998. Presidente Prudente (SP). Presidente Prudente: ABGE; 1998. CD-ROM.

VEDOVELLO, R. & BROLLO, M. J. & HOLL, M. C. & MAFFRRA, C. Q. T. Sistemas Gerenciadores de Informações Geoambientais como um produto da cartografia geotécnica. In Anais do 9º Congresso Brasileiro de Geologia de Engenharia. 1999.

VILAR, M. O. Geossintéticos em Aplicações Ambientais. In: 5° CONGRESSO BRASILEIRO DE GEOTECNIA AMBIENTAL. Porto Alegre, 2003.18 p.

YAGER, R. R. *An ordered weighted averaging aggregation operators in multicriteria decision making.* IEEE Transactions on Systems, Man and Cybernetics. In: Ramos e Mendes, 2001. Vol. 8(1). p.183-190.

# **APÊNDICES**

## **APÊNDICE A**

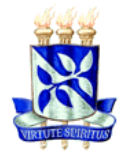

**Universidade Federal da Bahia – Escola Politécnica Mestrado em Engenharia Ambiental Urbana – MEAU**

## **QUESTIONÁRIO PARA IDENTIFICAÇÃO DE DADOS DE INTERESSE SOBRE ATERRO SANITÁRIO**

Este questionário tem como objetivo identificar a forma em que estão sendo ou foram arquivadas as informações sobre os aterros sanitários implantados ou a serem implantados no Estado da Bahia. As respostas desse questionário contribuirão para a criação de um modelo de banco de dados georreferenciado que permitirá consultas espaciais voltadas para os aterros sanitários.

José Vilalva Ribeiro Neto (Aluno do MEAU)

1) Considerando as fases de implantação de um Aterro Sanitário (captação de recurso, escolha da área, projeto, implantação, construção, operação, monitoramento) responda: Como você acha que são arquivadas essas informações?

Pasta/Arquivo () Biblioteca () Computador () Outras:

2) Em sua opinião, como deveriam ser arquivadas as informações sobre um Aterro Sanitário?

\_\_\_\_\_\_\_\_\_\_\_\_\_\_\_\_\_\_\_\_\_\_\_\_\_\_\_\_\_\_\_\_\_\_\_\_\_\_\_\_\_\_\_\_\_\_\_\_\_\_\_\_\_\_\_\_\_\_\_\_\_\_\_\_\_\_\_\_\_\_\_\_\_

\_\_\_\_\_\_\_\_\_\_\_\_\_\_\_\_\_\_\_\_\_\_\_\_\_\_\_\_\_\_\_\_\_\_\_\_\_\_\_\_\_\_\_\_\_\_\_\_\_\_\_\_\_\_\_\_\_\_\_\_\_\_\_\_\_\_\_\_\_\_\_\_\_

\_\_\_\_\_\_\_\_\_\_\_\_\_\_\_\_\_\_\_\_\_\_\_\_\_\_\_\_\_\_\_\_\_\_\_\_\_\_\_\_\_\_\_\_\_\_\_\_\_\_\_\_\_\_\_\_\_\_\_\_\_\_\_\_\_\_\_\_\_\_\_\_\_

\_\_\_\_\_\_\_\_\_\_\_\_\_\_\_\_\_\_\_\_\_\_\_\_\_\_\_\_\_\_\_\_\_\_\_\_\_\_\_\_\_\_\_\_\_\_\_\_\_\_\_\_\_\_\_\_\_\_\_\_\_\_\_\_\_\_\_\_\_\_\_\_\_

Pasta/Arquivo () Biblioteca () Computador () Outras:

3) Considerando que você deseja saber informações sobre um Aterro Sanitário que esta sendo ou foi construído há algum tempo. "A quem" ou "A que" recorreria?

4) Você concorda que um banco de dados digital específico para Aterros Sanitários poderia fornecer informações mais rápidas e precisas aos interessados? Por quê?

5) Que tipo de informações você considera indispensável ter disponível em um banco de dados de um aterro sanitário?

6) Enumere pelo menos 10 informações que você considera importante saber a cerca de um Aterro Sanitário:

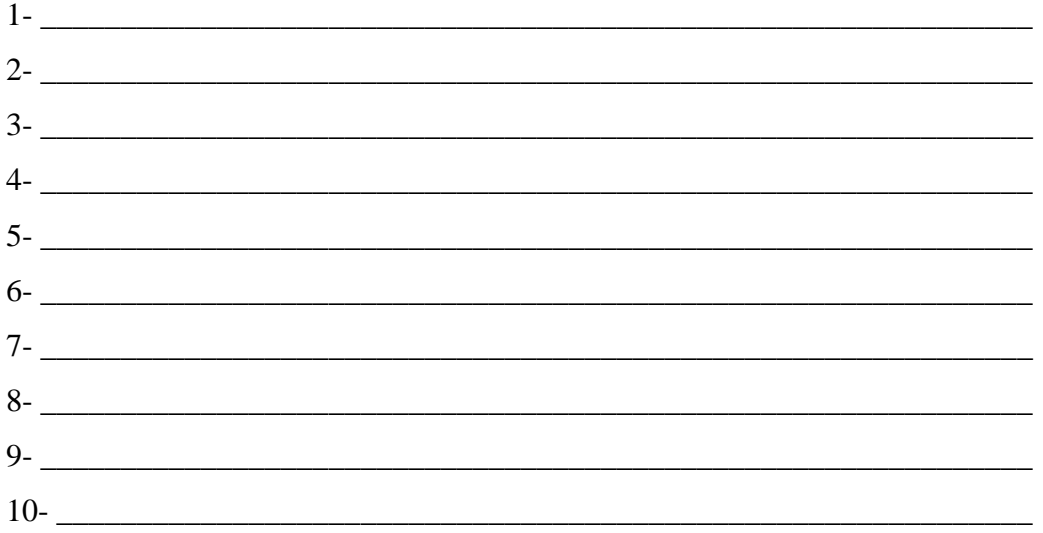

7) Você sabe o que é georreferenciamento? Se a resposta for sim, você considera importante que um aterro sanitário seja georreferenciado? Por quê?

\_\_\_\_\_\_\_\_\_\_\_\_\_\_\_\_\_\_\_\_\_\_\_\_\_\_\_\_\_\_\_\_\_\_\_\_\_\_\_\_\_\_\_\_\_\_\_\_\_\_\_\_\_\_\_\_\_\_\_\_\_\_\_\_\_\_\_\_\_\_\_\_\_

\_\_\_\_\_\_\_\_\_\_\_\_\_\_\_\_\_\_\_\_\_\_\_\_\_\_\_\_\_\_\_\_\_\_\_\_\_\_\_\_\_\_\_\_\_\_\_\_\_\_\_\_\_\_\_\_\_\_\_\_\_\_\_\_\_\_\_\_\_\_\_\_\_

\_\_\_\_\_\_\_\_\_\_\_\_\_\_\_\_\_\_\_\_\_\_\_\_\_\_\_\_\_\_\_\_\_\_\_\_\_\_\_\_\_\_\_\_\_\_\_\_\_\_\_\_\_\_\_\_\_\_\_\_\_\_\_\_\_\_\_\_\_\_\_\_\_

\_\_\_\_\_\_\_\_\_\_\_\_\_\_\_\_\_\_\_\_\_\_\_\_\_\_\_\_\_\_\_\_\_\_\_\_\_\_\_\_\_\_\_\_\_\_\_\_\_\_\_\_\_\_\_\_\_\_\_\_\_\_\_\_\_\_\_\_\_\_\_\_\_

8) Você gostaria de contribuir com mais alguma informação sobre a criação de um banco de dados georreferenciado para um Aterro Sanitário que não foi questionada?

\_\_\_\_\_\_\_\_\_\_\_\_\_\_\_\_\_\_\_\_\_\_\_\_\_\_\_\_\_\_\_\_\_\_\_\_\_\_\_\_\_\_\_\_\_\_\_\_\_\_\_\_\_\_\_\_\_\_\_\_\_\_\_\_\_\_\_\_\_\_\_\_\_

\_\_\_\_\_\_\_\_\_\_\_\_\_\_\_\_\_\_\_\_\_\_\_\_\_\_\_\_\_\_\_\_\_\_\_\_\_\_\_\_\_\_\_\_\_\_\_\_\_\_\_\_\_\_\_\_\_\_\_\_\_\_\_\_\_\_\_\_\_\_\_\_\_

\_\_\_\_\_\_\_\_\_\_\_\_\_\_\_\_\_\_\_\_\_\_\_\_\_\_\_\_\_\_\_\_\_\_\_\_\_\_\_\_\_\_\_\_\_\_\_\_\_\_\_\_\_\_\_\_\_\_\_\_\_\_\_\_\_\_\_\_\_\_\_\_\_

\_\_\_\_\_\_\_\_\_\_\_\_\_\_\_\_\_\_\_\_\_\_\_\_\_\_\_\_\_\_\_\_\_\_\_\_\_\_\_\_\_\_\_\_\_\_\_\_\_\_\_\_\_\_\_\_\_\_\_\_\_\_\_\_\_\_\_\_\_\_\_\_\_

Salvador, 05 de março de 2008.

Instituição: \_\_\_\_\_\_\_\_\_\_\_\_\_\_\_\_\_\_\_\_\_\_\_\_\_\_\_\_\_\_\_\_\_\_\_\_\_

Assinatura: \_\_\_\_\_\_\_\_\_\_\_\_\_\_\_\_\_\_\_\_\_\_\_\_\_\_\_\_\_\_\_\_\_\_\_\_\_

**Observações:**

Prazo para devolução do questionário: 05 dias.

## **APÊNDICE B**

# **NÍVEIS DE INFORMAÇÃO E ATRIBUTOS DOS ATERROS SANITÁRIOS**

## **Dados do Município de Maracás**

# **NÍVEIS DE INFORMAÇÃO E ATRIBUTOS RELACIONADOS**

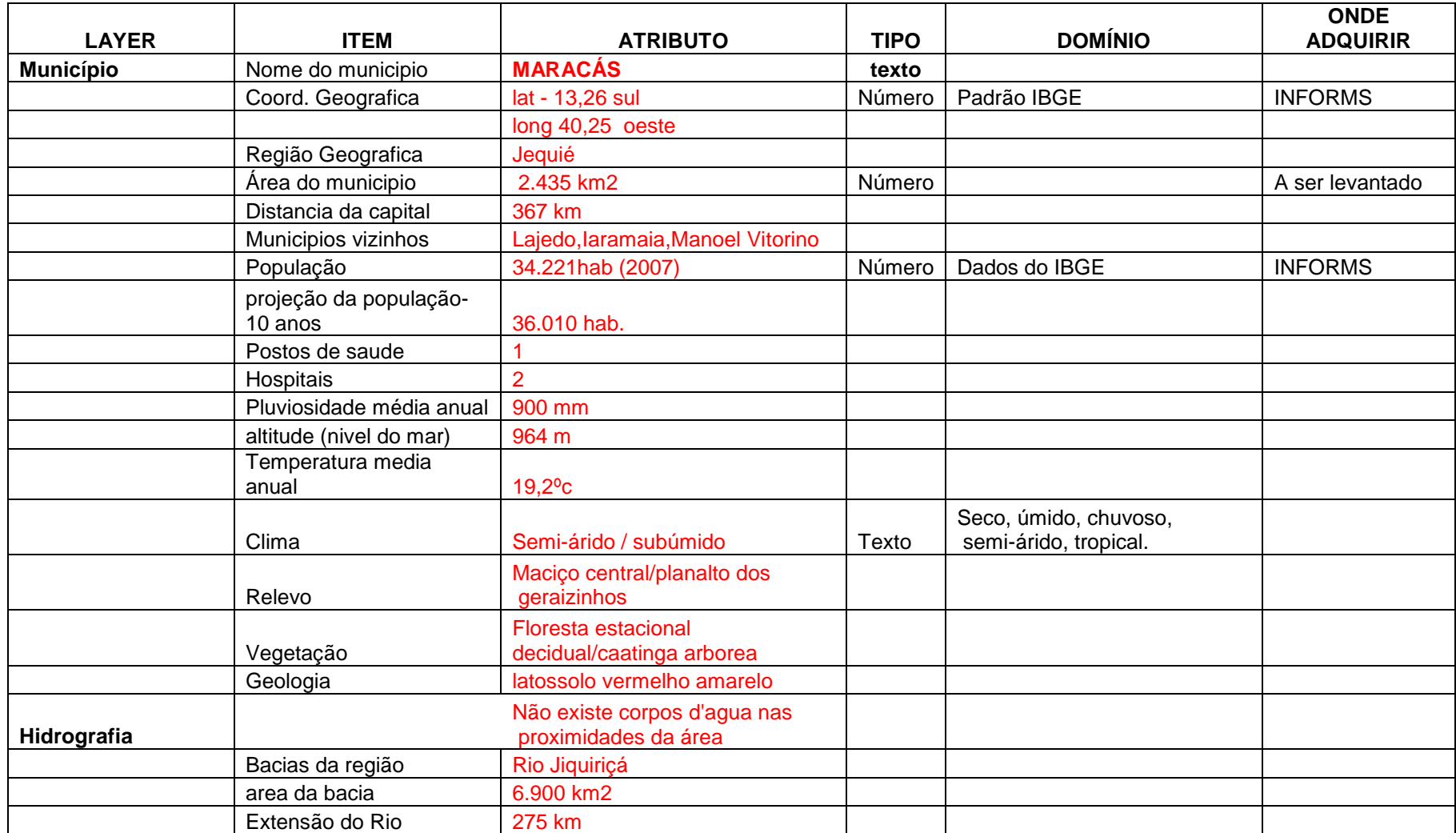

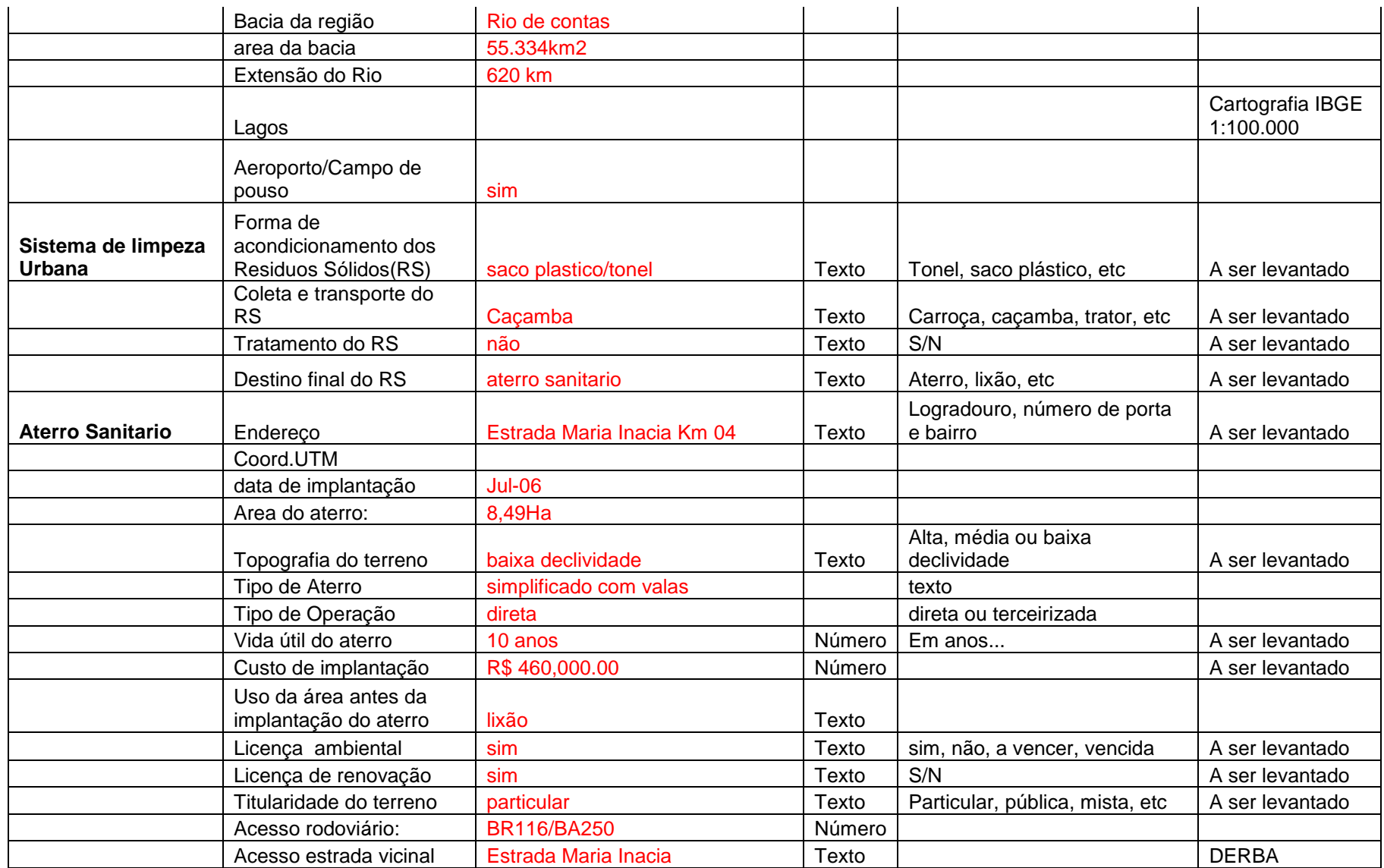

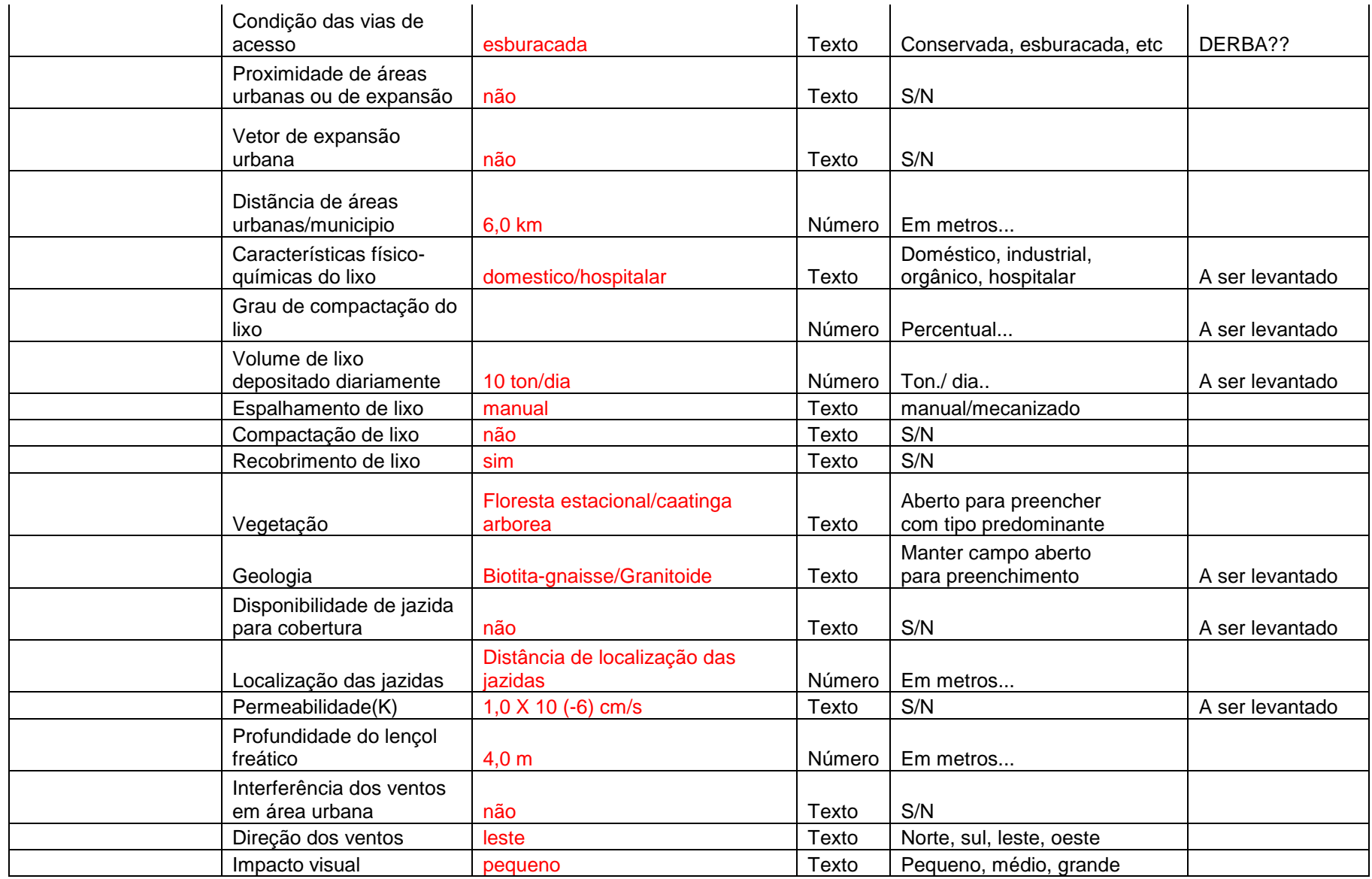

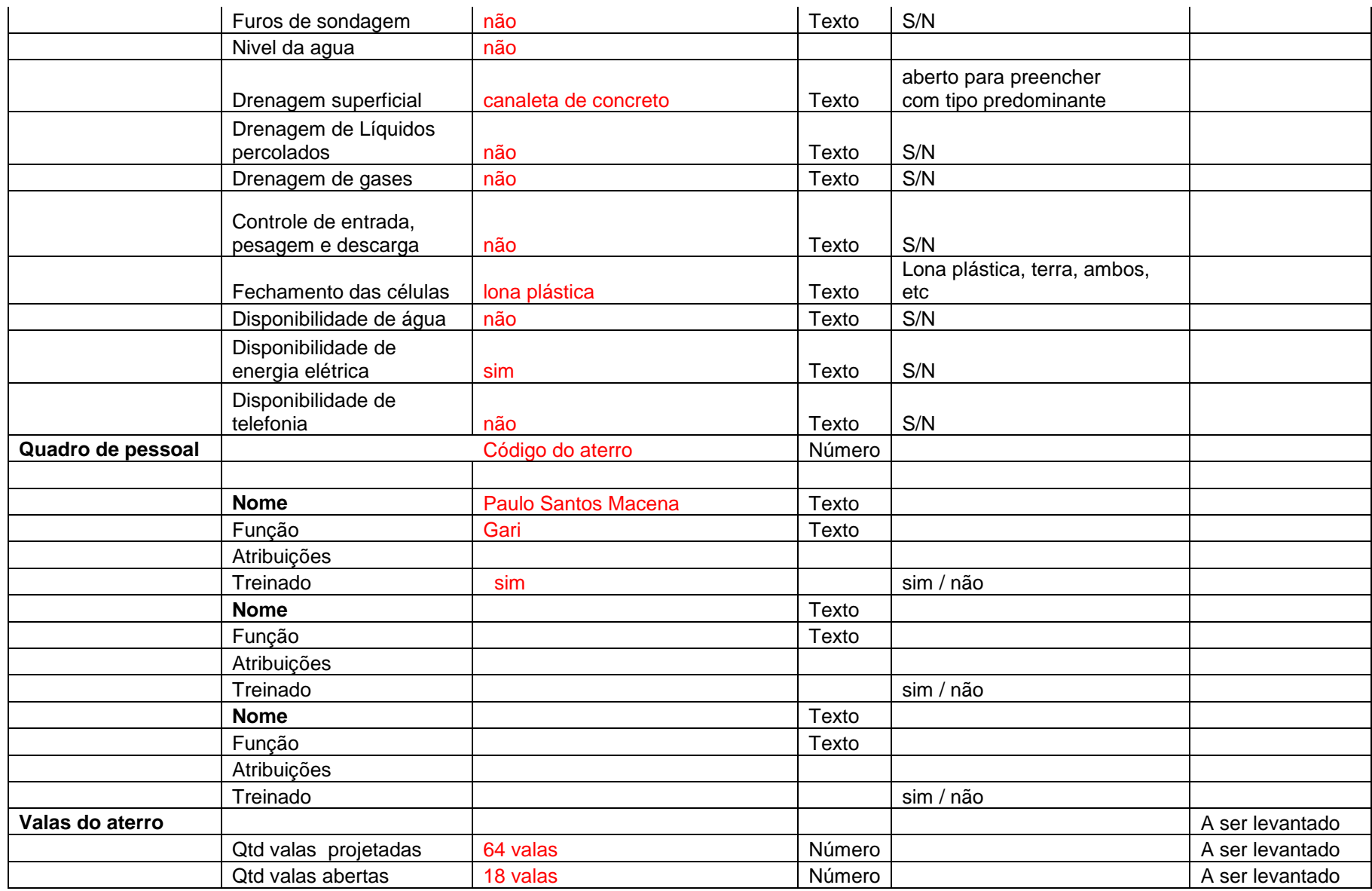

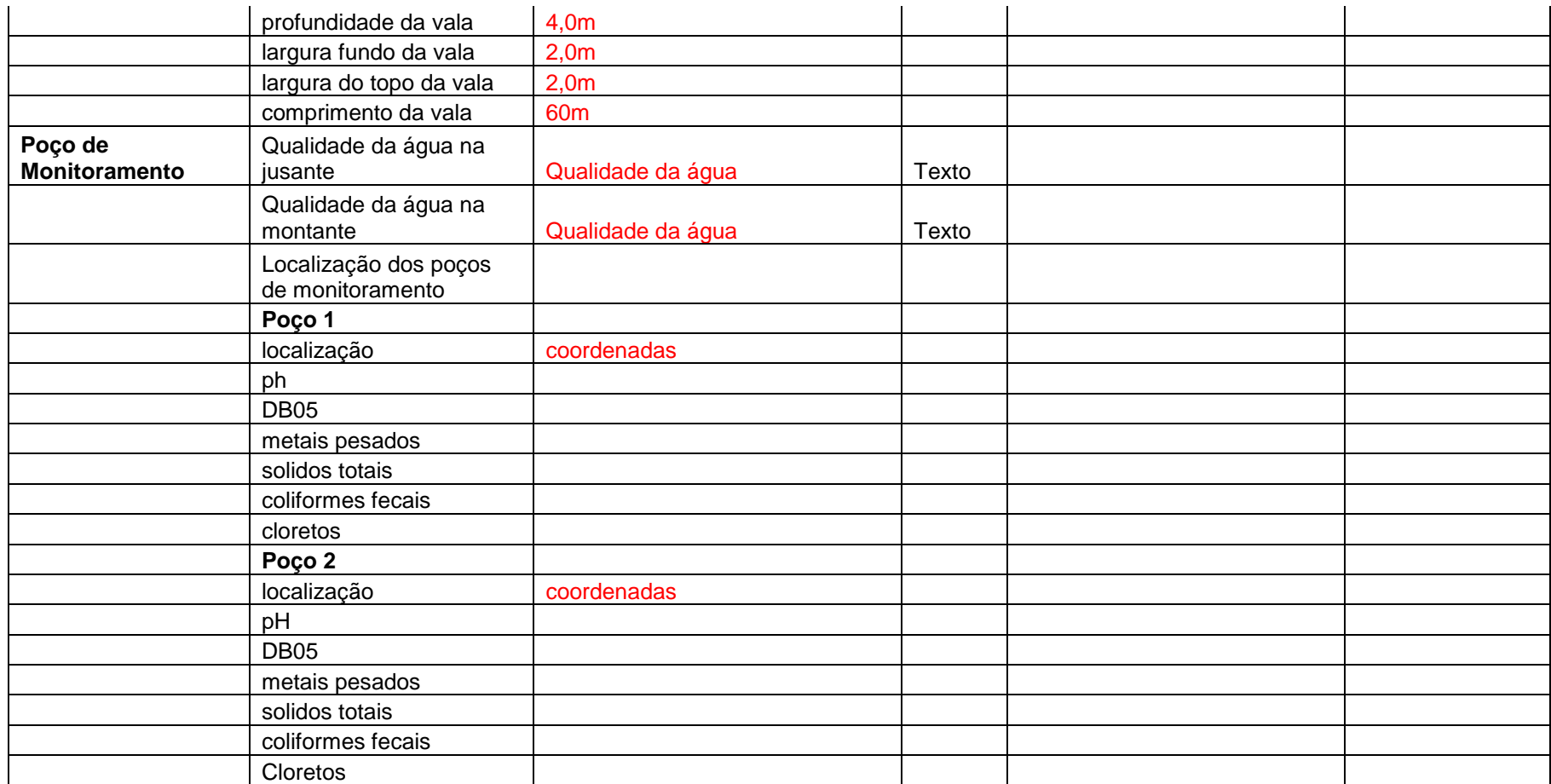